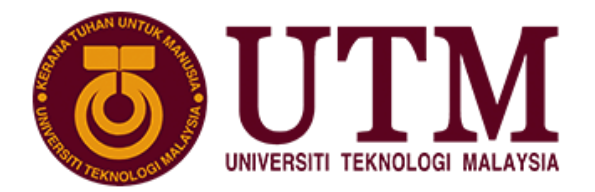

**SCHOOL OF COMPUTING Faculty of Engineering** 

# **Group Project**

# SECD2523 DATA BASE SEMESTER I, SESSION 2020/2021

## **Title: UTM Rubric Grading System**

Phase: P1 – Database Planning & System Definition

Lecturer: Dr. Haslina binti Hashim

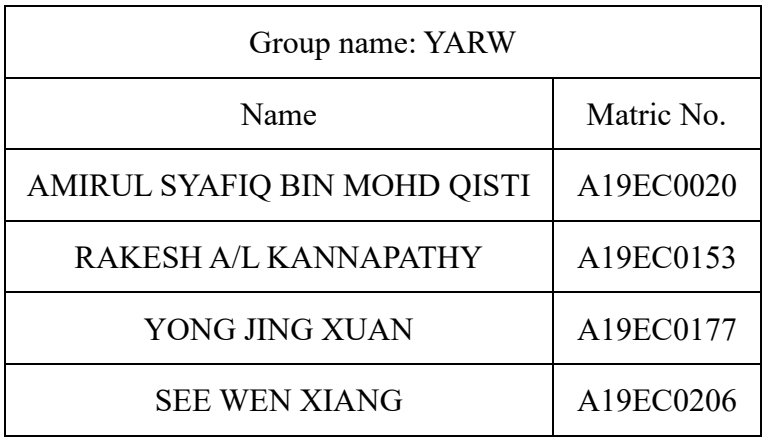

Section: 06

Programme: Bachelor of Computer Science (Software Engineering)

# **Table of Contents**

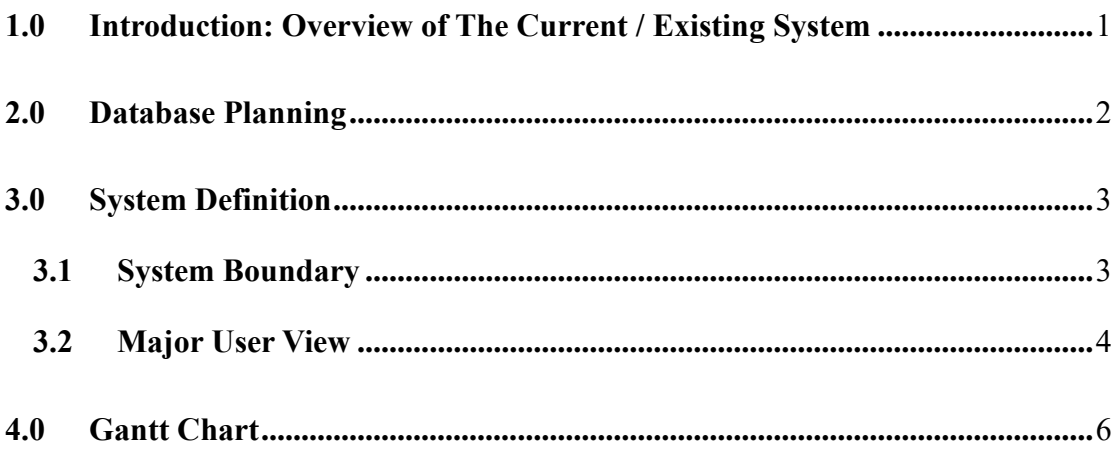

#### <span id="page-2-0"></span>**1.0 Introduction: Overview of The Current / Existing System**

School of Computing is an association that handle student's courses that related to the field of computing. This association register the students according to the program that they choose. Each of the programs provides courses that are compulsory for them to enrol. Every course will have lecturer to evaluate the assessment that they receive based on the rubrics that were implemented from the senior lecturer. The implementation of rubric helps to grade the student based on Course Learning Outcome (CLO) and Program Learning Outcome (PLO). However, the implementation of a rubric is not being utilized by some of the lecturers since it is hard to be implemented. The grading system that is used by the lecturer is based on experiences of them.

Since there is no rubric grading system for School of Computing, the course coordinator has to create the rubric manually based on CLO and PLO. It is hard for the course coordinator to come up with a rubric and provide a report of CLO and PLO achievement for each of the section at the end of each semester to be given to program coordinator. As the system is manually done, the course coordinator has to seek and ask for each lecturer that teaches the particular course to submit their report so that it can be compiled to form a report of the course, then the report will then be given to program coordinator. As the number of students enrols into the course are increasing, it is quite a burden for the association to come up will the report using the manual system. Hence, a new system needs to be implemented.

#### <span id="page-3-0"></span>**2.0 Database Planning**

#### **Mission statement**

The main purpose of the Rubric Grading Database System is to perform centralized data storage for all relevant data to support online data transactions. This system should be able to increase efficiency and replace the old manual grading system. One of the problems that the current grading system suffered is the difficulty in creating assignment rubric in an entirely manual system. Therefore, the Rubric Grading Database System is designed to solve this problem by providing a bank of rubrics templates consisting of different subjects and types to be provided in a medium. Last but not least, the Rubric Grading Database System should ease the integration of grading rubric into the grading assignment process so that the instructors are not required to manually calculate the score of the student's assignment.

#### **Mission Objective**

The mission objectives of the database planning are:

- A) To maintain (adding, deleting and updating data on student, lecturer and program coordinator
- B) To maintain (adding, deleting, updating) data on the rubric, grade report, assignment submission, achievement report
- C) To perform searches on the rubric
- D) To perform searches on student and section performance
- E) To track the status of assignment submission
- F) To report on the student grade report
- G) To report on CLO and PLO achievement report

#### <span id="page-4-0"></span>**3.0 System Definition**

#### <span id="page-4-1"></span>**3.1 System Boundary**

In our system, the admin is responsible to maintain the database to ensure it can be run smoothly. The lecturer generally will be able to use all the system functionality as well as responsible for the management of data resources. On perspective as a program coordinator, they can view courses CLO and PLO achievement report. For the students, they will have a minimal view, whereas they only can view their assignments as well as the grade report.

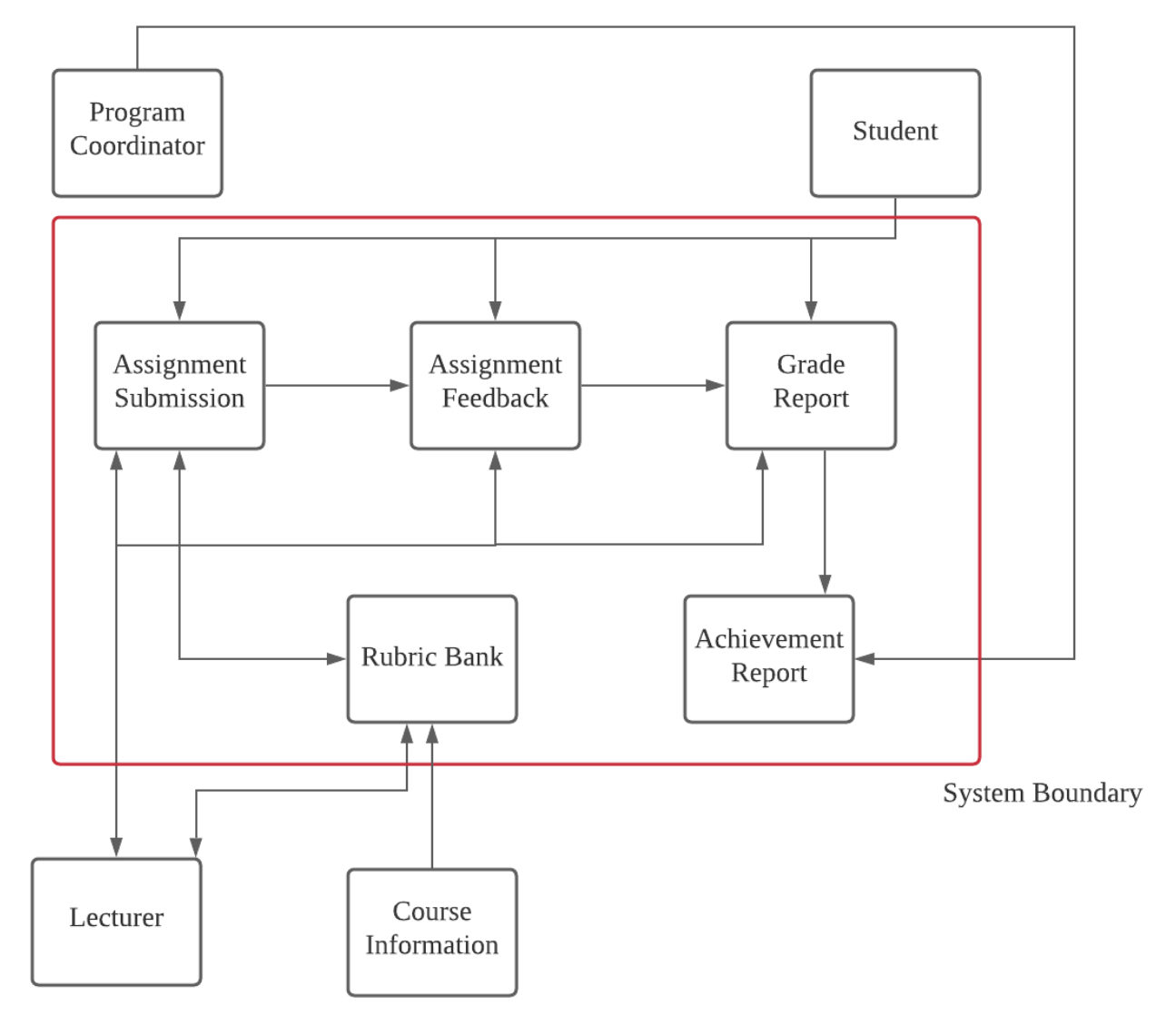

*Figure 3.1: System Boundary Diagram*

### <span id="page-5-0"></span>**3.2 Major User View**

### Admin

- Able to access all the physical design of the database using Database Management Software (DBMS).
- Able to implement and manipulate data gathered.
- Able to maintain the system

#### Lecturer

- Able to view the physical design of the database.
- Able to alter data in the database.

### Students

- Able to view data related to the user.

| Data                     | Access   | Admin                     | Program     | Lecturer                  | Student                   |
|--------------------------|----------|---------------------------|-------------|---------------------------|---------------------------|
|                          | Type     |                           | Coordinator |                           |                           |
| Assignment<br>Submission | Maintain |                           |             | $\mathbf X$               | $\mathbf X$               |
|                          | Query    |                           |             | $\boldsymbol{\mathrm{X}}$ |                           |
|                          | Report   |                           |             | $\mathbf X$               | X                         |
| Rubric Bank              | Maintain |                           |             | $\boldsymbol{\mathrm{X}}$ |                           |
|                          | Query    |                           |             | $\mathbf X$               |                           |
|                          | Report   |                           |             | $\mathbf X$               |                           |
| Assignment Feedback      | Maintain |                           |             | $\mathbf X$               |                           |
|                          | Query    |                           |             | $\mathbf X$               |                           |
|                          | Report   |                           |             | $\overline{X}$            | X                         |
| <b>Grade Report</b>      | Maintain |                           |             | $\mathbf X$               |                           |
|                          | Query    |                           |             | $\mathbf X$               |                           |
|                          | Report   |                           |             | $\mathbf X$               | $\boldsymbol{\mathrm{X}}$ |
| Achievement Report       | Maintain |                           |             | $\boldsymbol{\mathrm{X}}$ |                           |
|                          | Query    |                           | X           |                           |                           |
|                          | Report   |                           | X           |                           |                           |
| Student                  | Maintain | $\boldsymbol{\mathrm{X}}$ |             |                           |                           |
|                          | Query    | $\boldsymbol{\mathrm{X}}$ |             | $\mathbf X$               |                           |
|                          | Report   |                           |             | $\mathbf X$               | X                         |
| Lecturer                 | Maintain | $\boldsymbol{\mathrm{X}}$ |             |                           |                           |
|                          | Query    | X                         |             |                           |                           |
|                          | Report   |                           |             |                           |                           |
| Program Coordinator      | Maintain | $\boldsymbol{\mathrm{X}}$ |             |                           |                           |
|                          | Query    | $\mathbf X$               |             |                           |                           |
|                          | Report   |                           |             |                           |                           |

Table 3.1: Major User Views

### **4.0 Gantt Chart**

<span id="page-7-0"></span>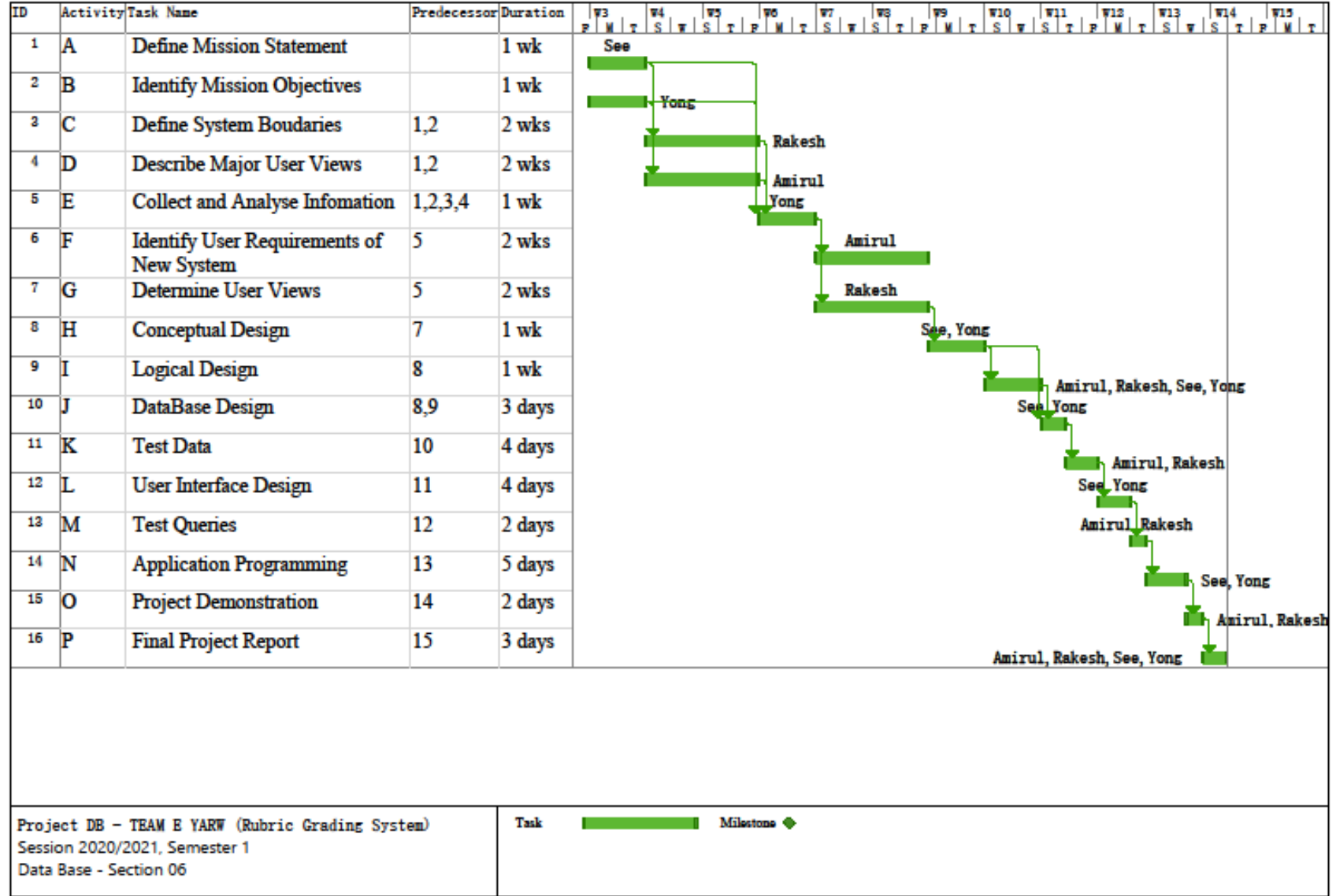

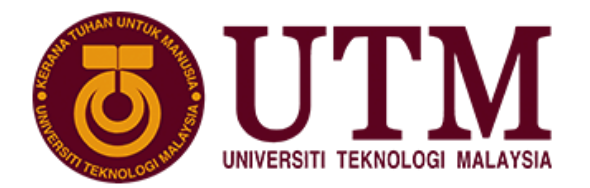

**SCHOOL OF COMPUTING Faculty of Engineering** 

# **Group Project**

# SECD2523 DATA BASE SEMESTER I, SESSION 2020/2021

# **Title: UTM Rubric Grading System**

Phase: P2 – User's Requirement Specification

Lecturer: Dr. Haslina binti Hashim

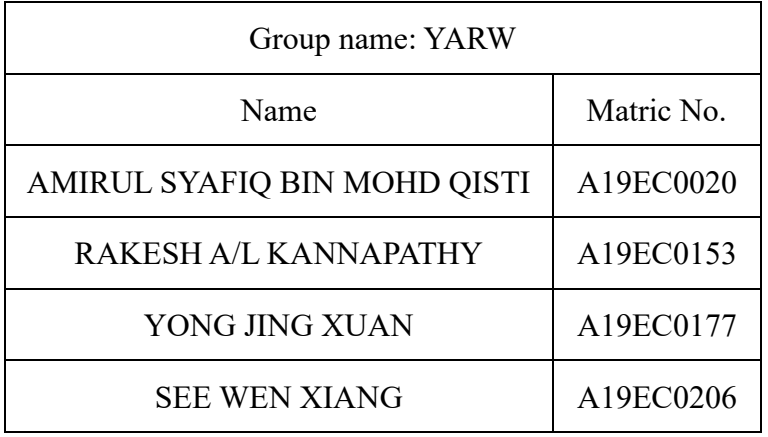

Section: 06

Programme: Bachelor of Computer Science (Software Engineering)

# **Table of Contents**

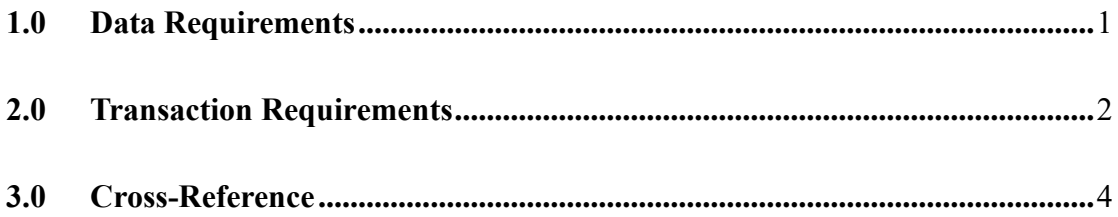

## <span id="page-10-0"></span>**1.0 Data Requirements**

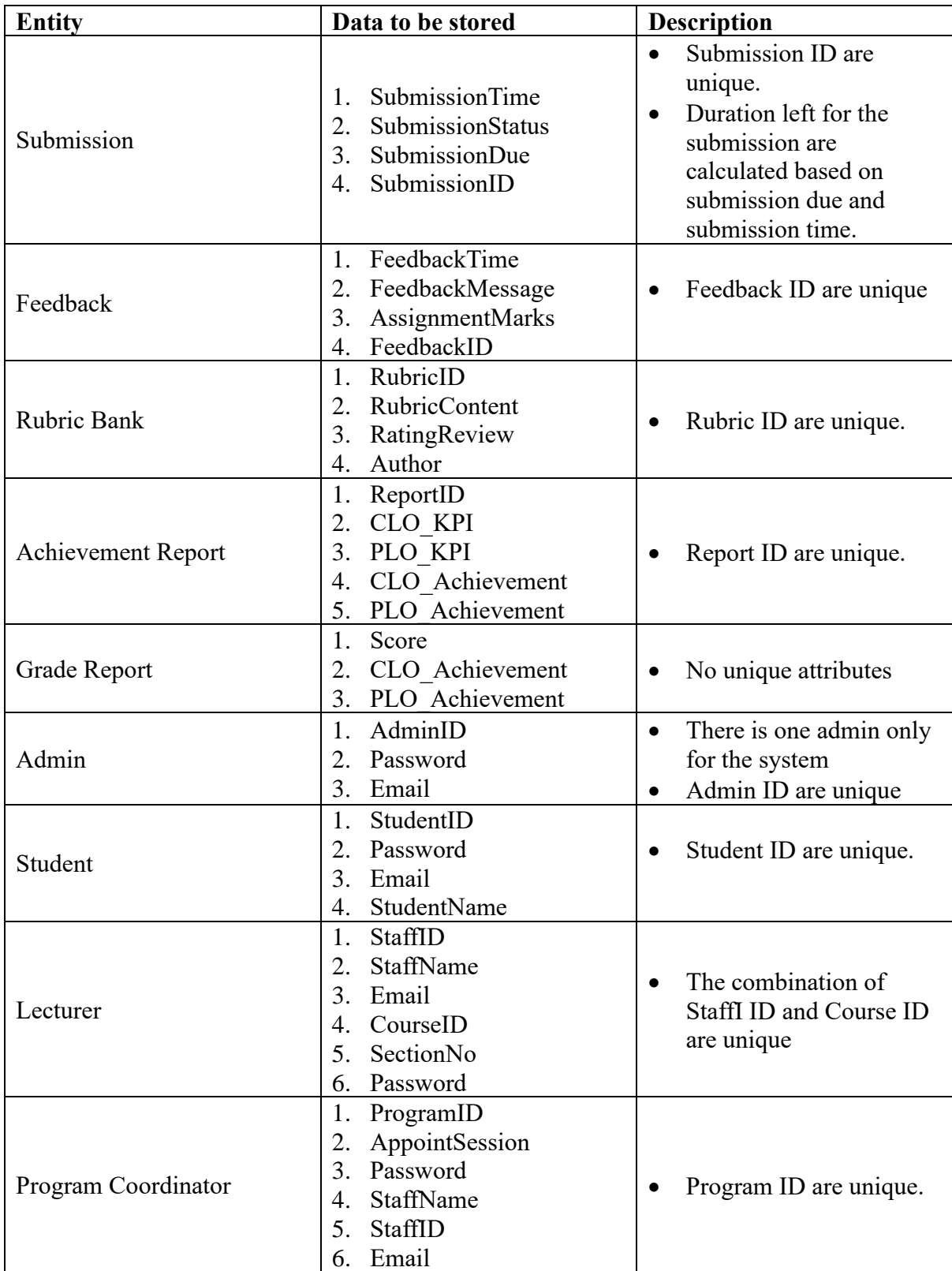

## **2.0 Transaction Requirements**

<span id="page-11-0"></span>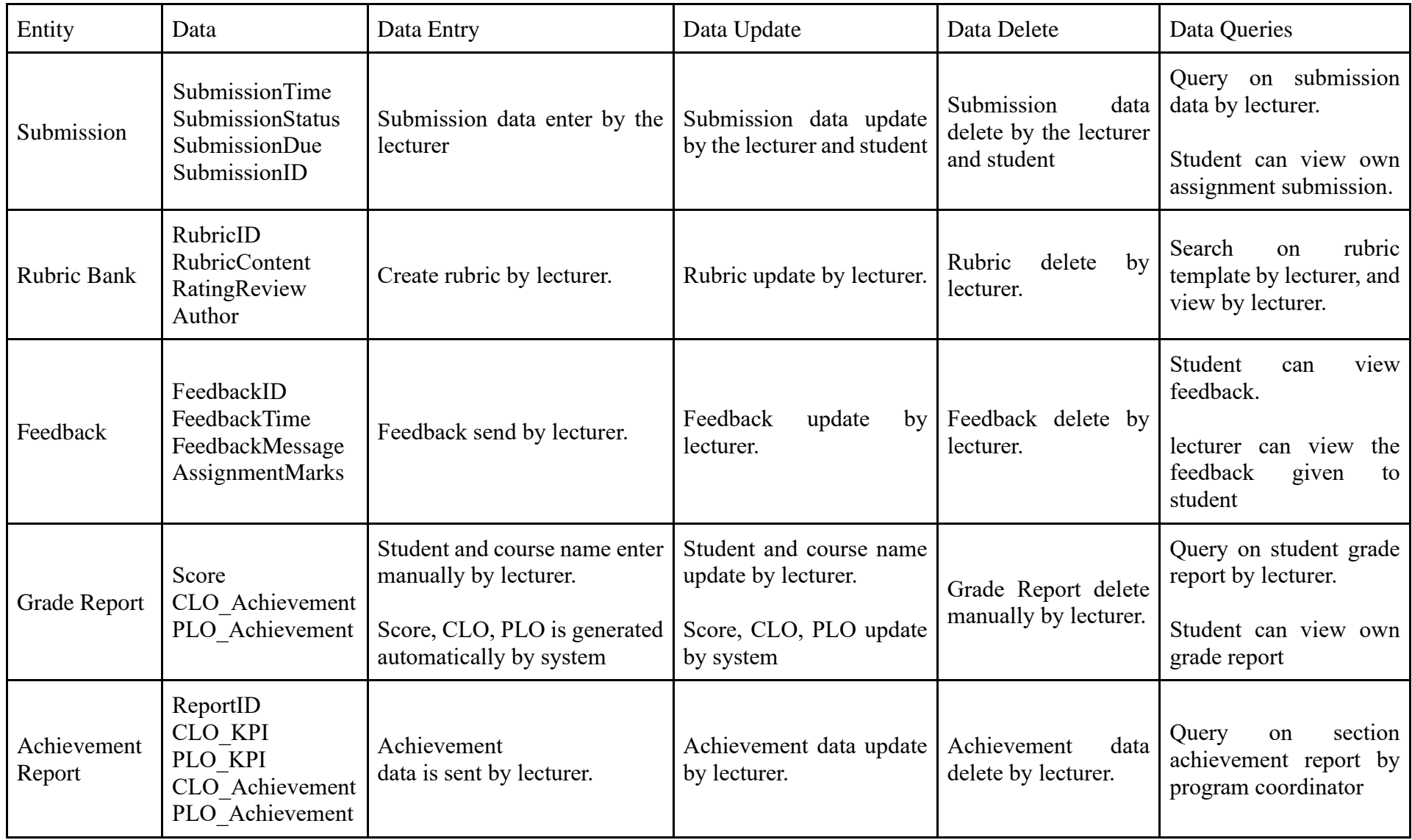

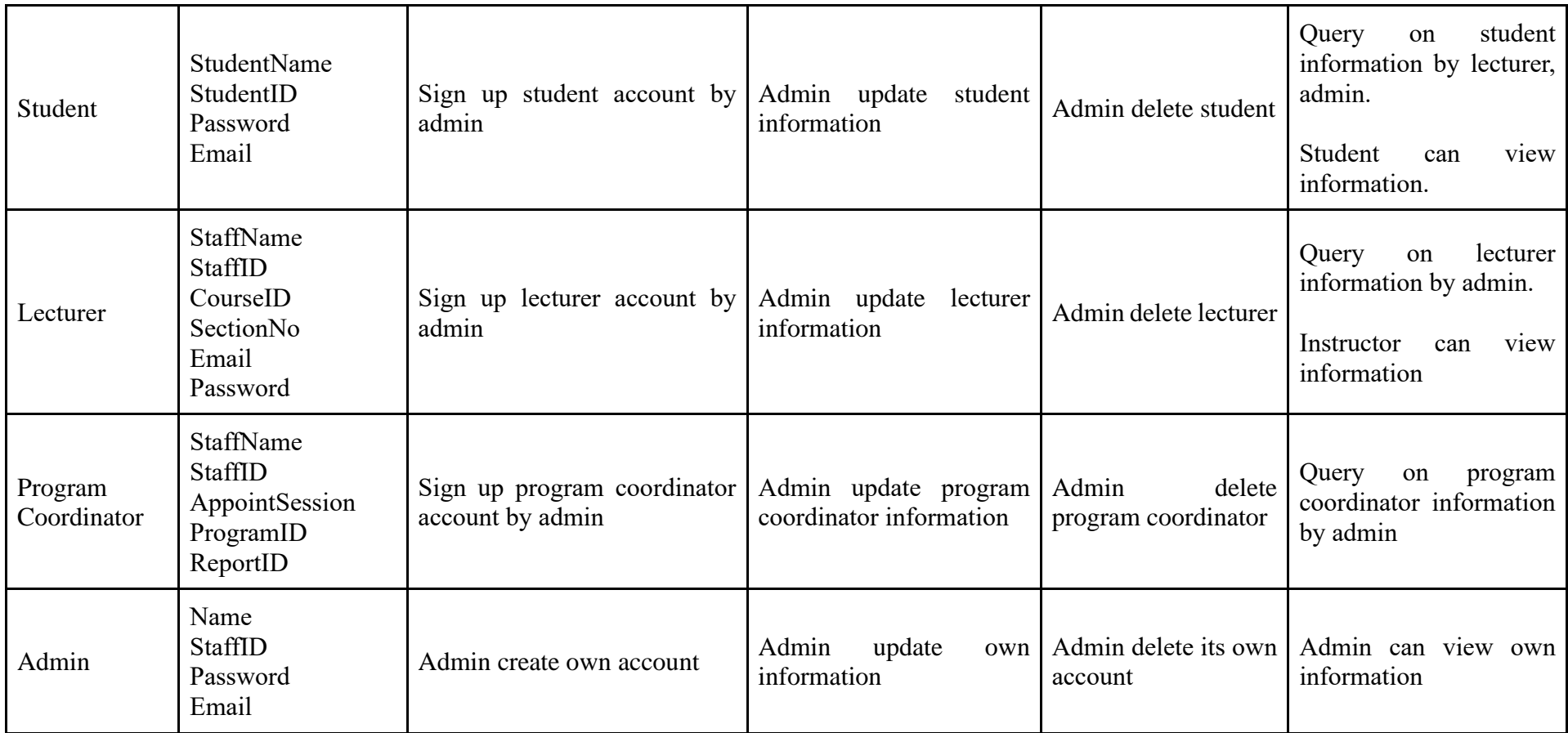

## **3.0 Cross-Reference**

<span id="page-13-0"></span>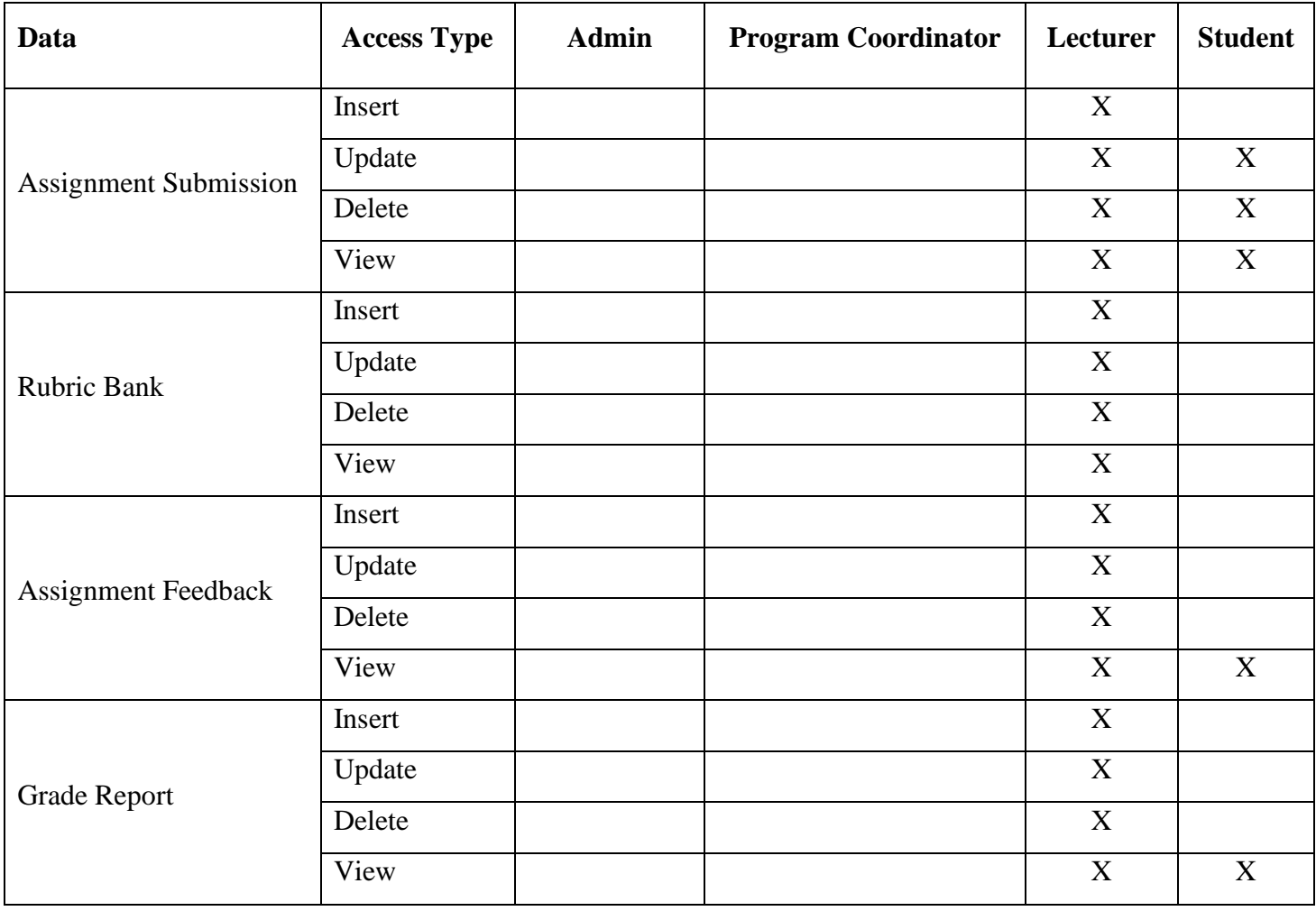

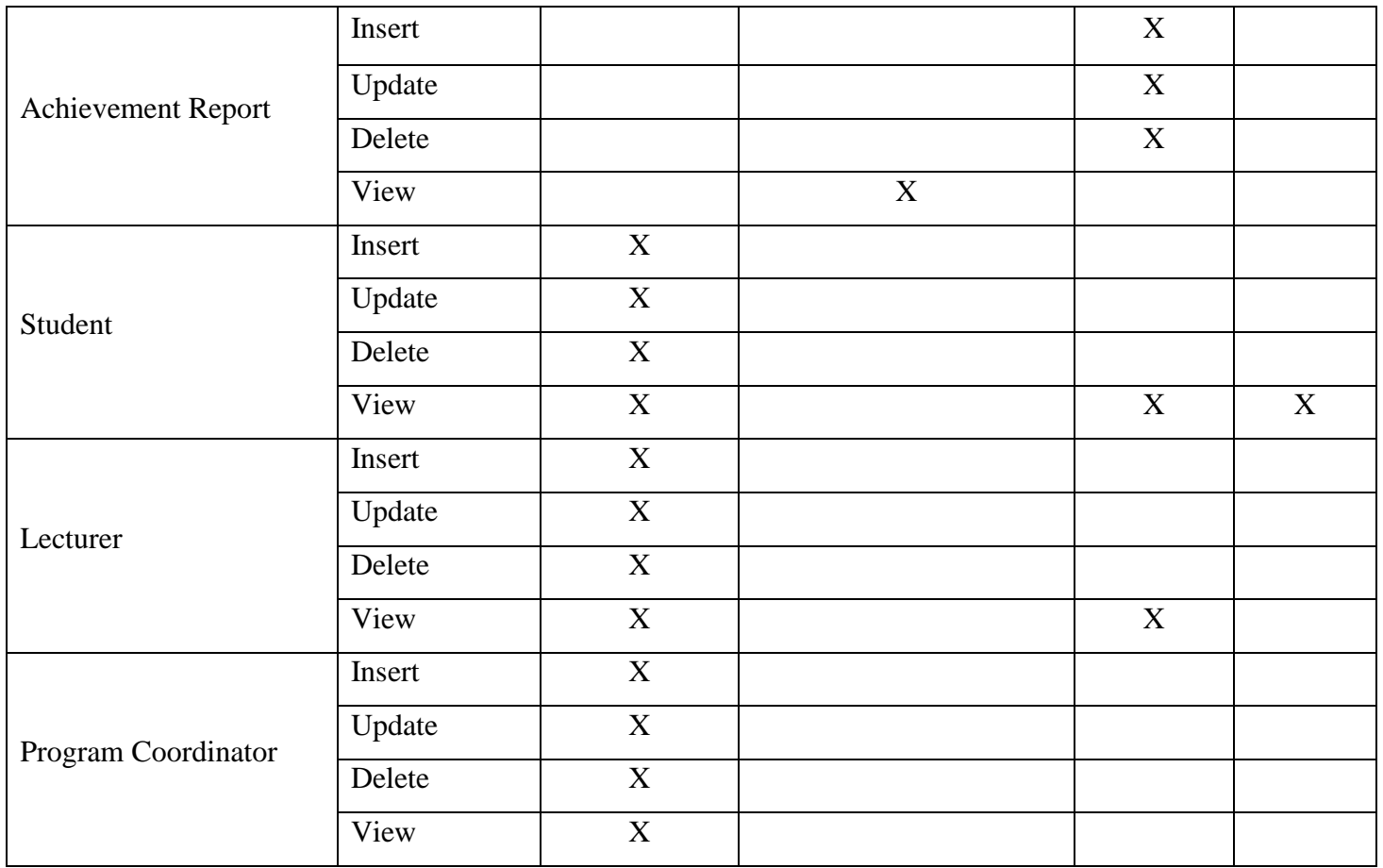

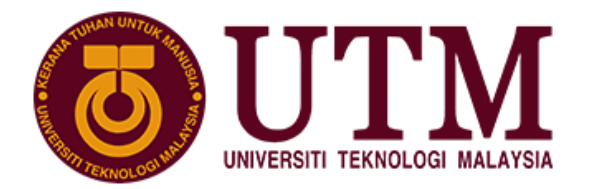

**SCHOOL OF COMPUTING Faculty of Engineering** 

# **Group Project**

# SECD2523 DATA BASE SEMESTER I, SESSION 2020/2021

# **Title: UTM Rubric Grading System**

Phase: P3 – Conceptual Design

Lecturer: Dr. Haslina binti Hashim

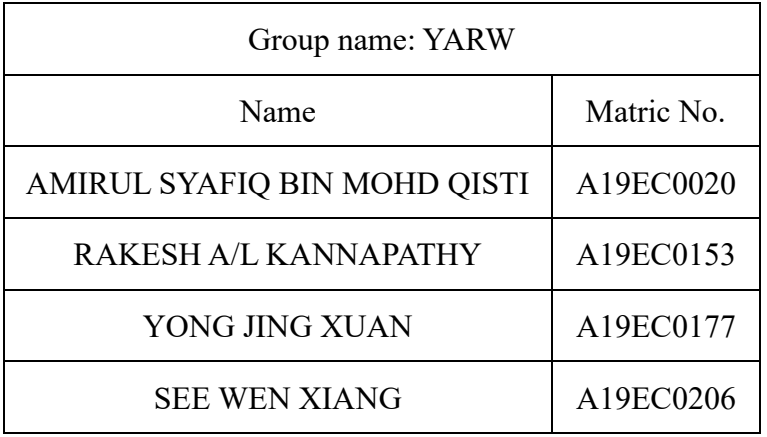

Section: 06

Programme: Bachelor of Computer Science (Software Engineering)

# **Table of Contents**

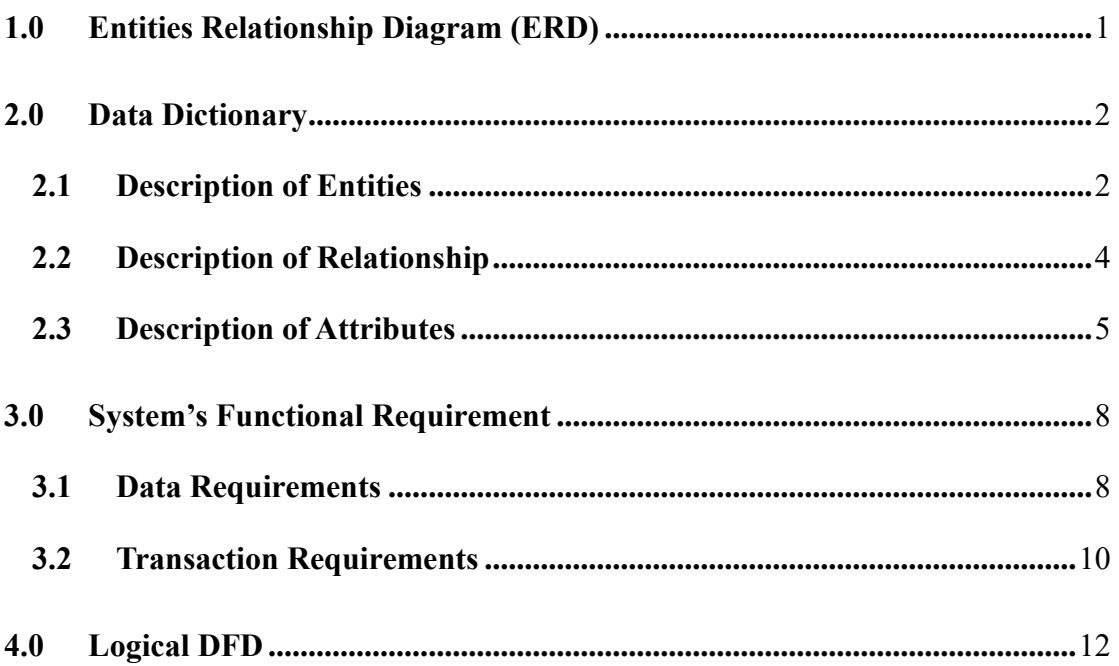

#### **1.0 Entities Relationship Diagram (ERD)**

<span id="page-17-0"></span>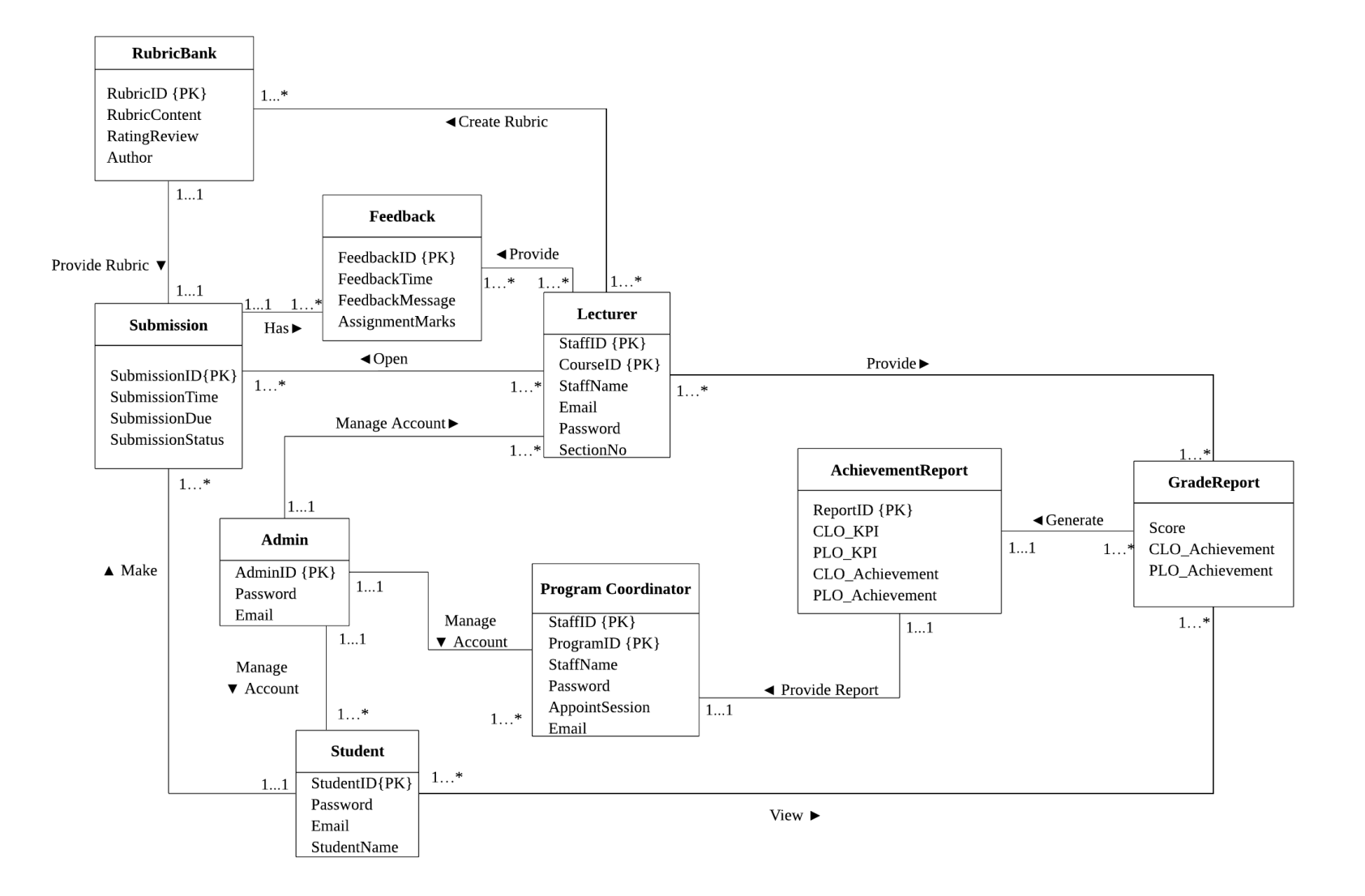

### <span id="page-18-0"></span>**2.0 Data Dictionary**

### <span id="page-18-1"></span>**2.1 Description of Entities**

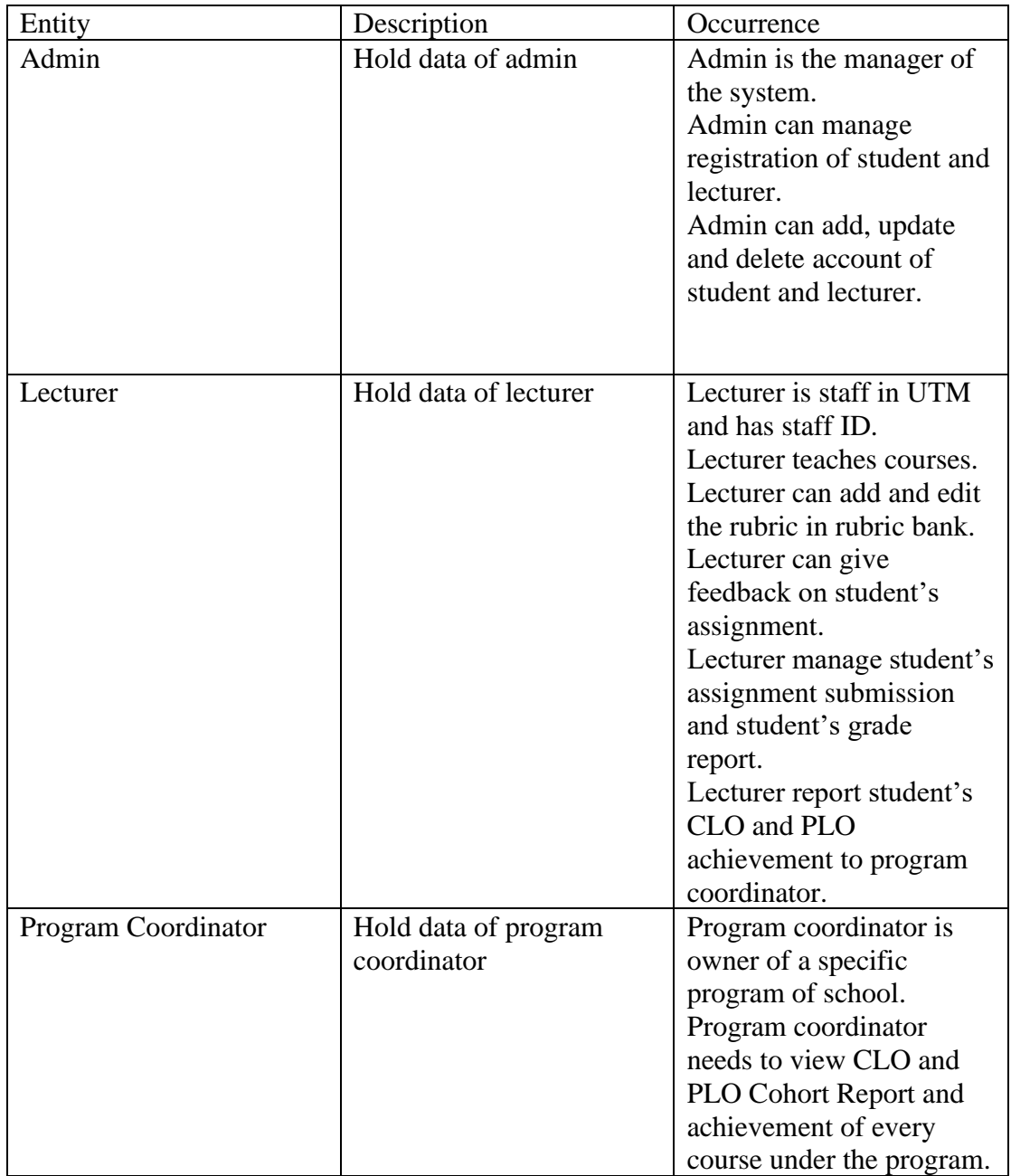

<span id="page-19-0"></span>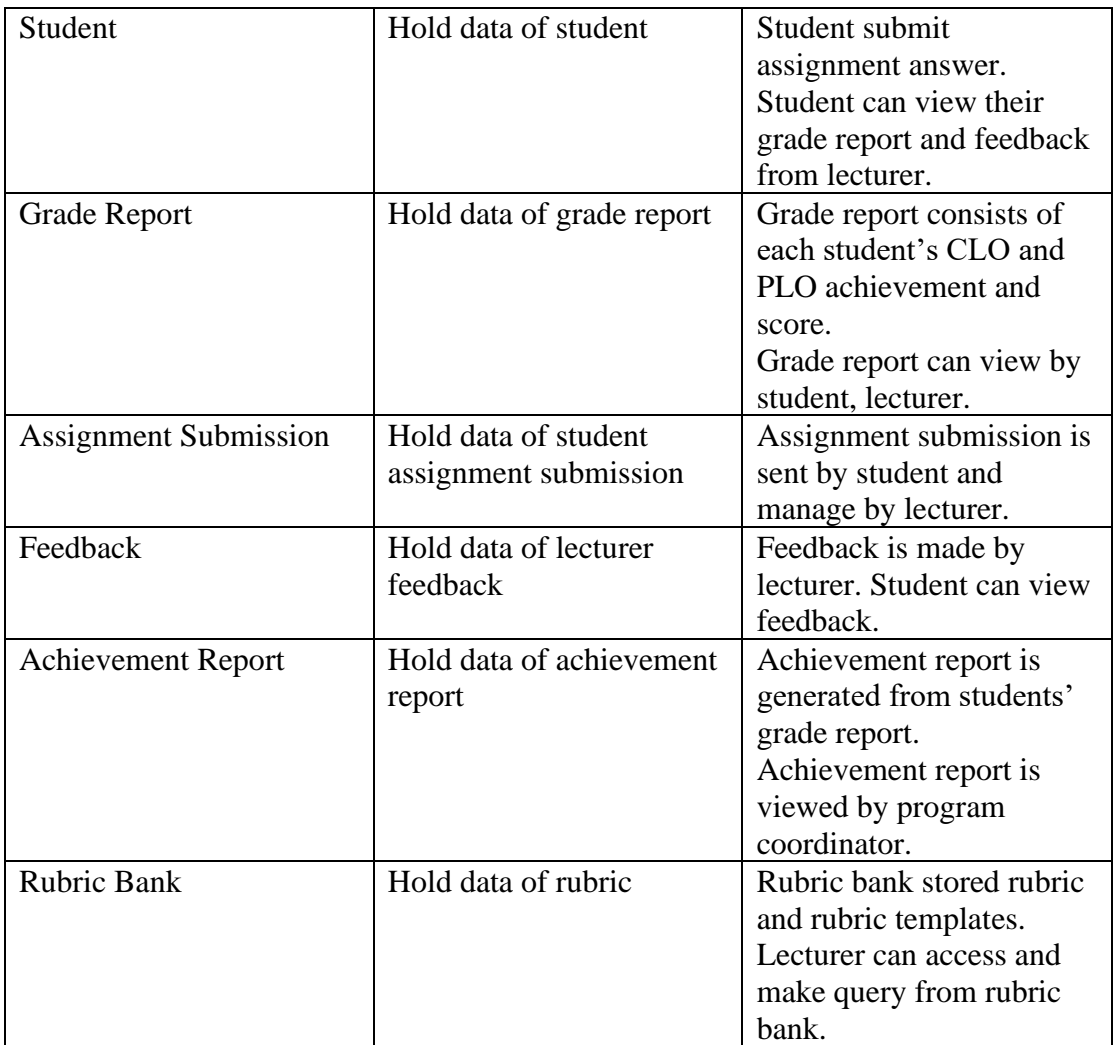

## **2.2 Description of Relationship**

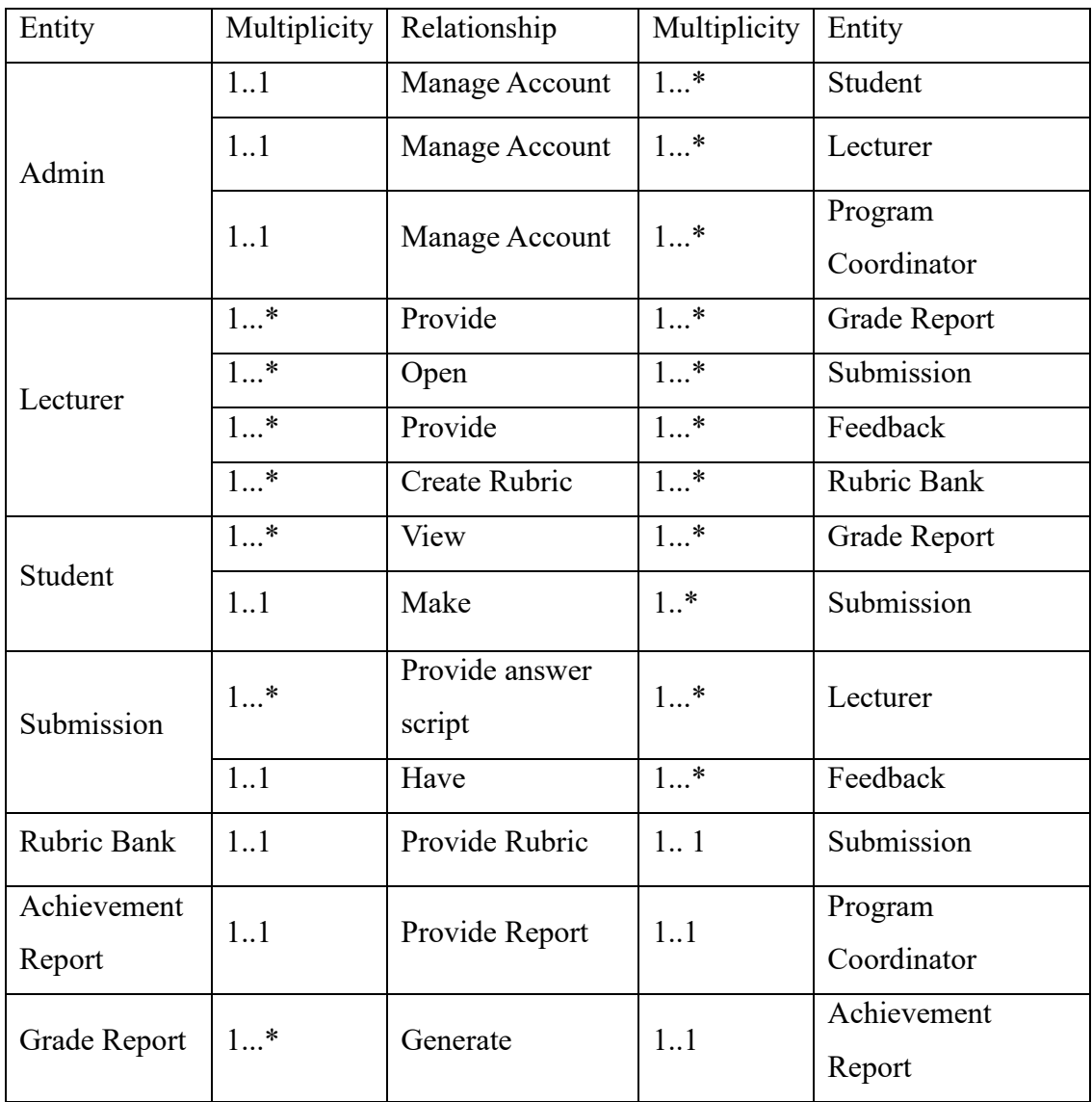

## <span id="page-21-0"></span>**2.3 Description of Attributes**

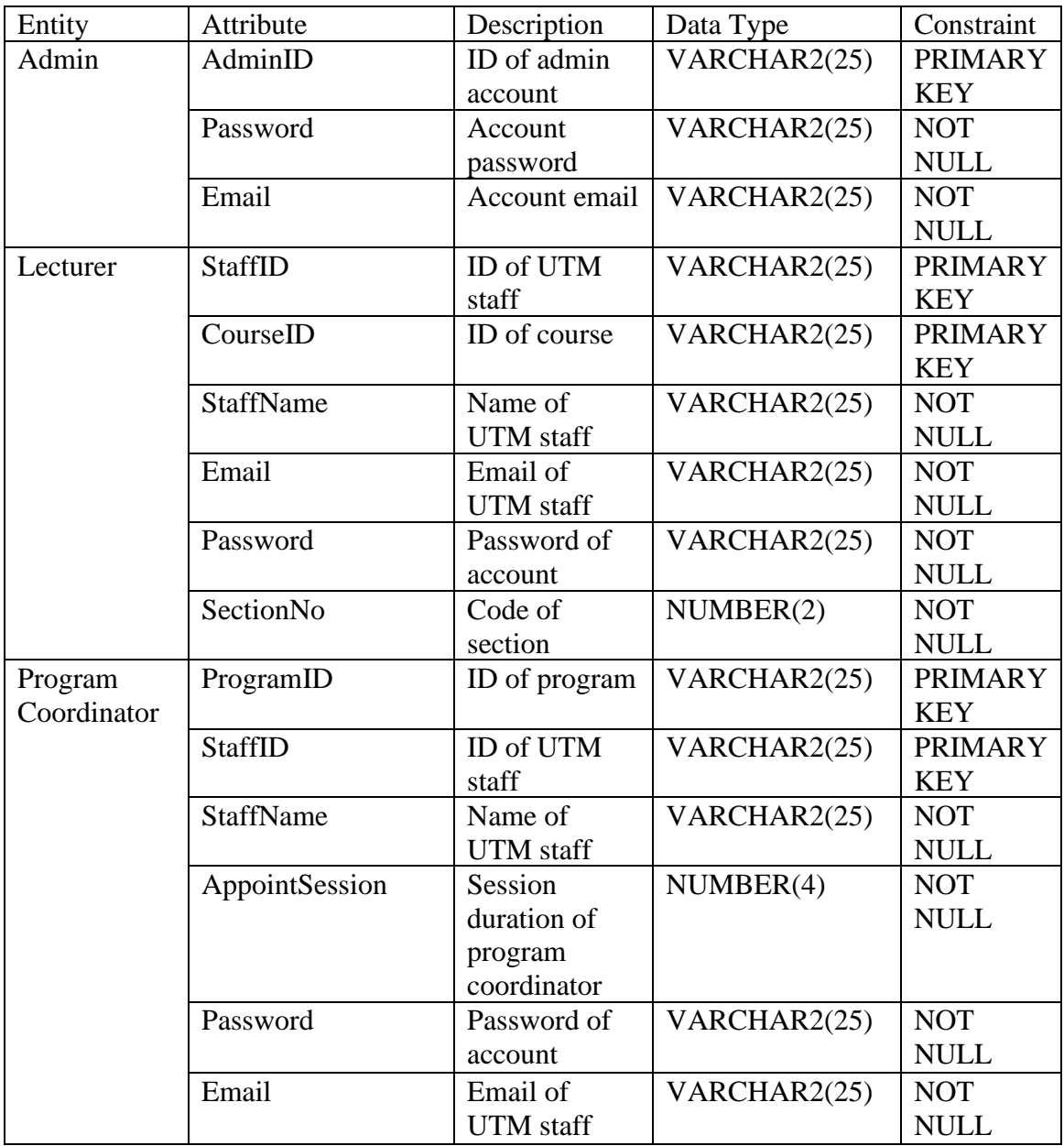

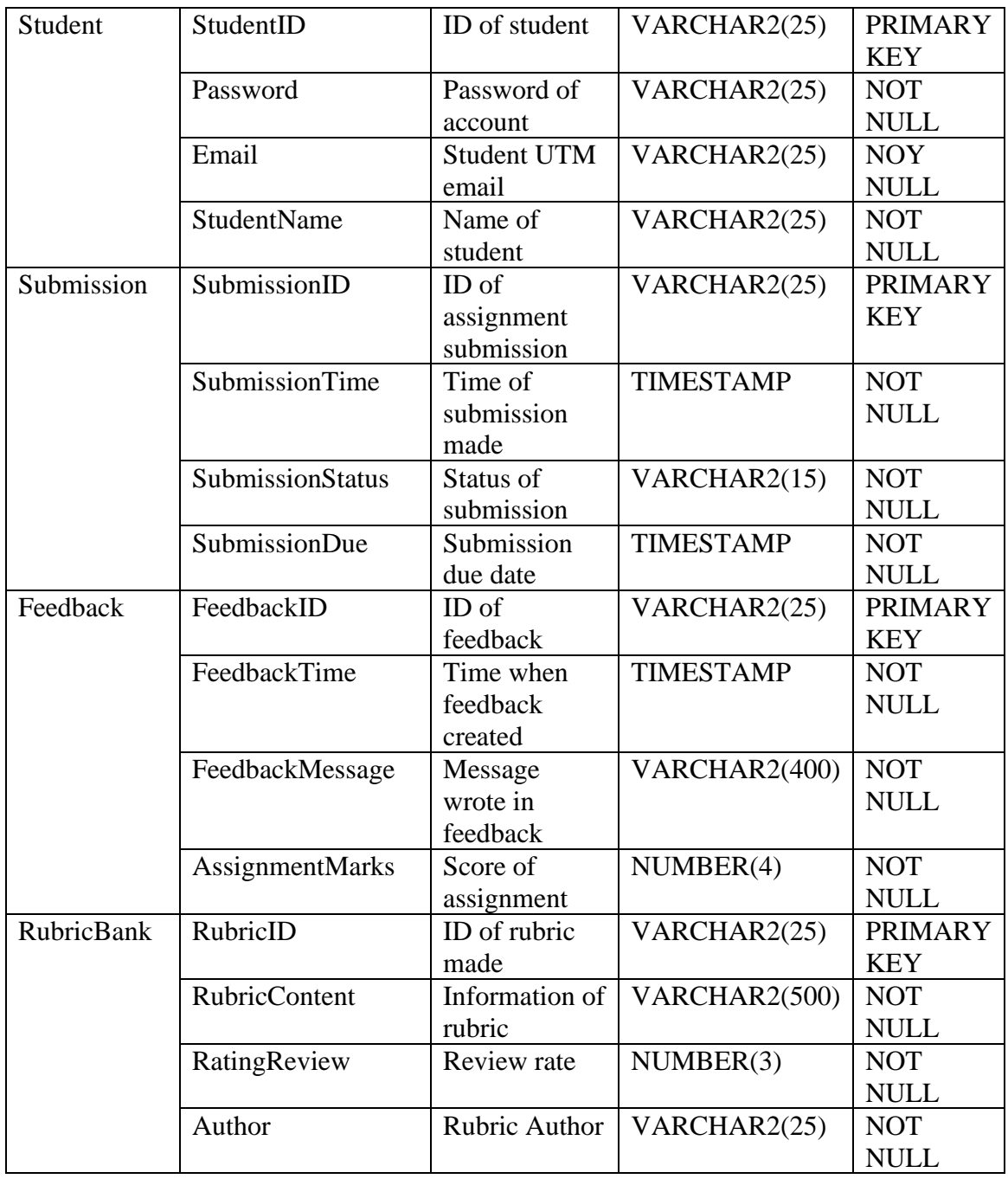

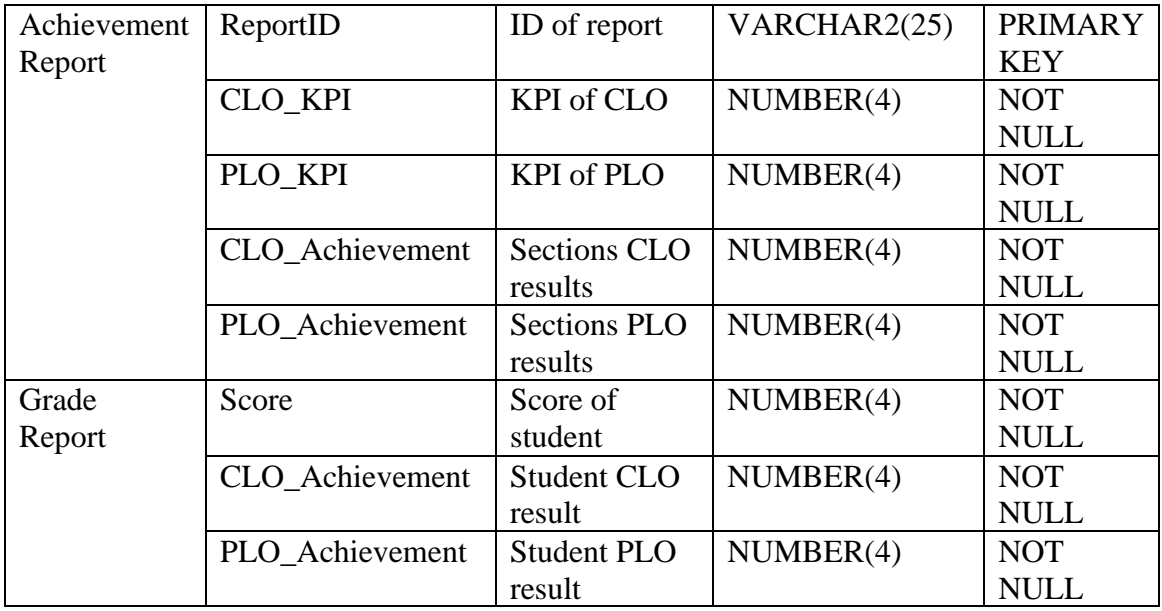

## <span id="page-24-0"></span>**3.0 System's Functional Requirement**

## <span id="page-24-1"></span>**3.1 Data Requirements**

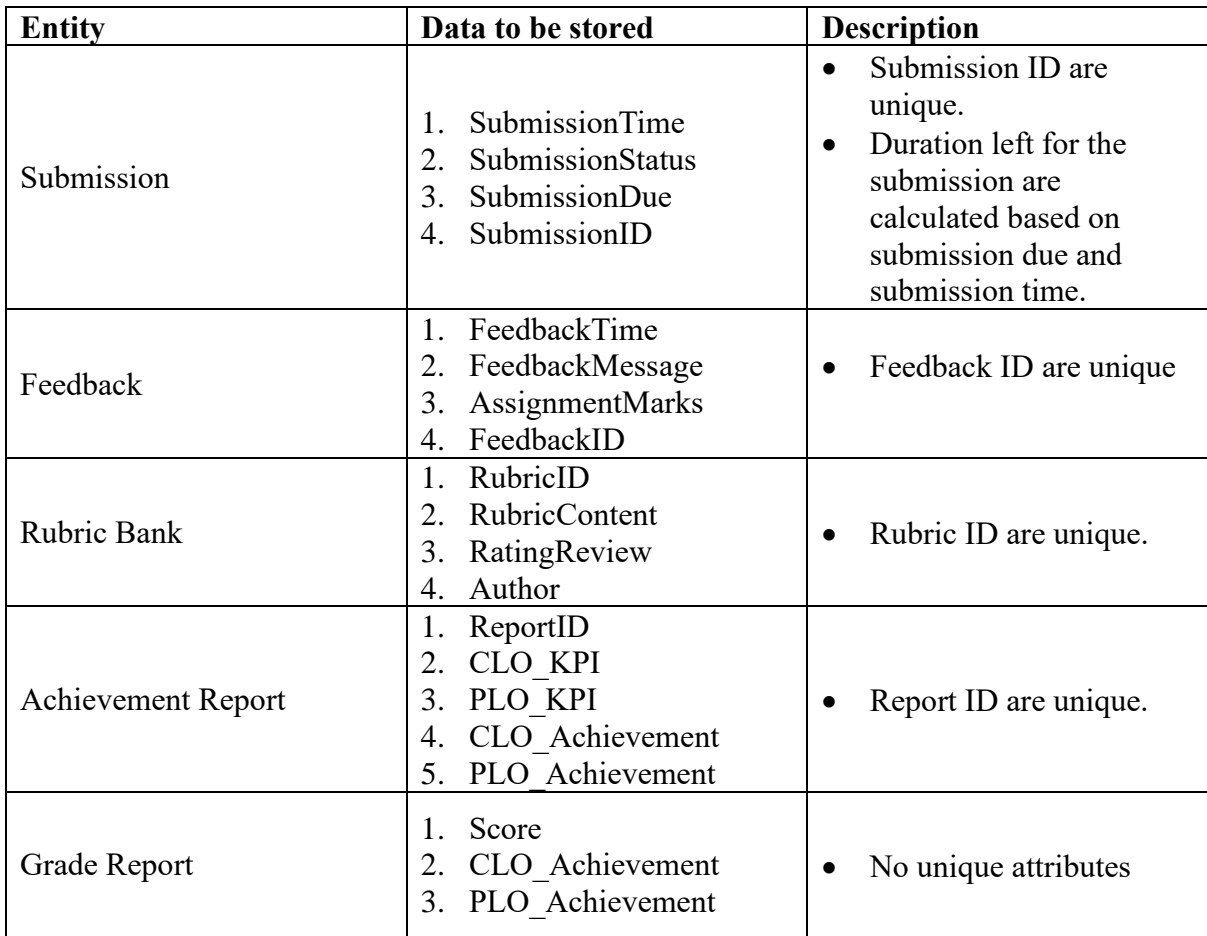

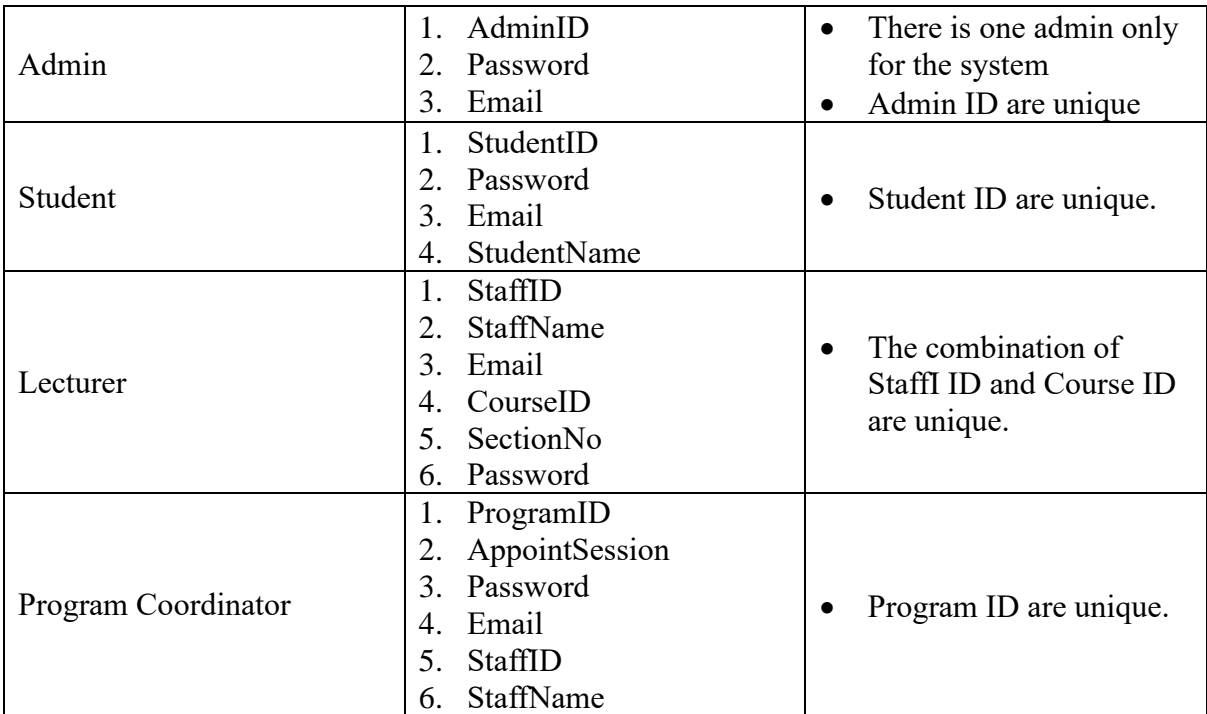

## **3.2 Transaction Requirements**

<span id="page-26-0"></span>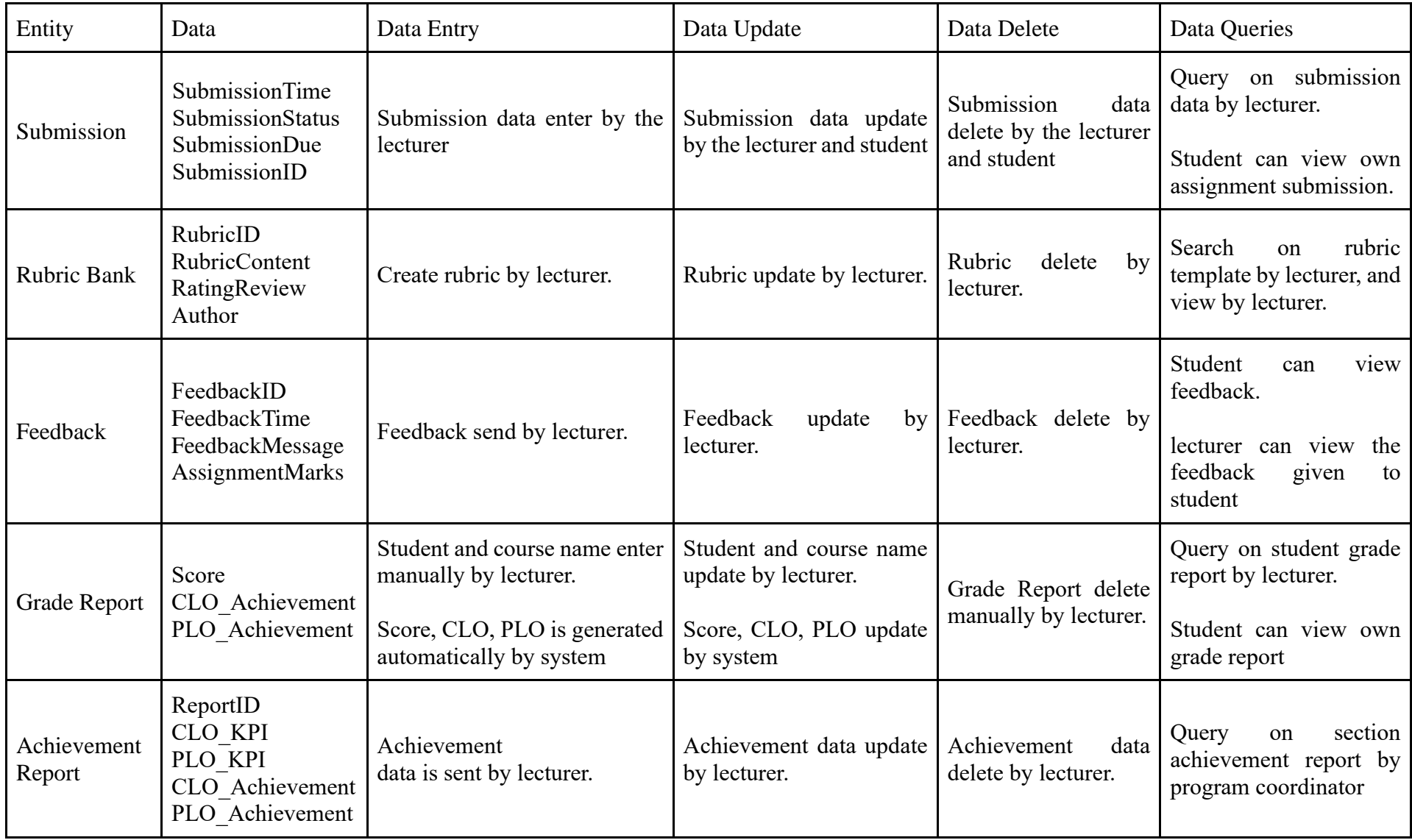

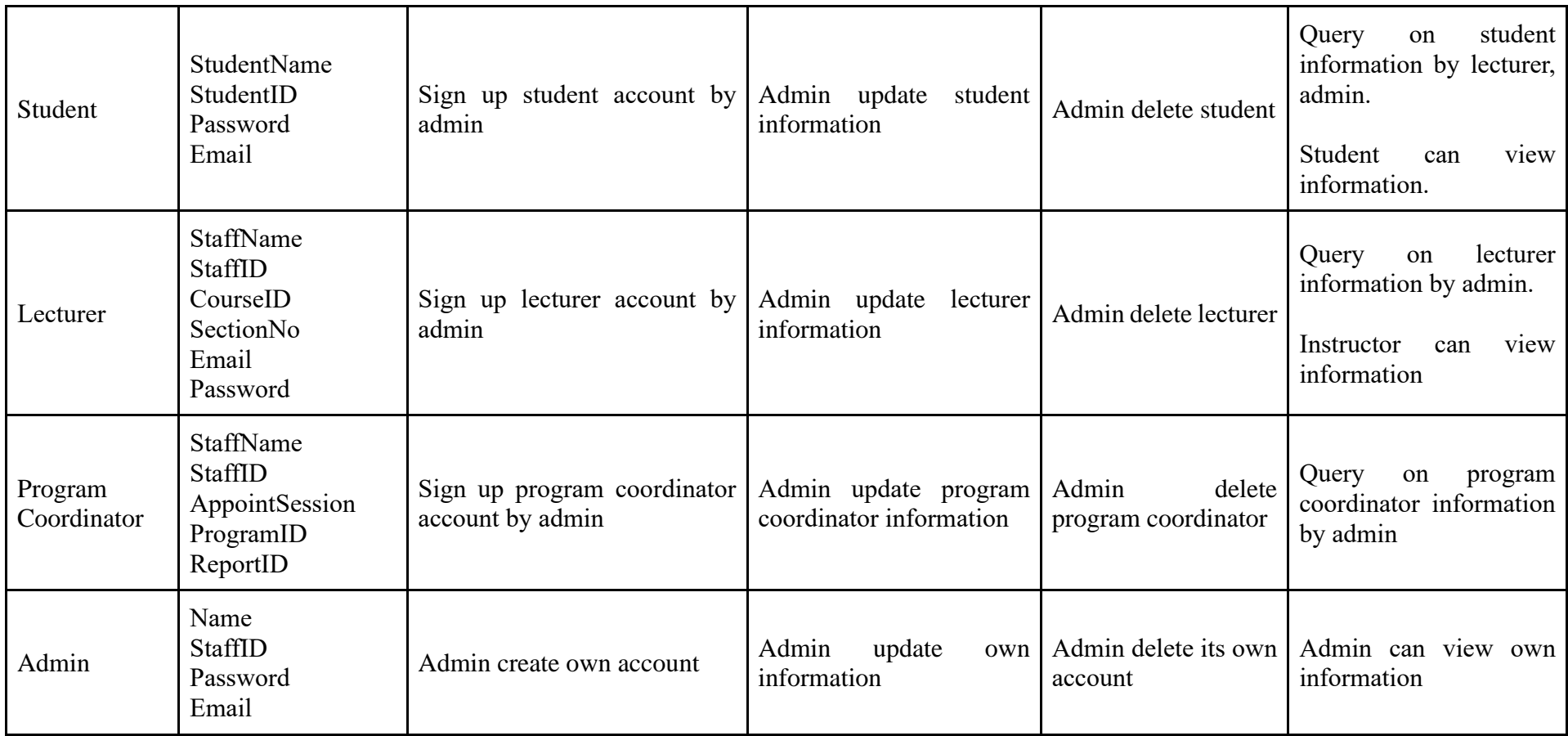

#### **4.0 Logical DFD**

<span id="page-28-0"></span>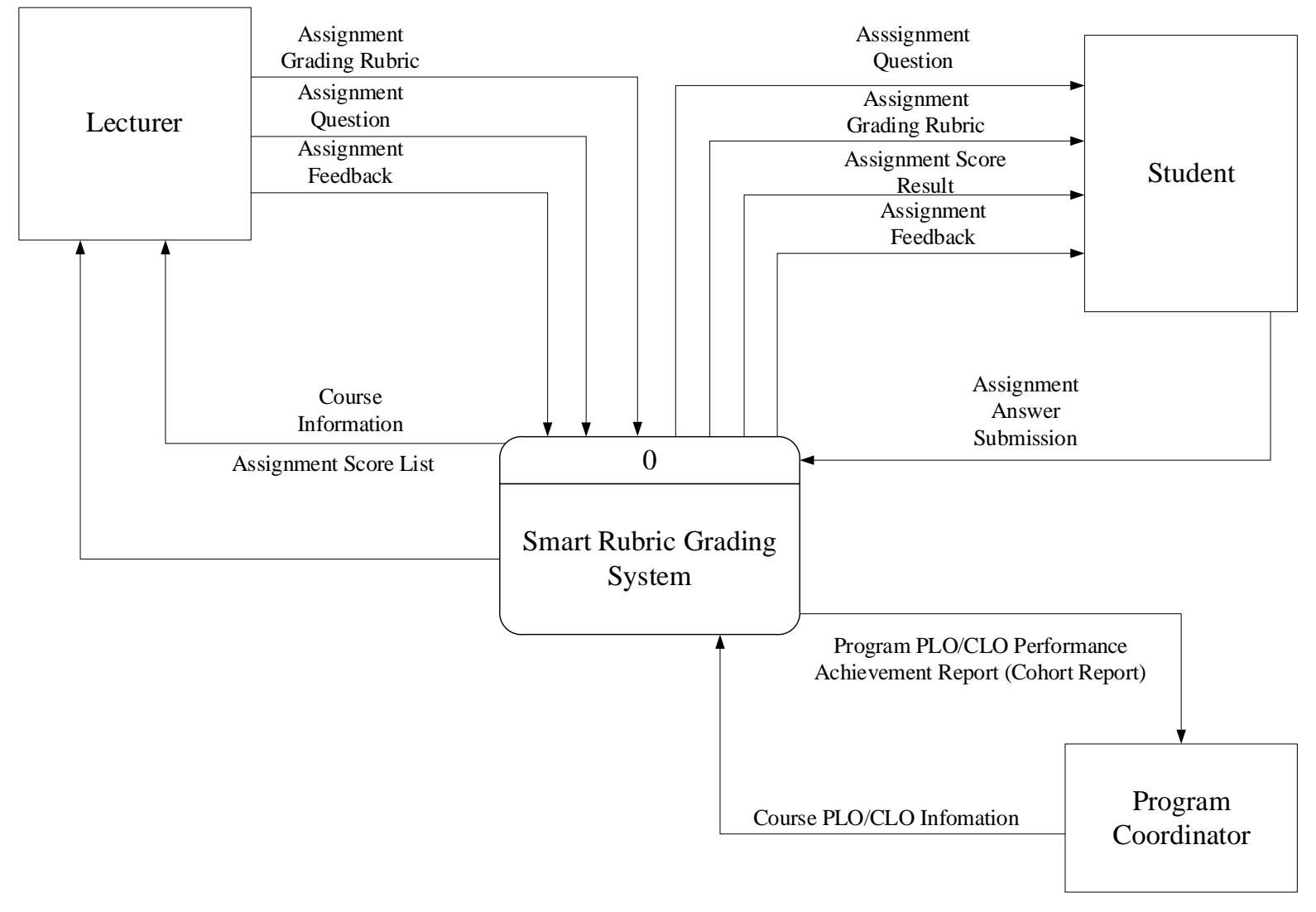

*Figure 4.1 Context Diagram*

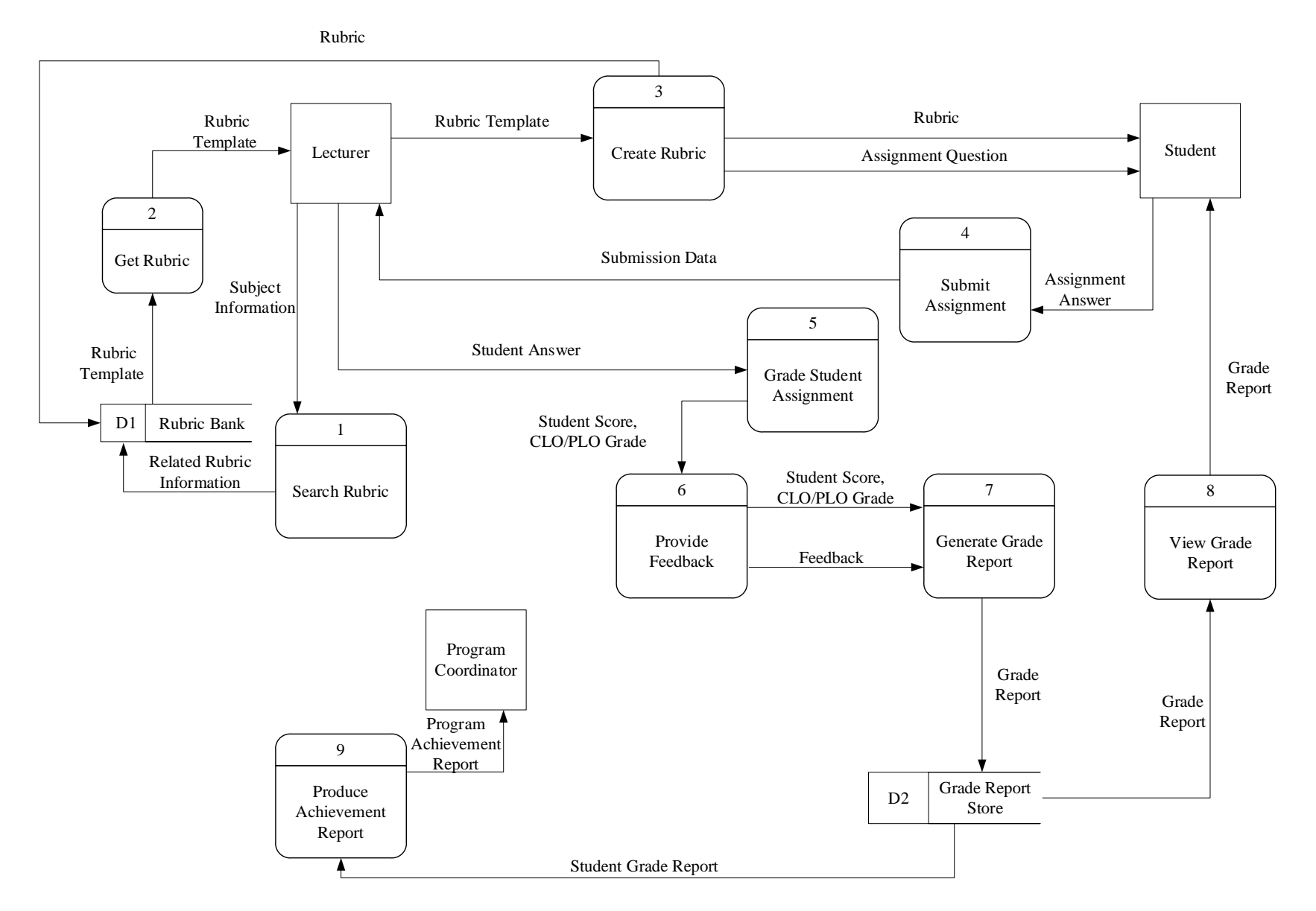

*Figure 4. 2 Parent Diagram*

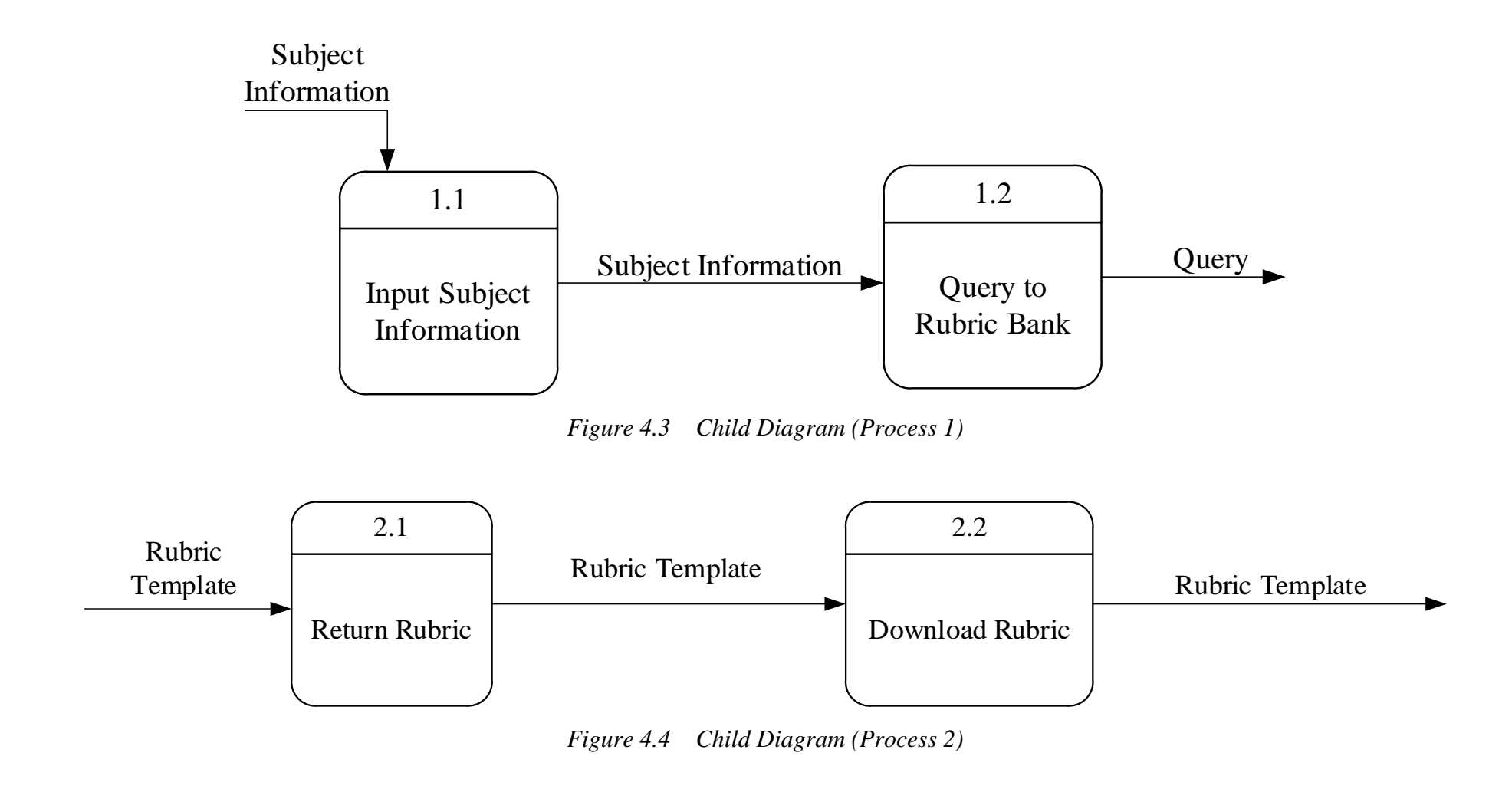

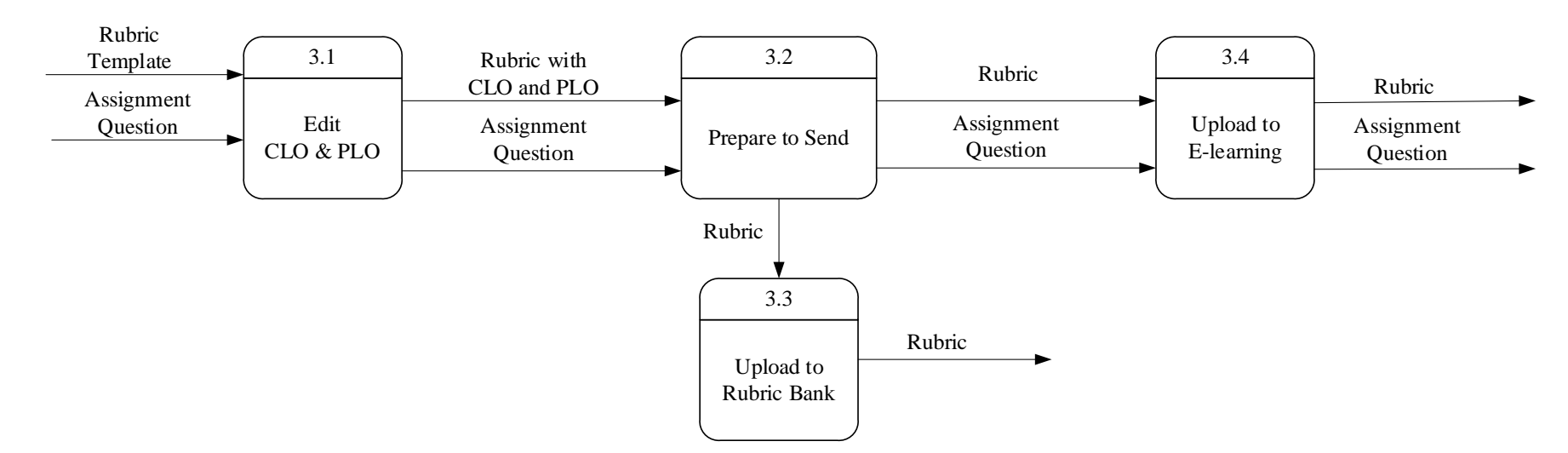

*Figure 4.5 Child Diagram (Process 3)*

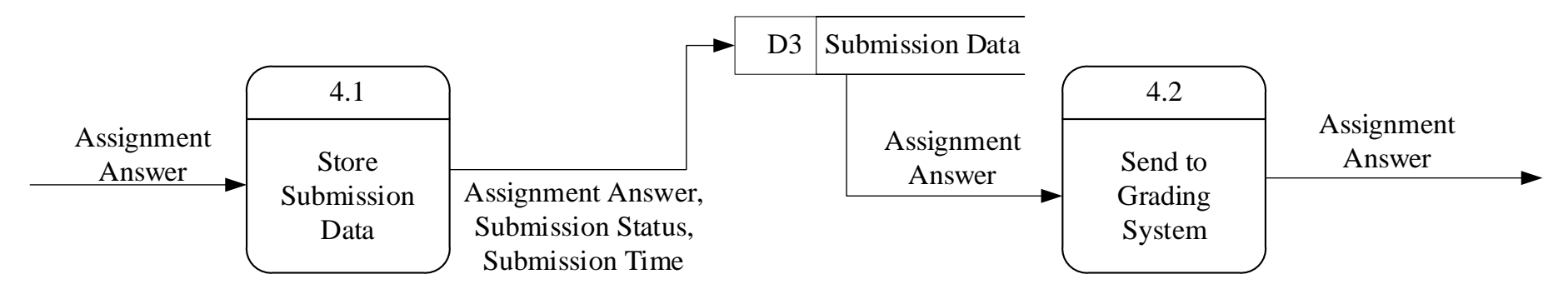

*Figure 4.6 Child Diagram (Process 4)*

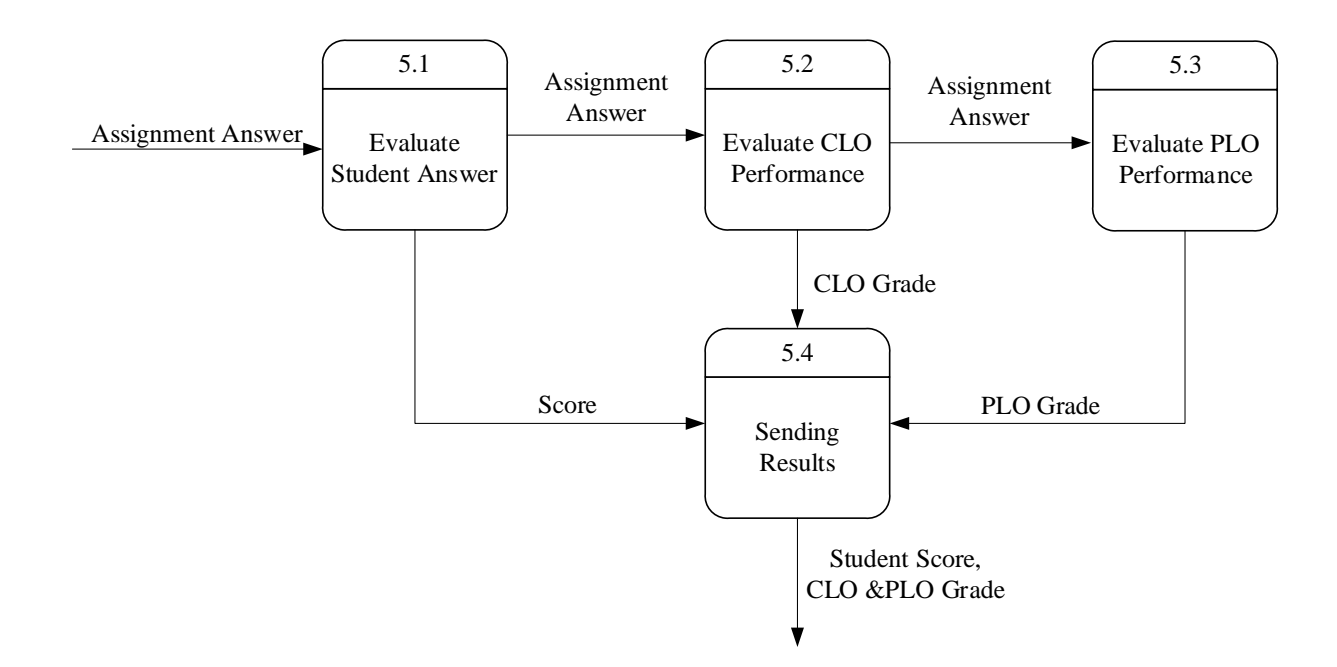

*Figure 4.7 Child Diagram (Process 5)*

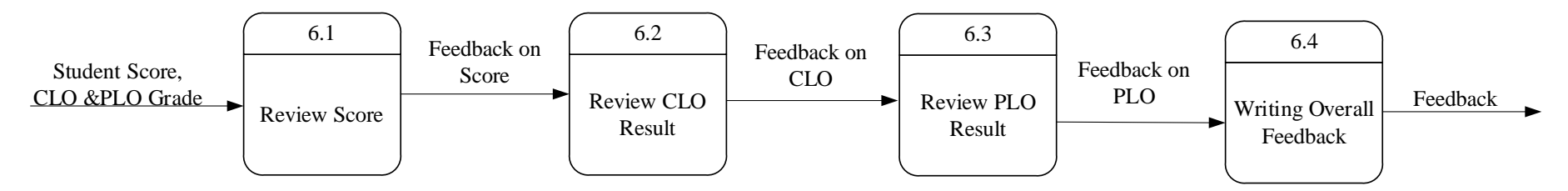

*Figure 4.8 Child Diagram (Process 6)*

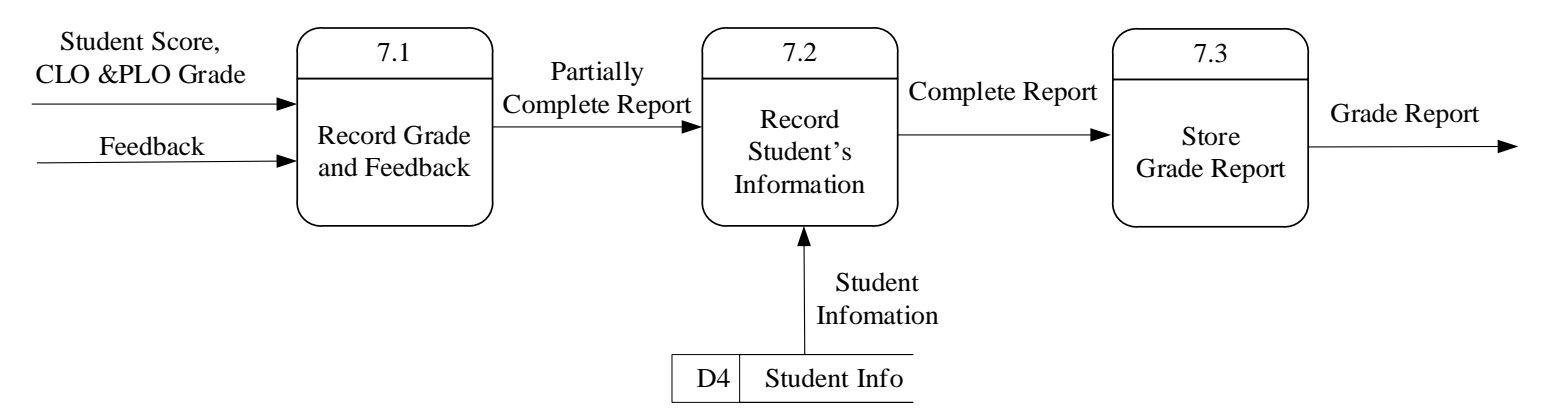

*Figure 4.9 Child Diagram (Process 7)*

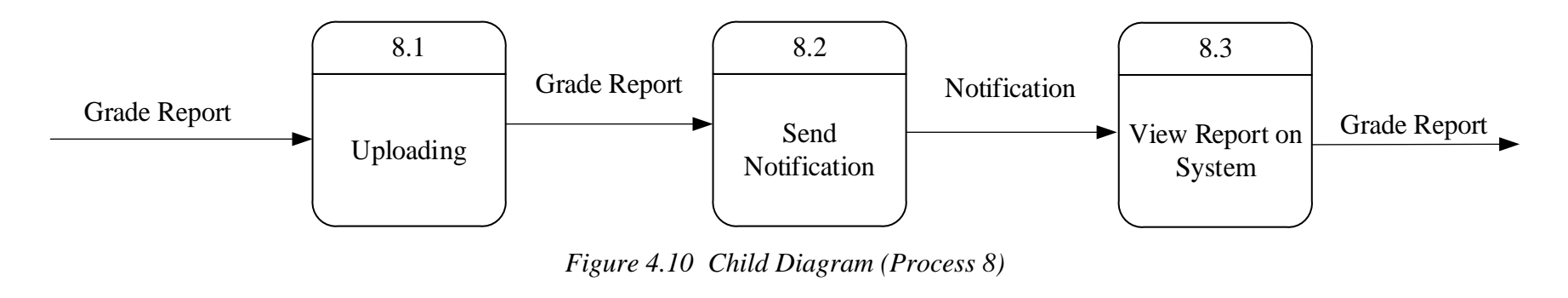

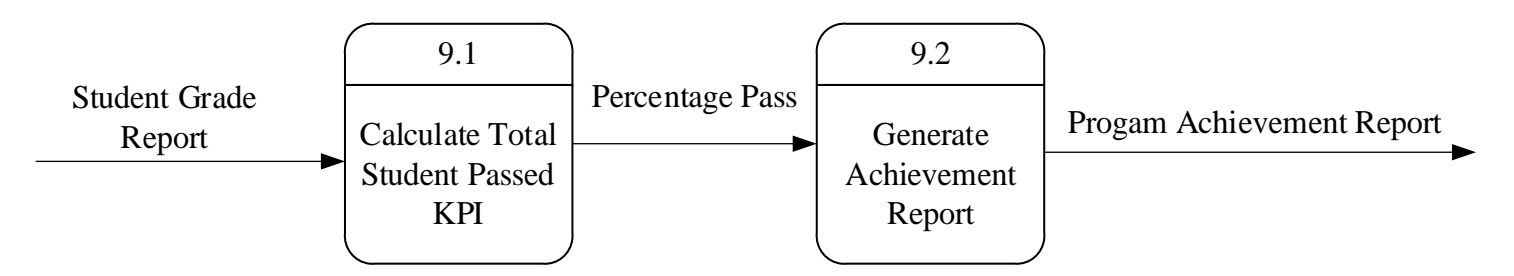

*Figure 4.11 Child Diagram (Process 9)*

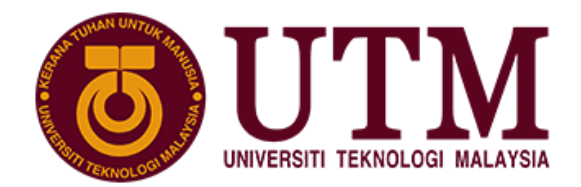

M SCHOOL OF COMPUTING **Faculty of Engineering** 

# **Group Project**

# SECD2523 DATA BASE SEMESTER I, SESSION 2020/2021

## **Title: UTM Rubric Grading System**

Phase:P4 – Logical Design

Lecturer: Dr. Haslina binti Hashim

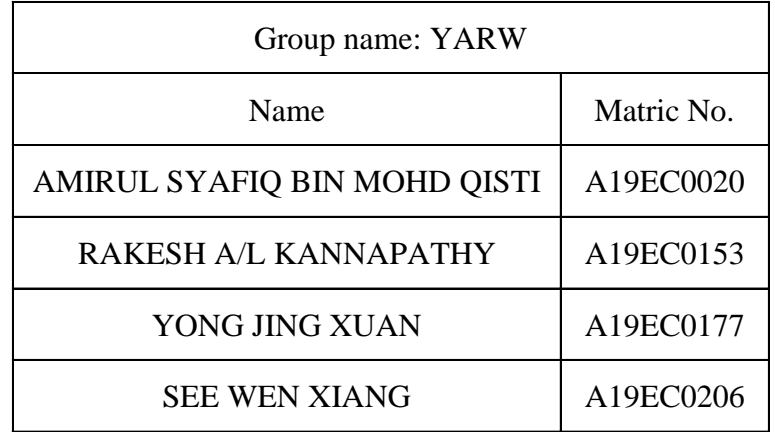

Section: 06

Programme: Bachelor of Computer Science (Software Engineering)

# **Table of Contents**

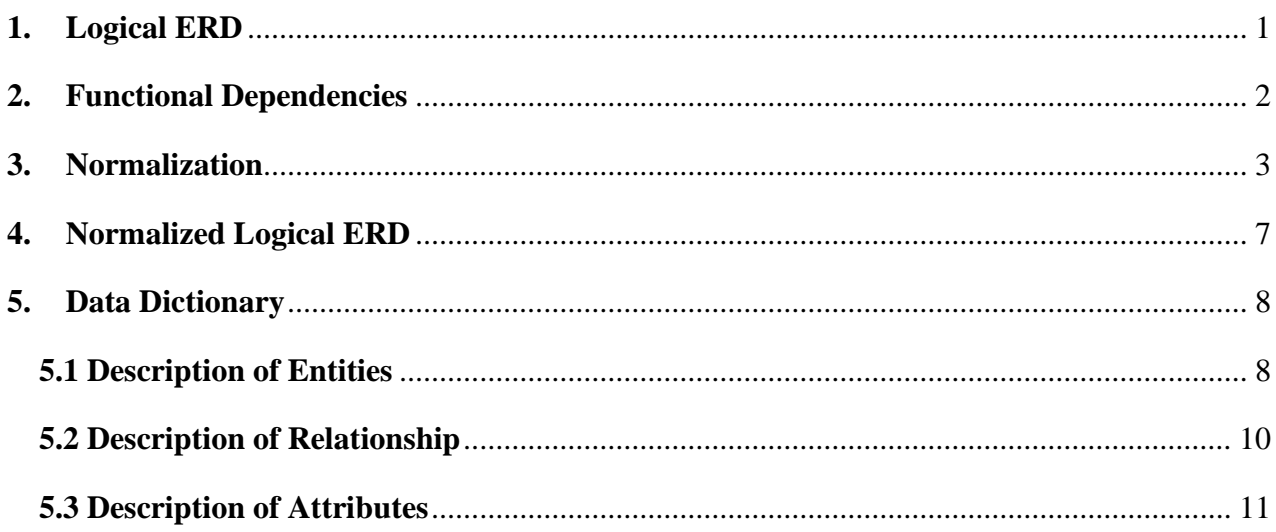
### **1. Logical ERD**

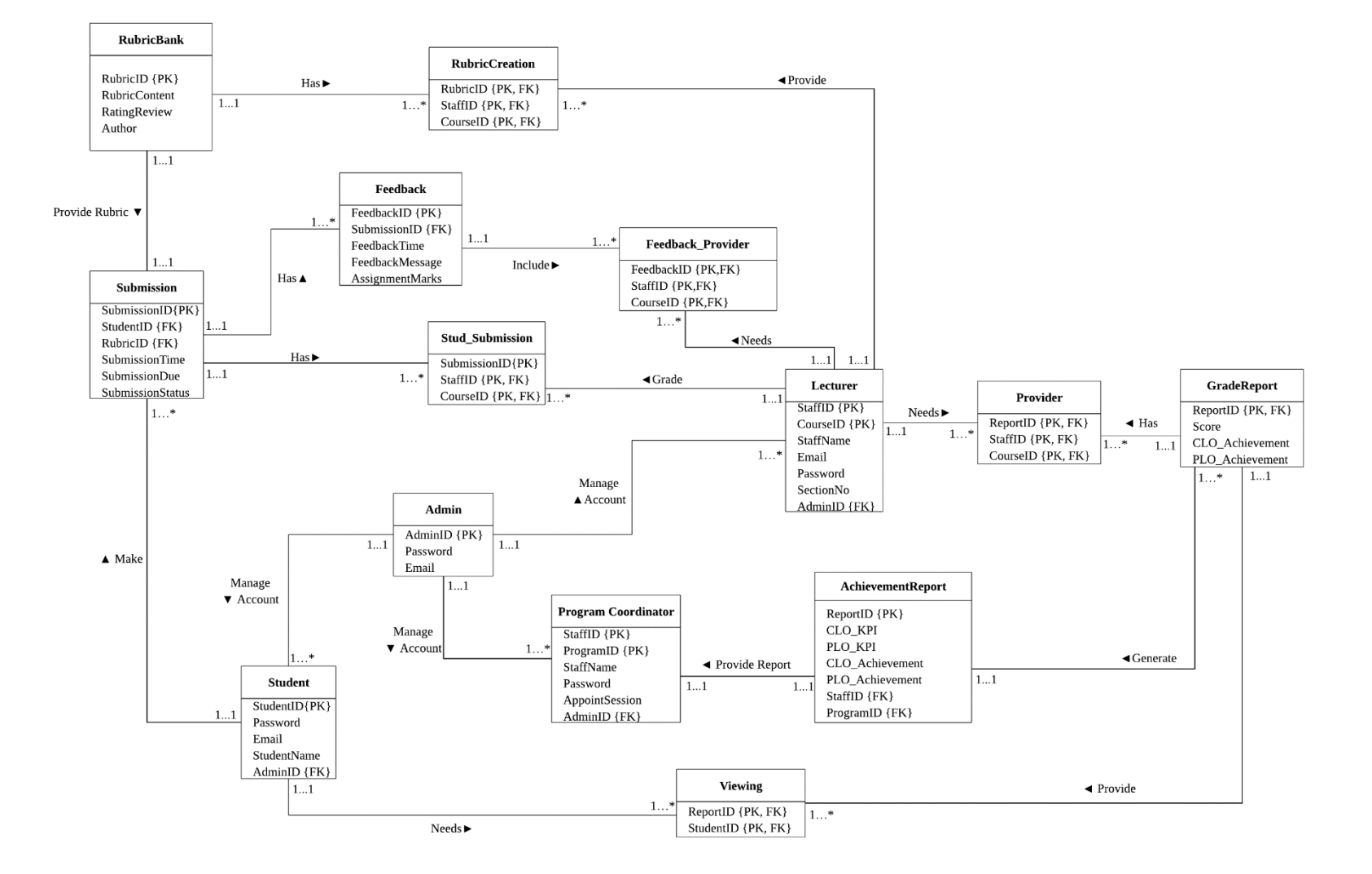

*Figure 1.1 Logical ERD*

### **2. Functional Dependencies**

### First Normal Form(1NF)

- FD1 -Primary Key: RubricID  $\rightarrow$  Rating Review, Author, Rubric\_content
- FD2 -Primary Key: StaffID, CourseID → StaffName, Email, SectionNo, AdminID, Password
- FD3 -Partial Dependency: StaffID → StaffName, Email, Password
- FD4 -Partial Dependency: CourseID  $\rightarrow$  SectionNo
- FD5 -Transitive Dependency: Email  $\rightarrow$  Password
- FD6 -Primary Key: SubmissionID  $\rightarrow$  StudentID, RubricID, Submission Time, Submission Due, Submission Status
- FD7 -Primary Key: FeedbackID  $\rightarrow$  SubmissionID, FeedbackTime, FeedbackMessage, AssignmentMarks
- FD8 -Primary Key: ReportID → PLO\_Achievement,, Score, CLO\_Achievement
- FD9 -Primary Key: AdminID → Email, Password
- FD10 -Transitive Dependency: Email → Password
- FD11-Primary Key :StudentID → Email, StudentName, AdminID, Password
- FD12 -Primary Key: StaffID, ProgramID → StaffName, Password, AppointSession, AdminID
- FD13 -Partial Dependency :StaffID → StaffName, Password
- FD14 -Primary Key : ReportID → CLO\_KPI, PLO\_KPI, PLO\_Achievement, StaffID, ProgramID

### **3. Normalization**

### First Normal Form (1NF)

## **All of the Entity are already in First Normal Form(1NF)**

RubricBank(RubricID, Rubric\_content, RatingReview, Author)

RubricCreation(RubricID, StaffID, CourseID)

Lecturer(StaffID, CourseID, StaffName, Email, SectionNo, AdminID, Password)

Submission( SubmissionID, StudentID, RubricID, Submission Time, Submission Due,

SubmissionStatus)

Feedback( FeedbackID, SubmissionID, FeedbackTime, FeedbackMessage, AssignmentMarks)

FeedbackProvider(FeedbackID, StaffID, CourseID)

Stud\_Submission(SubmissionID, StaffID, CourseID)

Provider(ReportID, StaffID, CourseID)

GradeReport(ReportID, Score, CLO\_Achievement, PLO\_Achievement)

Admin(AdminID, Email, Password)

Student(StudentID, Email, StudentName, AdminID, Password)

ProgramCoordinator(StaffID, ProgramID, StaffName, Password, AppointSession, AdminID)

AchievementReport(ReportID, CLO\_KPI, PLO\_KPI, CLO\_Achievement PLO\_Achievement,

StaffID, ProgramID)

Viewing (ReportID, StudentID)

### Second Normal Form (2NF)

RubricBank(RubricID, Rubric\_content, RatingReview, Author) RubricCreation(RubricID, StaffID, CourseID) **Lecturer(StaffID, CourseID, StaffName, Email, SectionNo, AdminID, Password)-(1NF)**  $(2NF) \rightarrow$ **Staff(StaffID, StaffName, Email, Password) Course(CourseID, SectionNo)**

**Lecturer(StaffID, CourseID, AdminID)**

Submission(SubmissionID, StudentID, RubricID, Submission Time, Submission Due, SubmissionStatus) Feedback( FeedbackID, SubmissionID, FeedbackTime, FeedbackMessage, AssignmentMarks) FeedbackProvider(FeedbackID, StaffID, CourseID) Stud\_Submission(SubmissionID, StaffID, CourseID) Provider(ReportID, StaffID, CourseID) GradeReport(ReportID, Score, CLO\_Achievement, PLO\_Achievement) Admin(AdminID, Email, Password) Student(StudentID, Email, StudentName, AdminID, Password) Staff(StaffID, StaffName, Password) ProgramCoordinator(StaffID, ProgramID, AppointSession, AdminID) AchievementReport(ReportID, CLO\_KPI, PLO\_KPI, PLO\_Achievement, StaffID, ProgramID) Viewing (ReportID, StudentID)

### Third Normal Form (3NF)

RubricBank(RubricID, Rubric\_content, RatingReview, Author) RubricCreation(RubricID, StaffID, CourseID)

**Staff(StaffID, StaffName, Email, password) -2NF**

 $(3NF) \rightarrow$ **A B C FD3:StaffID→StaffName, Email, Password B C FD5:Email→Password**

### **Emel(email, password)**

### **Staff(StaffID, StaffName, Email)**

Course(CourseID, SectionNo)

Lecturer(StaffID, CourseID, AdminID)

Submission( SubmissionID, StudentID, RubricID, Submission Time, Submission Due, SubmissionStatus)

Feedback(FeedbackID, SubmissionID, FeedbackTime, FeedbackMessage, AssignmentMarks)

FeedbackProvider(FeedbackID, StaffID, CourseID)

Stud\_Submission(SubmissionID, StaffID, CourseID)

Provider(ReportID, StaffID, CourseID)

GradeReport(ReportID, Score, CLO\_Achievement, PLO\_Achievement)

**Admin(AdminID, Email, Password) - 2NF**

 $(3NF) \rightarrow$ 

**A B C**

**FD9:AdminID→Email, Password**

**B C**

**FD10:Email→Password**

**Admin(AdminID, Email) Student(StudentID, Email, StudentName, AdminID, Password) -2NF (3NF)→**

 **A B C**

### **FD11:StudentID→Email, StudentName, AdminID, Password**

 **B C**

### **FD10:Email→Password**

### **Student(StudentID, Email, StudentName, AdminID)**

Staff(StaffID, StaffName)

ProgramCoordinator(StaffID, ProgramID, AppointSession, AdminID)

AchievementReport(ReportID, CLO\_KPI, PLO\_KPI, PLO\_Achievement, StaffID, ProgramID)

Viewing (ReportID, StudentID)

### Boyce-Codd Normal Form (BCNF)

### **All 3NF relation are already BCNF**

RubricBank (RubricID, Rubric\_content, RatingReview, Author) RubricCreation (RubricID, StaffID, CourseID) Emel (Email, Password) Staff (StaffID, StaffName, Email) Course (CourseID, SectionNo) Lecturer (StaffID, CourseID, AdminID) Submission (SubmissionID, StudentID, RubricID, Submission Time, Submission Due, SubmissionStatus) Feedback (FeedbackID, SubmissionID, FeedbackTime, FeedbackMessage, AssignmentMarks) FeedbackProvider (FeedbackID, StaffID, CourseID) Stud\_Submission (SubmissionID, StaffID, CourseID) Provider (ReportID, StaffID, CourseID) GradeReport (ReportID, Score, CLO\_Achievement, PLO\_Achievement) Admin (AdminID, Email) Student (StudentID, Email, StudentName, AdminID) ProgramCoordinator (StaffID, ProgramID, AppointSession, AdminID) AchievementReport (ReportID, CLO\_KPI, PLO\_KPI, PLO\_Achievement, StaffID, ProgramID) Viewing (ReportID, StudentID)

### **4. Normalized Logical ERD**

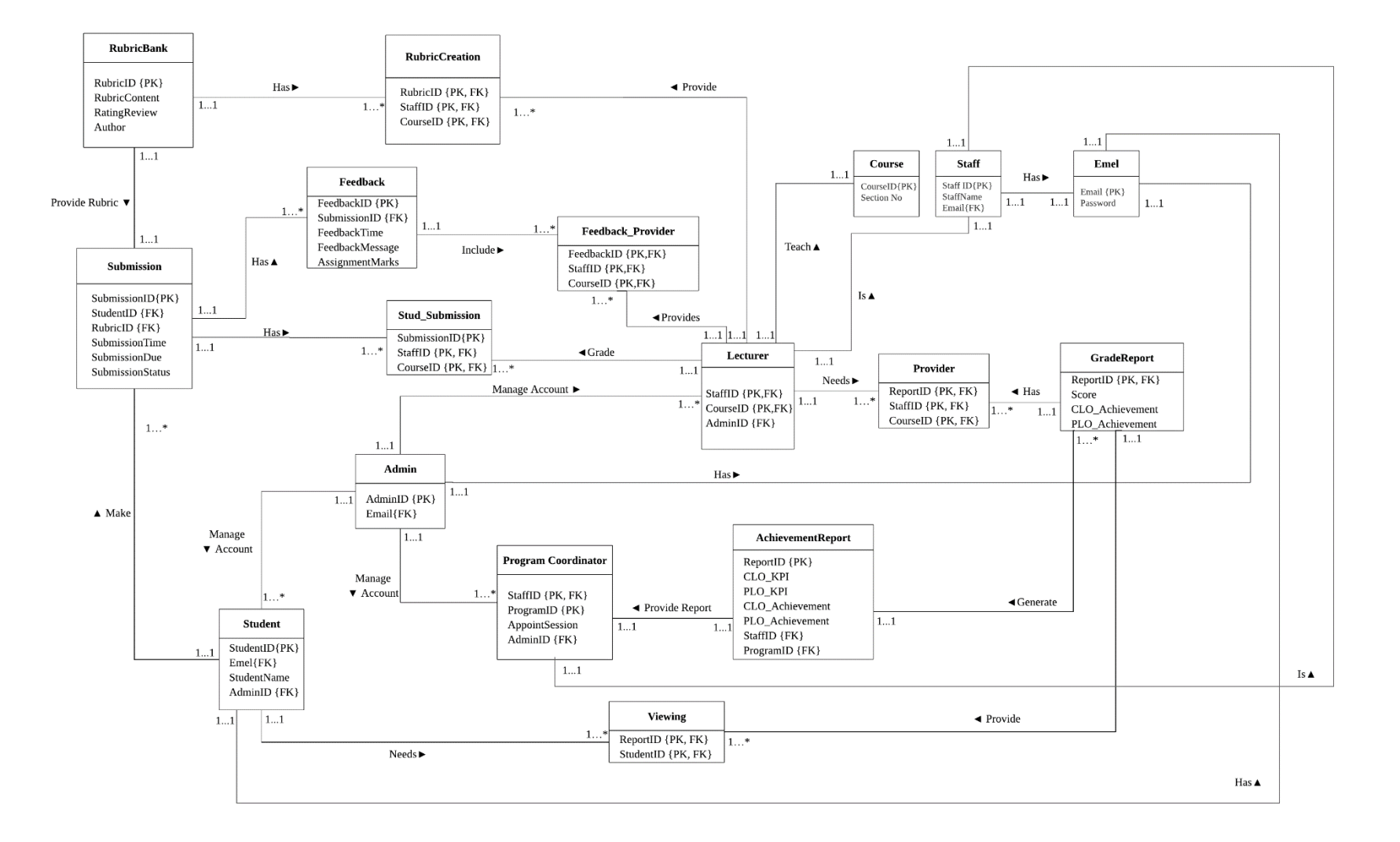

*Figure 4.1Normalized ERD*

## **5. Data Dictionary**

### **5.1 Description of Entities**

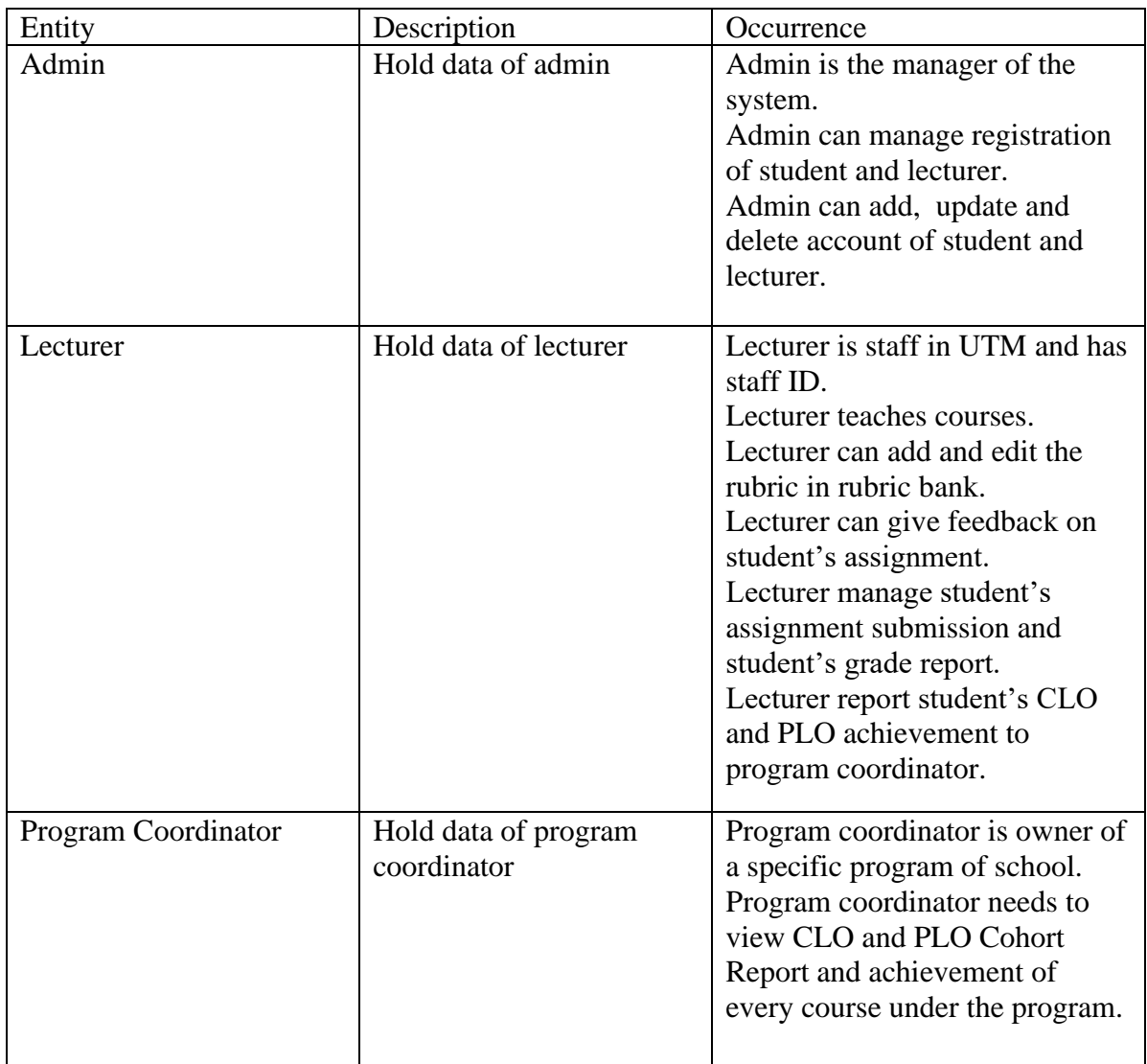

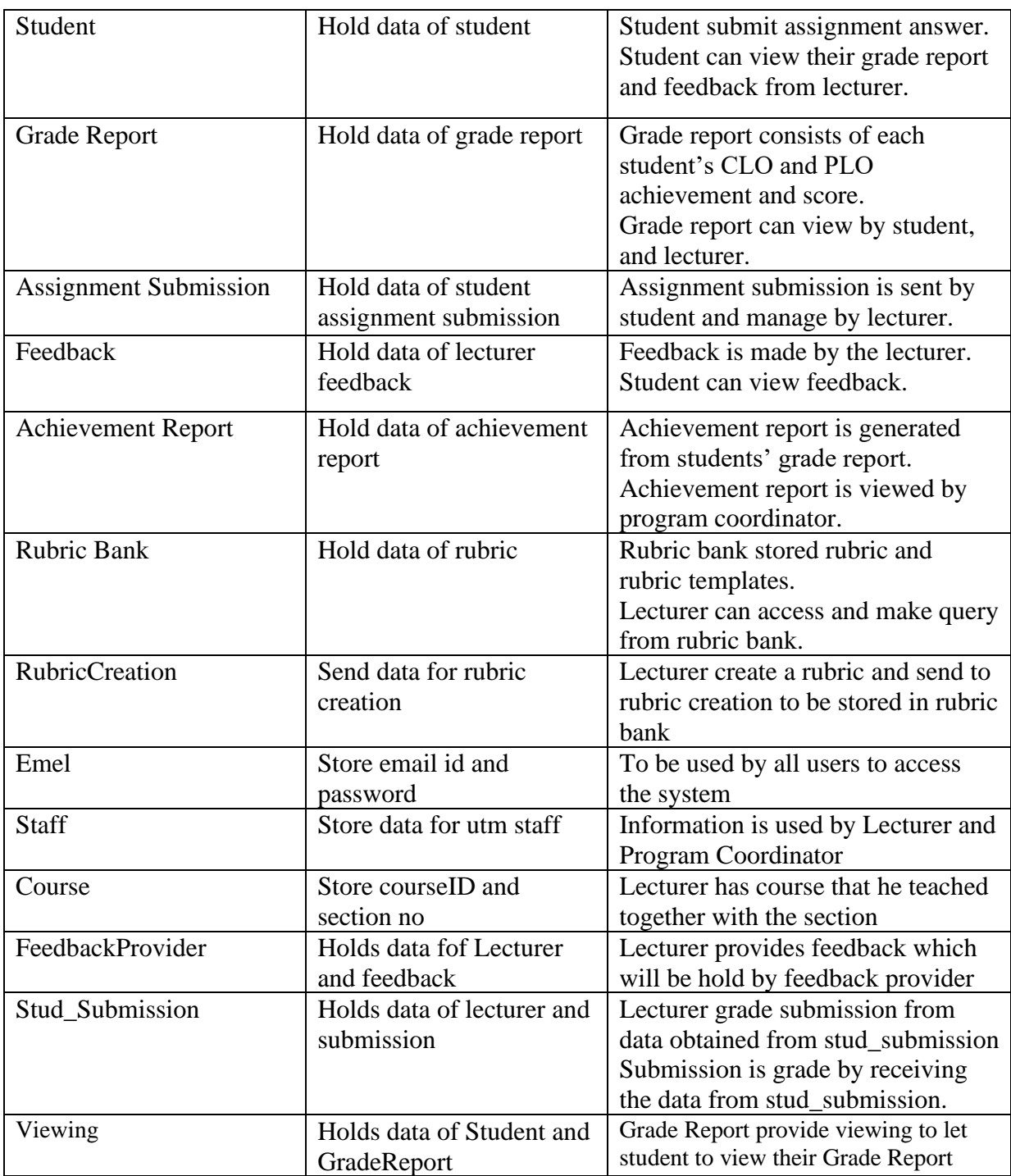

## **5.2 Description of Relationship**

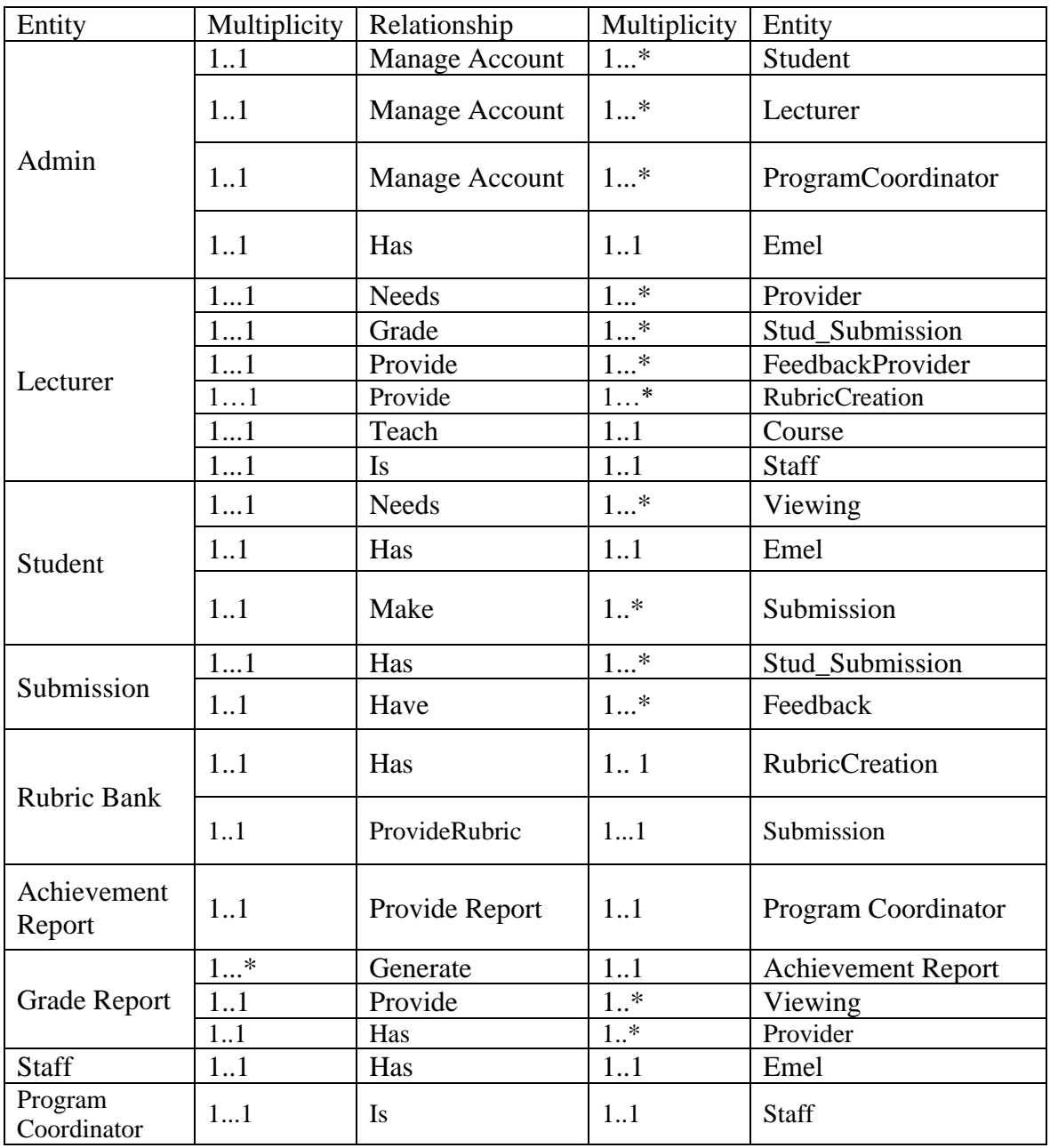

## **5.3 Description of Attributes**

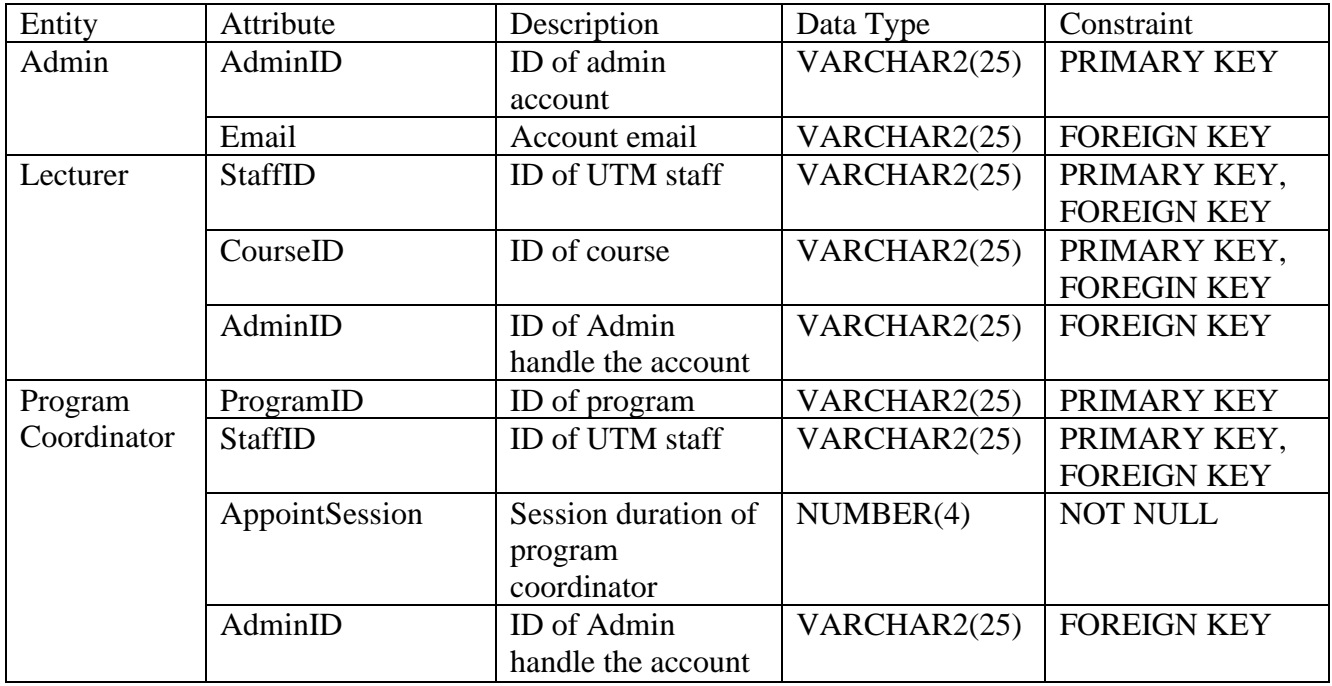

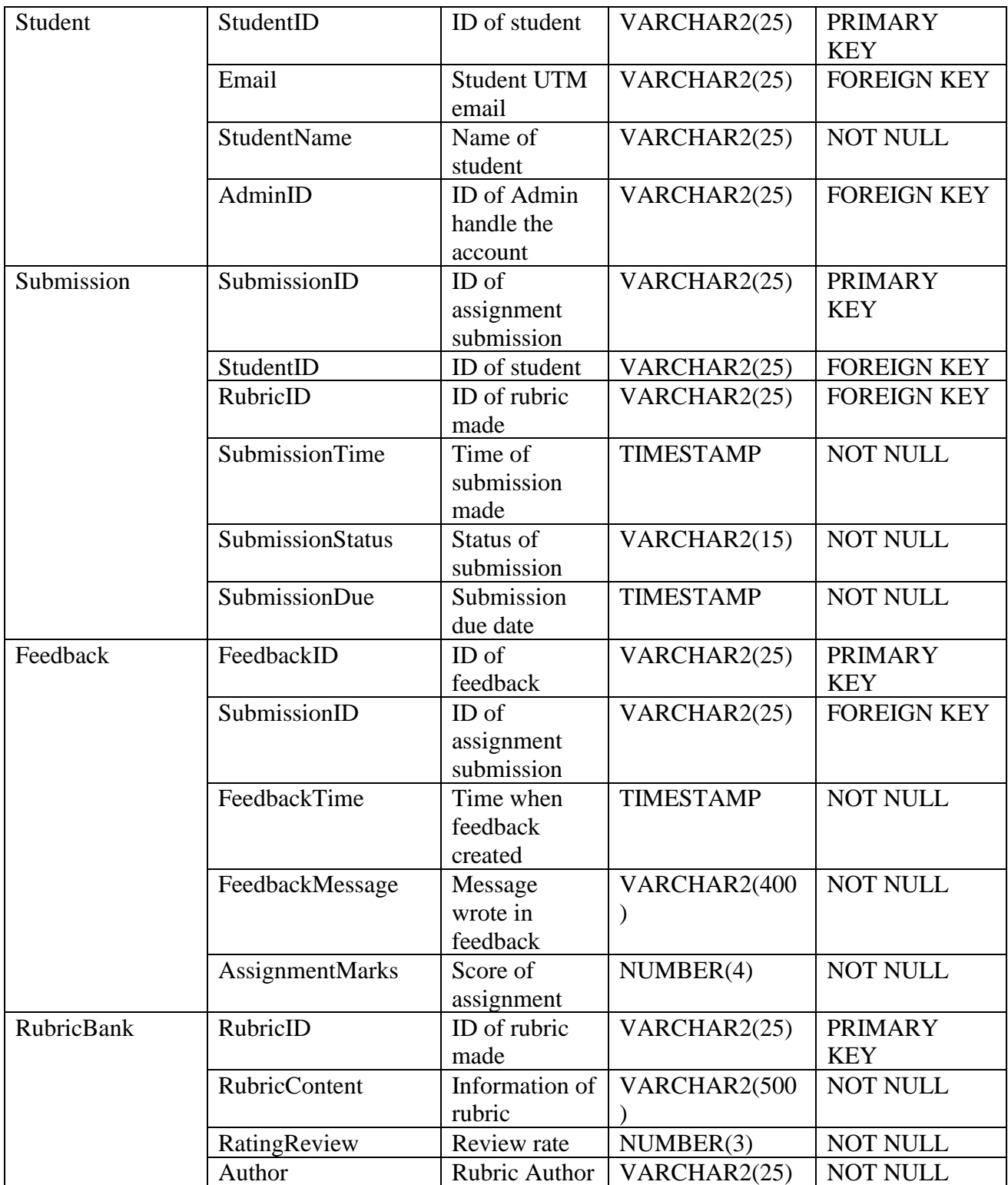

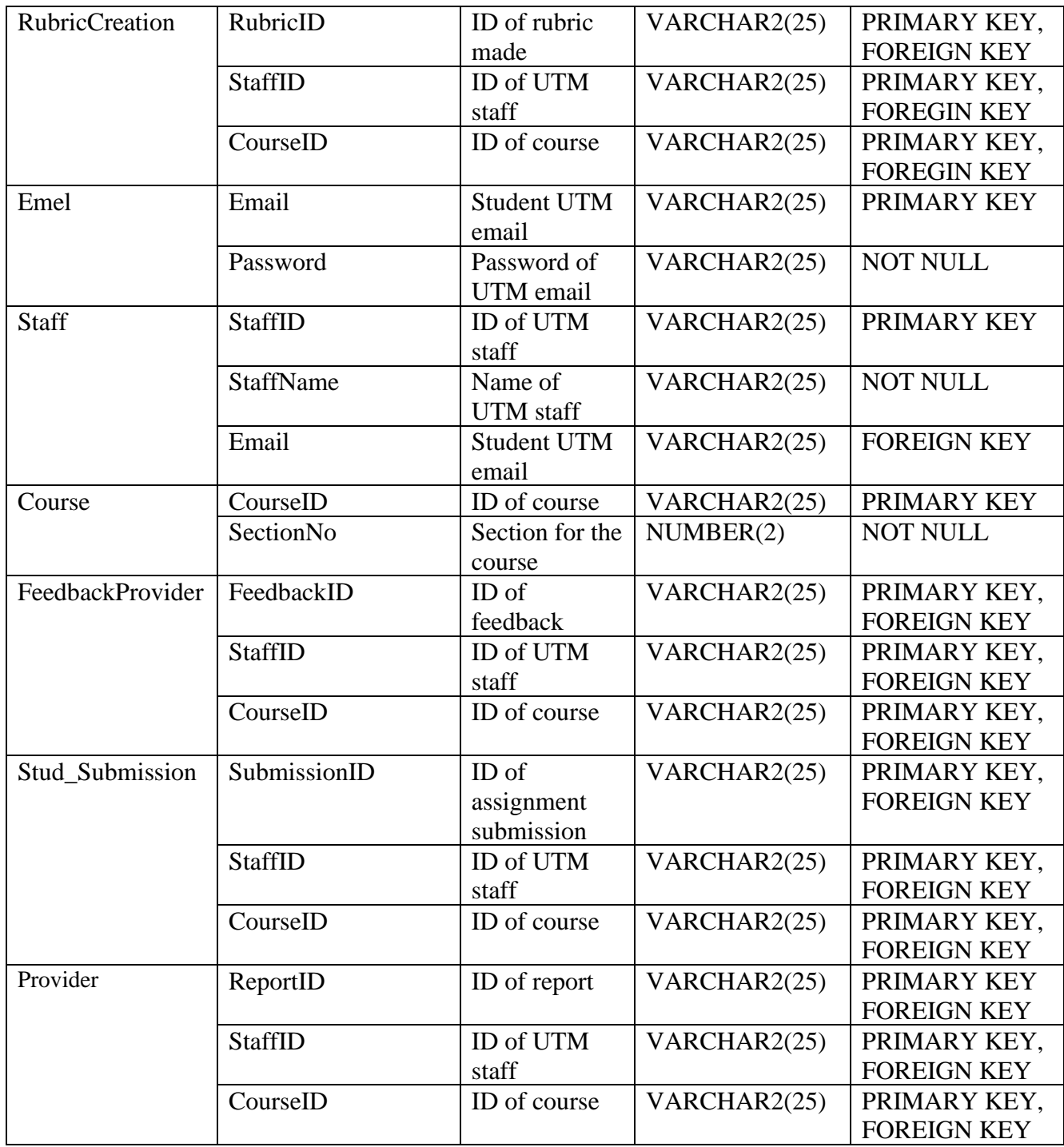

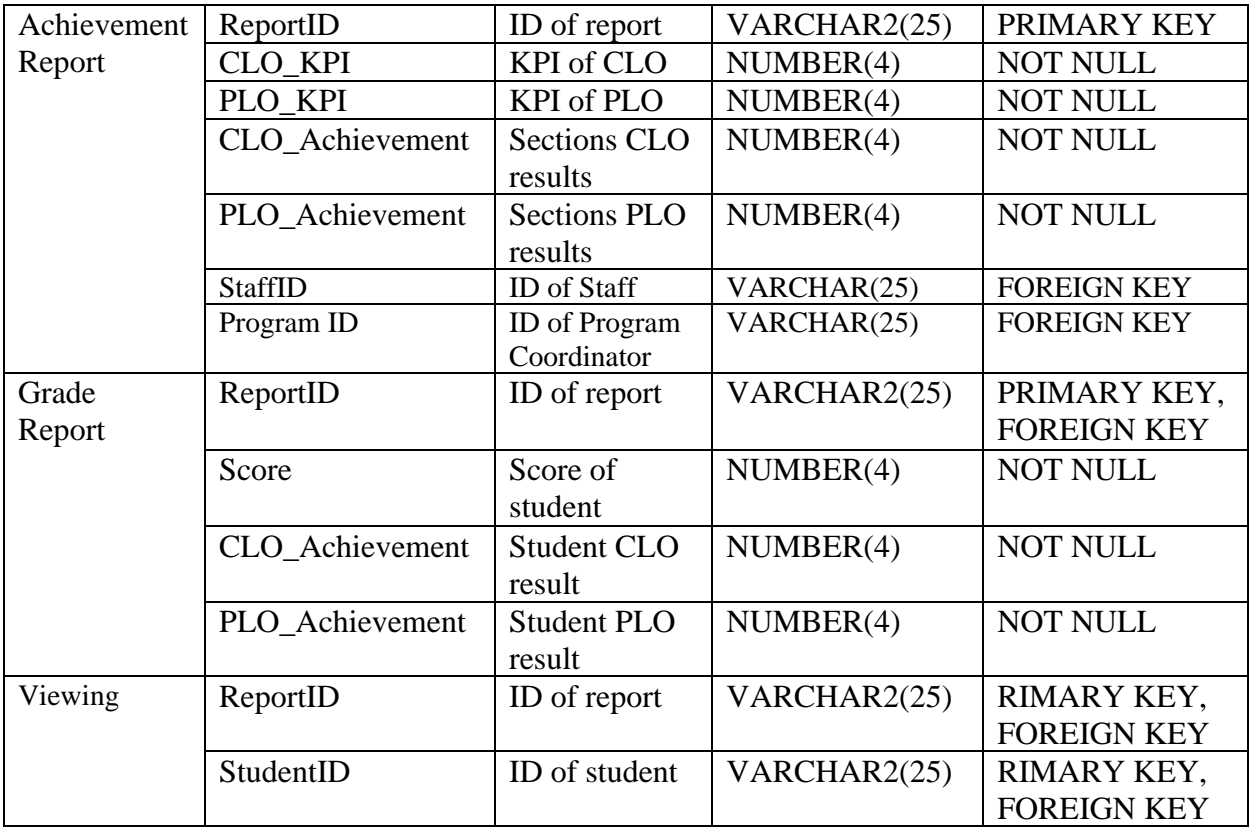

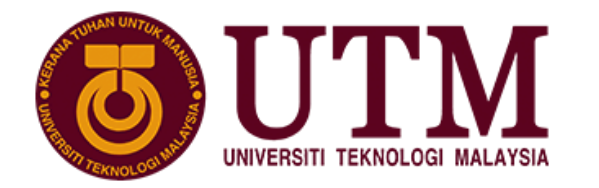

**SCHOOL OF COMPUTING Faculty of Engineering** 

# **Group Project**

## SECD2523 DATA BASE SEMESTER I, SESSION 2020/2021

## **Title: UTM Rubric Grading System**

Phase:P5 – Project Implementation

Lecturer: Dr. Haslina binti Hashim

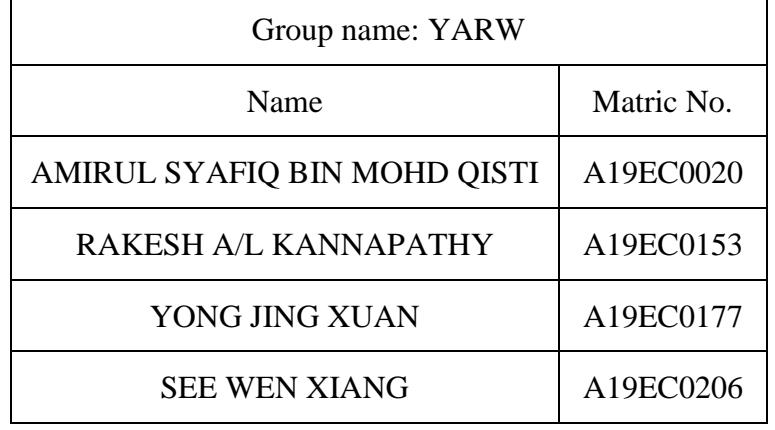

Section: 06

Programme: Bachelor of Computer Science (Software Engineering)

# **Table of Contents**

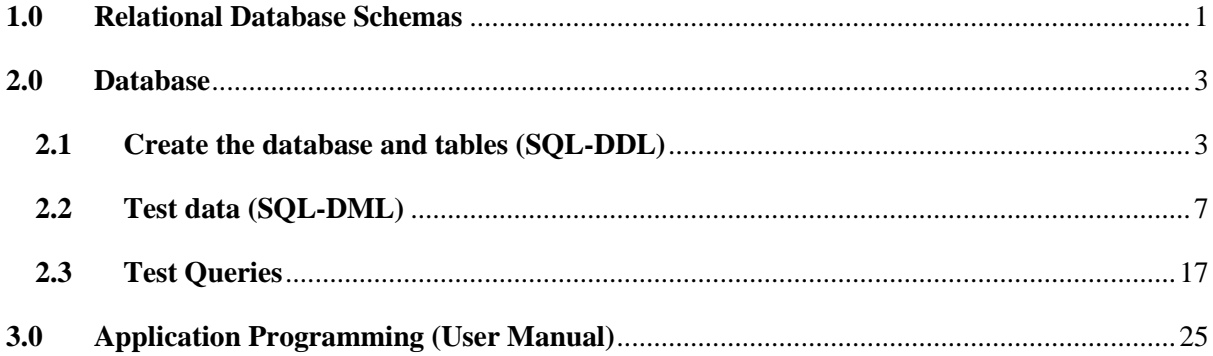

### <span id="page-52-0"></span>**1.0 Relational Database Schemas**

Emel (Email, Password)

Staff (StaffID, StaffName, Email)

Course (CourseID, SectionNo)

RubricBank (RubricID, Rubric\_content, RatingReview, Author)

Admin (AdminID, Email) FK: Email references Emel(Email)

Lecturer (StaffID, CourseID, AdminID) FK: StaffID references Staff(StaffID) FK: CourseID references Course(CourseID) FK: AdminID references Admin(AdminID)

ProgramCoordinator (ProgramID, StaffID, AppointSession, AdminID) FK: StaffID references Staff(StaffID) FK: AdminID references Admin(AdminID)

Student (StudentID, Email, StudentName, AdminID) FK: Email references Emel(Email) FK: AdminID references Admin(AdminID)

Submission (SubmissionID, StudentID, RubricID, Submission Time, Submission Due, SubmissionStatus) FK: StudentID references Student(StudentID) FK: RubricID references RubricBank(RubricID)

Feedback (FeedbackID, SubmissionID, FeedbackTime, FeedbackMessage, AssignmentMarks) FK: SubmissionID references Submission(SubmissionID)

RubricCreation (RubricID, StaffID, CourseID) FK: RubricID references RubricBank(RubricID,) FK: StaffID references Staff(StaffID) FK: CourseID references Course(CourseID)

FeedbackProvider (FeedbackID, StaffID, CourseID) FK: FeedbackID references Feedback(FeedbackID) FK: StaffID references Staff(StaffID) FK: CourseID references Course(CourseID)

Stud\_Submission (SubmissionID, StaffID, CourseID)

FK: SubmissionID references Submission(SubmissionID)

FK: StaffID references Staff(StaffID)

FK: CourseID references Course(CourseID)

AchievementReport (ReportID, CLO\_KPI, PLO\_KPI, CLO\_Achievement, PLO\_Achievement, StaffID, ProgramID)

FK: StaffID references ProgramCoordinator(StaffID)

FK: ProgramID references ProgramCoordinator(ProgramID)

GradeReport (ReportID, Score, CLO\_Achievement, PLO\_Achievement) FK: ReportID references AchievementReport(ReportID)

Provider (ReportID, StaffID, CourseID)

FK: ReportID references GradeReport(ReportID FK: StaffID references Lecturer(StaffID) FK: CourseID references Lecturer(CourseID)

Viewing (ReportID, StudentID)

FK: ReportID references GradeReport(ReportID FK: StudentID references Student(StudentID)

### <span id="page-54-0"></span>**2.0 Database**

```
2.1 Create the database and tables (SQL-DDL)
1 CREATE TABLE EMEL
2 (
3 Email VARCHAR2(25) PRIMARY KEY,
4 Password VARCHAR2(25) NOT NULL
5 );
6
7 CREATE TABLE STAFF
8 (
9 StaffID VARCHAR2(25) PRIMARY KEY,
10 StaffName VARCHAR2(25) NOT NULL,
11 Email VARCHAR2(25) REFERENCES EMEL(Email)
12 );
13
14 CREATE TABLE COURSE
15 (
16 CourseID VARCHAR2(25) PRIMARY KEY,
17 SectionNo NUMBER(2) NOT NULL
18 );
19
20 CREATE TABLE RUBRICBANK
21 (
22 RubricID VARCHAR2(25) PRIMARY KEY,
23 RubricContent VARCHAR2(500) NOT NULL,
24 RatingReview NUMBER(3) NOT NULL,
25 Author VARCHAR2(25) NOT NULL
26 );
27
28 CREATE TABLE ADMIN
29 (
30 AdminID VARCHAR2(25) PRIMARY KEY,
31 Email VARCHAR2(25) REFERENCES EMEL(Email)
32 );
33
34 CREATE TABLE LECTURER
35 (
36 StaffID VARCHAR2(25) REFERENCES STAFF(StaffID),
37 CourseID VARCHAR2(25) REFERENCES COURSE(CourseID),
38 AdminID VARCHAR2(25) REFERENCES ADMIN(AdminID),
39 CONSTRAINT LECTURER_PK PRIMARY KEY (StaffID, CourseID)
40 );
```

```
41
42 CREATE TABLE ProgramCoordinator
43 (
44 ProgramID VARCHAR2(25) NOT NULL,
45 StaffID VARCHAR2(25) REFERENCES STAFF(StaffID),
46 AppointSession NUMBER(4) NOT NULL,
47 AdminID VARCHAR2(25) REFERENCES ADMIN(AdminID),
48 CONSTRAINT ProgramCoordinator_PK PRIMARY KEY (ProgramID, 
StaffID)
49 );
50
51 CREATE TABLE STUDENT
52 (
53 StudentID VARCHAR2(25) PRIMARY KEY,
54 Email VARCHAR2(25) REFERENCES EMEL(Email),
55 StudentName VARCHAR2(25) NOT NULL,
56 AdminID VARCHAR2(25) REFERENCES ADMIN(AdminID)
57 );
58
59 CREATE TABLE SUBMISSION
60 (
61 SubmissionID VARCHAR2(25) PRIMARY KEY,
62 StudentID VARCHAR2(25) REFERENCES STUDENT(StudentID),
63 RubricID VARCHAR2(25) REFERENCES RUBRICBANK(RubricID),
64 SubmissionTime TIMESTAMP NOT NULL,
65 SubmissionStatus VARCHAR2(15) NOT NULL,
66 SubmissionDue TIMESTAMP NOT NULL
67 );
68
69 CREATE TABLE FEEDBACK
70 (
71 FeedbackID VARCHAR2(25) PRIMARY KEY,
72 SubmissionID VARCHAR2(25) REFERENCES SUBMISSION(SubmissionID),
73 FeedbackTime TIMESTAMP NOT NULL,
74 FeedbackMessage VARCHAR2(400) NOT NULL,
75 AssignmentMarks NUMBER(4) NOT NULL
76 );
77
78 CREATE TABLE RubricCreation
79 (
80 RubricID VARCHAR2(25) REFERENCES RUBRICBANK(RubricID),
81 StaffID VARCHAR2(25) REFERENCES STAFF(StaffID),
82 CourseID VARCHAR2(25) REFERENCES COURSE(CourseID),
83 CONSTRAINT RubricCreation PK PRIMARY KEY (RubricID, StaffID,
CourseID)
84 );
```

```
85
86 CREATE TABLE FeedbackProvider
87 (
88 FeedbackID VARCHAR2(25) REFERENCES FEEDBACK(FeedbackID),
89 StaffID VARCHAR2(25) REFERENCES STAFF(StaffID),
90 CourseID VARCHAR2(25) REFERENCES COURSE(CourseID),
91 CONSTRAINT FeedbackProvider PK PRIMARY KEY (FeedbackID,
StaffID, CourseID)
92 );
93
94 CREATE TABLE Stud Submission
95 (
96 SubmissionID VARCHAR2(25) REFERENCES SUBMISSION(SubmissionID),
97 StaffID VARCHAR2(25) REFERENCES STAFF(StaffID),
98 CourseID VARCHAR2(25) REFERENCES COURSE(CourseID),
99 CONSTRAINT Stud Submission PK PRIMARY KEY (SubmissionID,
StaffID, CourseID)
100 );
101
102 CREATE TABLE AchievementReport
103 (
104 ReportID VARCHAR2(25) PRIMARY KEY,
105 CLO KPI NUMBER(4) NOT NULL,
106 PLO_KPI NUMBER(4) NOT NULL,
107 CLO Achievement NUMBER(4) NOT NULL,
108 PLO Achievement NUMBER(4) NOT NULL,
109 StaffID VARCHAR2(25) NOT NULL,
110 ProgramID VARCHAR2(25) NOT NULL,
111 Foreign Key (StaffID, ProgramID) references 
ProgramCoordinator(StaffID, ProgramID)
112 );
113
114 CREATE TABLE GradeReport
115 (
116 ReportID VARCHAR2(25) REFERENCES AchievementReport(ReportID),
117 Score NUMBER(4) NOT NULL,
118 CLO Achievement NUMBER(4) NOT NULL,
119 PLO Achievement NUMBER(4) NOT NULL,
120 CONSTRAINT GradeReport_PK PRIMARY KEY (ReportID)
121 );
```

```
122
123 CREATE TABLE Provider
124 (
125 ReportID VARCHAR2(25) NOT NULL,
126 StaffID VARCHAR2(25) NOT NULL,
127 CourseID VARCHAR2(25) NOT NULL,
128 Foreign Key (StaffID, CourseID) references LECTURER(StaffID, 
CourseID),
129 Foreign Key (ReportID) references GradeReport(ReportID),
130 CONSTRAINT Provider_PK PRIMARY KEY (ReportID, StaffID, 
CourseID)
131 );
132
133 CREATE TABLE Viewing
134 (
135 ReportID VARCHAR2(25) REFERENCES GradeReport(ReportID),
136 StudentID VARCHAR2(25) REFERENCES STUDENT(StudentID),
137 CONSTRAINT Viewing PK PRIMARY KEY (ReportID, StudentID)
138 );
```
### <span id="page-58-0"></span>**2.2 Test data (SQL-DML)**

```
1 /*INSERT email -admin*/
2 INSERT INTO EMEL VALUES ('ahmad@utm.my','12333');
3
4 /*INSERT email -staff - lec*/
5 INSERT INTO EMEL VALUES('sitifatimah@utm.my','12121');
6 INSERT INTO EMEL VALUES('fariz@utm.my','323434');
7 INSERT INTO EMEL VALUES('engwengho@utm.my','32sds');
8 INSERT INTO EMEL VALUES('chansiweng@utm.my','32dfdf');
9 INSERT INTO EMEL VALUES ('abdullah@utm.my', '3dfdfss');
10 INSERT INTO EMEL VALUES('syafiq@utm.my','dsjdskjs');
11 INSERT INTO EMEL VALUES('amirulabu@utm.my','dskdsk');
12 INSERT INTO EMEL VALUES ('chen@utm.my','rt67565');
13 INSERT INTO EMEL VALUES('akhmal@utm.my','ertrer');
14 INSERT INTO EMEL VALUES ('christina@utm.my','lmxns');
15
16 /*INSERT email - staff -pc*/17 INSERT INTO EMEL VALUES('haslina@utm.my','3ksksk');
18 INSERT INTO EMEL VALUES('syafurah@utm.my','ldkdkd');
19 INSERT INTO EMEL VALUES('chongjie@utm.my','dskdls');
20 INSERT INTO EMEL VALUES('rafiq@utm.my','cjsjdshf');
21 INSERT INTO EMEL VALUES ('ali@utm.my','cjsf');
22 INSERT INTO EMEL VALUES('ngsihui@utm.my','zdshf');
23 INSERT INTO EMEL VALUES('rahman@utm.my','pjsjhf');
24 INSERT INTO EMEL VALUES('chrischan@utm.my','lljdshf');
25 INSERT INTO EMEL VALUES('yati@utm.my','dshf');
26 INSERT INTO EMEL VALUES('mahmud@utm.my','cjsjdshf');
27
28 /*INSERT email - student*/
29 INSERT INTO EMEL VALUES('amirul@graduate.utm.my','wosoojsod');
30 INSERT INTO EMEL VALUES('rakesh@graduate.utm.my','djsdksj');
31 INSERT INTO EMEL VALUES('wenxiang@graduate.utm.my','sldsodsj');
32 INSERT INTO EMEL VALUES('jingxuan@graduate.utm.my','wiosdnd');
33 INSERT INTO EMEL VALUES('desmond@graduate.utm.my','wosoojsos');
34 INSERT INTO EMEL VALUES('kaijie@graduate.utm.my','w37eshjd');
35 INSERT INTO EMEL 
VALUES('alganzory@graduate.utm.my','mxnvbhsdu');
36 INSERT INTO EMEL VALUES('ahman@graduate.utm.my','disodus');
37 INSERT INTO EMEL VALUES('clc@graduate.utm.my','wdsdeeff');
38 INSERT INTO EMEL VALUES('chanyilin@graduate.utm.my','wisodsi');
39 INSERT INTO EMEL VALUES('william@graduate.utm.my','xmksdjsk');
40 INSERT INTO EMEL VALUES('syahmimi@graduate.utm.my','dsdiscn');
41 INSERT INTO EMEL VALUES('brandon@graduate.utm.my','wovfg');
42 INSERT INTO EMEL VALUES('sootoh@graduate.utm.my','soooooo');
43 INSERT INTO EMEL VALUES('qiawtorng@graduate.utm.my','qtqtqtqt');
44
45 /*INSERT staff-lec*/
46 INSERT INTO STAFF VALUES('L10EC01','Dr Siti 
Fatimah','sitifatimah@utm.my');
47 INSERT INTO STAFF VALUES('L10EC02','Dr Fariz','fariz@utm.my');
```

```
48 INSERT INTO STAFF VALUES('L10EC03','Dr Eng Weng 
Ho','engwengho@utm.my');
49 INSERT INTO STAFF VALUES('L10EC04','Dr Chan Si 
Weng','chansiweng@utm.my');
50 INSERT INTO STAFF VALUES('L10EC05','Dr 
Abdullah','abdullah@utm.my');
51 INSERT INTO STAFF VALUES('L10EC06','Dr Syafiq','syafiq@utm.my');
52 INSERT INTO STAFF VALUES('L10EC07','Dr Amirul 
Abu','amirulabu@utm.my');
53 INSERT INTO STAFF VALUES('L10EC08','Dr Chen 
Long','chen@utm.my');
54 INSERT INTO STAFF VALUES('L10EC09','Dr Akhmal','akhmal@utm.my');
55 INSERT INTO STAFF VALUES('L10EC010','Dr 
Christina','christina@utm.my');
56
57 /*INSERT staff-pc*/
58 INSERT INTO STAFF VALUES('P10EC01','Dr 
Haslina','haslina@utm.my');
59 INSERT INTO STAFF VALUES('P10EC02','Dr 
Syafurah','syafurah@utm.my');
60 INSERT INTO STAFF VALUES('P10EC03','Dr Chong 
Jie','chongjie@utm.my');
61 INSERT INTO STAFF VALUES('P10EC04','Dr Rafiq','rafiq@utm.my');
62 INSERT INTO STAFF VALUES('P10EC05','Dr Ng Si 
Hui','ngsihui@utm.my');
63 INSERT INTO STAFF VALUES('P10EC06','Dr Rahman','rahman@utm.my');
64 INSERT INTO STAFF VALUES('P10EC07','Dr Chris 
Chan','chrischan@utm.my');
65 INSERT INTO STAFF VALUES('P10EC08','Dr Yati','yati@utm.my');
66 INSERT INTO STAFF VALUES('P10EC09','Dr Mahmud','mahmud@utm.my');
67 INSERT INTO STAFF VALUES('P10EC010','Dr Ali','ali@utm.my');
68
69 /*INSERT course*/
70 INSERT INTO COURSE VALUES('SECD2613',6);
71 INSERT INTO COURSE VALUES ('SECD2523', 6);
72 INSERT INTO COURSE VALUES('SECV2113',3);
73 INSERT INTO COURSE VALUES ('SECR1213', 6);
74 INSERT INTO COURSE VALUES('SECJ2013',6);
75 INSERT INTO COURSE VALUES('SECR2300',6);
76 INSERT INTO COURSE VALUES('SECR1001',6);
77 INSERT INTO COURSE VALUES ('SECV1011', 6);
78 INSERT INTO COURSE VALUES ('SECJ3011', 6);
79 INSERT INTO COURSE VALUES('SECJ1013',6);
80
81 /*insert rubricbank*/
82 INSERT INTO RUBRICBANK VALUES('RSECJ2013','CLO1-Able to 
understand concepts CLO2-Able
to acquire basic skills CLO3-Able to identify CLO-4 Able to create 
CLO-5 Able to solve
PLO1-Undestand the fundamental PLO2-Ability to apply',
83 3.5,'Dr Abdullah');
```
84 INSERT INTO RUBRICBANK VALUES('RSECD2613','CLO1-Able to understand concepts CLO2-Able to acquire basic skills CLO3-Able to identify CLO-4 Able to create CLO-5 Able to solve PLO1-Undestand the fundamental PLO2-Ability to apply', 85 3.6,'Dr Siti Fatimah'); 86 INSERT INTO RUBRICBANK VALUES('RSECV2113','CLO1-Able to understand concepts CLO2-Able to acquire basic skills CLO3-Able to identify CLO-4 Able to create CLO-5 Able to solve PLO1-Undestand the fundamental PLO2-Ability to apply', 87 3.5,'Dr Eng Weng Ho'); 88 INSERT INTO RUBRICBANK VALUES('RSECD2523','CLO1-Able to understand concepts CLO2-Able to acquire basic skills CLO3-Able to identify CLO-4 Able to create CLO-5 Able to solve PLO1-Undestand the fundamental PLO2-Ability to apply', 89 3.7,'Dr Fariz'); 90 INSERT INTO RUBRICBANK VALUES('RSECR1213','CLO1-Able to understand concepts CLO2-Able to acquire basic skills CLO3-Able to identify CLO-4 Able to create CLO-5 Able to solve PLO1-Undestand the fundamental PLO2-Ability to apply', 91 3.7,'Dr Chan Si Weng'); 92 INSERT INTO RUBRICBANK VALUES('RSECJ1013','CLO1-Able to understand concepts CLO2-Able to acquire basic skills CLO3-Able to identify CLO-4 Able to create CLO-5 Able to solve PLO1-Undestand the fundamental PLO2-Ability to apply', 93 3.7,'Dr Christina'); 94 INSERT INTO RUBRICBANK VALUES('RSECJ3011','CLO1-Able to understand concepts CLO2-Able to acquire basic skills CLO3-Able to identify CLO-4 Able to create CLO-5 Able to solve PLO1-Undestand the fundamental PLO2-Ability to apply', 95 3.7,'Dr Akhmal'); 96 INSERT INTO RUBRICBANK VALUES('RSECV1011','CLO1-Able to understand concepts CLO2-Able to acquire basic skills CLO3-Able to identify CLO-4 Able to create CLO-5 Able to solve PLO1-Undestand the fundamental PLO2-Ability to apply', 97 3.7,'Dr Chen Long'); 98 INSERT INTO RUBRICBANK VALUES('RSECR1001','CLO1-Able to understand concepts CLO2-Able to acquire basic skills CLO3-Able to identify CLO-4 Able to create CLO-5 Able to solve PLO1-Undestand the fundamental PLO2-Ability to apply', 99 3.7,'Dr Amirul Abu'); 100 INSERT INTO RUBRICBANK VALUES('RSECR2300','CLO1-Able to understand concepts CLO2-Able

```
to acquire basic skills CLO3-Able to identify CLO-4 Able to create 
CLO-5 Able to solve
PLO1-Undestand the fundamental PLO2-Ability to apply',
101 3.7,'Dr Syafiq');
102
103 /*INSERT admin*/
104 INSERT INTO ADMIN VALUES ('A10EC01', 'ahmad@utm.my');
105
106 /*INSERT LECTURER*/
107 INSERT INTO LECTURER VALUES('L10EC01','SECD2613','A10EC01');
108 INSERT INTO LECTURER VALUES('L10EC02','SECD2523','A10EC01');
109 INSERT INTO LECTURER VALUES('L10EC03','SECV2113','A10EC01');
110 INSERT INTO LECTURER VALUES('L10EC04','SECR1213','A10EC01');
111 INSERT INTO LECTURER VALUES('L10EC05','SECJ2013','A10EC01');
112 INSERT INTO LECTURER VALUES('L10EC06','SECR2300','A10EC01');
113 INSERT INTO LECTURER VALUES('L10EC07','SECR1001','A10EC01');
114 INSERT INTO LECTURER VALUES('L10EC08','SECV1011','A10EC01');
115 INSERT INTO LECTURER VALUES('L10EC09','SECJ3011','A10EC01');
116 INSERT INTO LECTURER VALUES('L10EC010','SECJ1013','A10EC01');
117
118 /*INSERT PROGRAM COORDINATOR*/
119 INSERT INTO ProgramCoordinator 
VALUES('SECJ','P10EC01',2021,'A10EC01');
120 INSERT INTO ProgramCoordinator 
VALUES('SECR','P10EC02',2021,'A10EC01');
121 INSERT INTO ProgramCoordinator 
VALUES('SECV','P10EC03',2021,'A10EC01');
122 INSERT INTO ProgramCoordinator 
VALUES('SECD','P10EC04',2021,'A10EC01');
123 INSERT INTO ProgramCoordinator 
VALUES('SEBQ','P10EC05',2021,'A10EC01');
124 INSERT INTO ProgramCoordinator 
VALUES('SEBJ','P10EC06',2021,'A10EC01');
125 INSERT INTO ProgramCoordinator 
VALUES('SEBC','P10EC07',2021,'A10EC01');
126 INSERT INTO ProgramCoordinator 
VALUES('SEBR','P10EC08',2021,'A10EC01');
127 INSERT INTO ProgramCoordinator 
VALUES('SEBK','P10EC09',2021,'A10EC01');
128 INSERT INTO ProgramCoordinator 
VALUES('SECK','P10EC010',2021,'A10EC01');
129
130 /*INSERT student*/
131 INSERT INTO STUDENT 
VALUES('A19EC0001','amirul@graduate.utm.my','Amirul','A10EC01');
132 INSERT INTO STUDENT 
VALUES('A19EC0002','rakesh@graduate.utm.my','Rakesh','A10EC01');
133 INSERT INTO STUDENT 
VALUES('A19EC0003','wenxiang@graduate.utm.my','See Wen
Xiang','A10EC01');
```
134 INSERT INTO STUDENT VALUES('A19EC0004','desmond@graduate.utm.my','Desmond Chieng','A10EC01'); 135 INSERT INTO STUDENT VALUES('A19EC0005','kaijie@graduate.utm.my','Chong Kai Jie','A10EC01'); 136 INSERT INTO STUDENT VALUES('A19EC0006','alganzory@graduate.utm.my','Mohamad Alganzory','A10EC01'); 137 INSERT INTO STUDENT VALUES('A19EC0007','clc@graduate.utm.my','Cheong Chien Li','A10EC01'); 138 INSERT INTO STUDENT VALUES('A19EC0008','chanyilin@graduate.utm.my','Chan Yi Lin','A10EC01'); 139 INSERT INTO STUDENT VALUES('A19EC0009','william@graduate.utm.my','William Goy','A10EC01'); 140 INSERT INTO STUDENT VALUES('A19EC0010','syahmimi@graduate.utm.my','Syahmimi','A10EC01') ; 141 INSERT INTO STUDENT VALUES('A19EC0011','brandon@graduate.utm.my','Brandon Liew','A10EC01'); 142 INSERT INTO STUDENT VALUES('A19EC0012','sootoh@graduate.utm.my','Sootoh Xin Hui','A10EC01'); 143 INSERT INTO STUDENT VALUES('A19EC0013','qiawtorng@graduate.utm.my','Tan Qiaw Torng','A10EC01'); 144 INSERT INTO STUDENT VALUES('A19EC0014','ahman@graduate.utm.my','Ahman','A10EC01'); 145 INSERT INTO STUDENT VALUES('A19EC0015','jingxuan@graduate.utm.my','Yong Jing Xuan','A10EC01'); 146 147 /\*insert submission\*/ 148 INSERT INTO SUBMISSION VALUES('S00001','A19EC0001','RSECD2523',timestamp '2021-01-31 11:30:00','Submitted',timestamp '2021-02-12 11:00:00'); 149 INSERT INTO SUBMISSION VALUES('S00002','A19EC0002','RSECD2523',timestamp '2021-01-31 11:30:00','Submitted',timestamp '2021-02-12 11:00:00'); 150 INSERT INTO SUBMISSION VALUES('S00003','A19EC0003','RSECD2523',timestamp '2021-01-31 14:30:00','Submitted',timestamp '2021-02-12 11:00:00'); 151 INSERT INTO SUBMISSION VALUES('S00004','A19EC0004','RSECD2523',timestamp '2021-01-31 15:30:00','Submitted',timestamp '2021-02-12 11:00:00'); 152 INSERT INTO SUBMISSION VALUES('S00005','A19EC0005','RSECD2523',timestamp '2021-01-31

16:30:00','Submitted',timestamp '2021-02-12 11:00:00'); 153 INSERT INTO SUBMISSION VALUES('S00006','A19EC0006','RSECD2523',timestamp '2021-01-31 17:30:00','Submitted',timestamp '2021-02-12 11:00:00'); 154 INSERT INTO SUBMISSION VALUES('S00007','A19EC0007','RSECD2523',timestamp '2021-01-31 17:45:00','Submitted',timestamp '2021-02-12 11:00:00'); 155 INSERT INTO SUBMISSION VALUES('S00008','A19EC0008','RSECD2523',timestamp '2021-01-31 13:33:00','Submitted',timestamp '2021-02-12 11:00:00'); 156 INSERT INTO SUBMISSION VALUES('S00009','A19EC0009','RSECD2523',timestamp '2021-01-31 11:10:00','Submitted',timestamp '2021-02-12 11:00:00'); 157 INSERT INTO SUBMISSION VALUES('S00010','A19EC0010','RSECD2523',timestamp '2021-02-02 10:33:00','Submitted',timestamp '2021-02-12 11:00:00'); 158 INSERT INTO SUBMISSION VALUES('S00011','A19EC0011','RSECD2523',timestamp '2021-02-02 16:11:00','Submitted',timestamp '2021-02-12 11:00:00'); 159 INSERT INTO SUBMISSION VALUES('S00012','A19EC0012','RSECD2523',timestamp '2021-02-05 17:45:00', 'Submitted', timestamp '2021-02-12 11:00:00'); 160 INSERT INTO SUBMISSION VALUES('S00013','A19EC0013','RSECD2523',timestamp '2021-02-11 17:46:00','Submitted',timestamp '2021-02-12 11:00:00'); 161 INSERT INTO SUBMISSION VALUES('S00014','A19EC0014','RSECD2523',timestamp '2021-02-13 18:45:00','Late Submitted',timestamp '2021-02-12 11:00:00'); 162 163 /\*INSERT FEEDBACK\*/ 164 INSERT INTO FEEDBACK VALUES('F00001','S00001',timestamp '2021- 02-17 11:15:00','Well done!',88.8); 165 INSERT INTO FEEDBACK VALUES('F00002','S00002',timestamp '2021- 02-17 11:30:00','Well done!',82.8); 166 INSERT INTO FEEDBACK VALUES('F00003','S00003',timestamp '2021-  $02 - 17$ 11:50:00','Excellent!',90.8); 167 INSERT INTO FEEDBACK VALUES('F00004','S00004',timestamp '2021- 02-17 12:15:00','Need improve more on basic concepts!', 70.3); 168 INSERT INTO FEEDBACK VALUES('F00005','S00005',timestamp '2021- 02-17 12:45:00','Need improve more on SQL skills!',70); 169 INSERT INTO FEEDBACK VALUES('F00006','S00006',timestamp '2021- 02-17 13:00:00','Well done!',85); 170 INSERT INTO FEEDBACK VALUES('F00007','S00007',timestamp '2021-02-17 13:40:00','Well done!',85);

171 INSERT INTO FEEDBACK VALUES('F00008','S00008',timestamp '2021- 02-17 14:05:00','Well done!',85); 172 INSERT INTO FEEDBACK VALUES('F00009','S00009',timestamp '2021- 02-17 15:33:00','Well done!',85); 173 INSERT INTO FEEDBACK VALUES('F00010','S00010',timestamp '2021- 02-17 16:15:00','Well done!',88); 174 INSERT INTO FEEDBACK VALUES('F00011','S00011',timestamp '2021-  $02 - 17$ 16:45:00','Fundamental is weak',50); 175 INSERT INTO FEEDBACK VALUES('F00012','S00012',timestamp '2021-  $02 - 18$ 11:15:00','Fundamental is weak!',60); 176 INSERT INTO FEEDBACK VALUES('F00013','S00013',timestamp '2021- 02-18 11:45:00','Well done!',88); 177 INSERT INTO FEEDBACK VALUES('F00014','S00014',timestamp '2021- 02-18 12:15:00','Late Submit Reduce marks',80.5); 178 179 /\*INSERT rubric creation\*/ 180 INSERT INTO RubricCreation VALUES('RSECJ2013','L10EC05','SECJ2013'); 181 INSERT INTO RubricCreation VALUES('RSECD2613','L10EC01','SECD2613'); 182 INSERT INTO RubricCreation VALUES('RSECV2113','L10EC03','SECV2113'); 183 INSERT INTO RubricCreation VALUES('RSECD2523','L10EC02','SECD2523'); 184 INSERT INTO RubricCreation VALUES('RSECR1213','L10EC04','SECR1213'); 185 INSERT INTO RubricCreation VALUES('RSECJ1013','L10EC010','SECJ1013'); 186 INSERT INTO RubricCreation VALUES('RSECJ3011','L10EC09','SECJ3011'); 187 INSERT INTO RubricCreation VALUES('RSECV1011','L10EC08','SECV1011'); 188 INSERT INTO RubricCreation VALUES('RSECR1001','L10EC07','SECR1001'); 189 INSERT INTO RubricCreation VALUES('RSECR2300','L10EC06','SECJ1013'); 190 191 /\*INSERT FEEBACK PROVIDER\*/ 192 INSERT INTO FeedbackProvider VALUES('F00001','L10EC02','SECD2523'); 193 INSERT INTO FeedbackProvider VALUES('F00002','L10EC02','SECD2523'); 194 INSERT INTO FeedbackProvider VALUES('F00003','L10EC02','SECD2523');

```
195 INSERT INTO FeedbackProvider 
VALUES
('F00004'
,'L10EC02'
,'SECD2523');
196 INSERT INTO FeedbackProvider 
VALUES
('F00005'
,'L10EC02'
,'SECD2523');
197 INSERT INTO FeedbackProvider 
VALUES
('F00006'
,'L10EC02'
,'SECD2523');
198 INSERT INTO FeedbackProvider 
VALUES
('F00007'
,'L10EC02'
,'SECD2523');
199 INSERT INTO FeedbackProvider 
VALUES
('F00008'
,'L10EC02'
,'SECD2523');
200 INSERT INTO FeedbackProvider 
VALUES
('F00009'
,'L10EC02'
,'SECD2523');
201 INSERT INTO 
FeedbackProvider 
VALUES
('F00010'
,'L10EC02'
,'SECD2523');
202 INSERT INTO FeedbackProvider 
VALUES
('F00011'
,'L10EC02'
,'SECD2523');
203 INSERT INTO FeedbackProvider 
VALUES
('F00012'
,'L10EC02'
,'SECD2523');
204 INSERT INTO FeedbackProvider 
VALUES
('F00013'
,'L10EC02'
,'SECD2523');
205 INSERT INTO FeedbackProvider 
VALUES
('F00014'
,'L10EC02'
,'SECD2523');
206
207 /*INSERT STUDENT SUBMISSION*/
208 INSERT INTO Stud_Submission 
VALUES
('S00001'
,'L10EC02'
,'SECD2523');
209 INSERT INTO Stud_Submission 
VALUES
('S00002'
,'L10EC02'
,'SECD2523');
210 INSERT INTO Stud_Submission 
VALUES
('S00003'
,'L10EC02'
,'SECD2523');
211 INSERT INTO Stud_Submission 
VALUES
('S00004'
,'L10EC02'
,'SECD2523');
212 INSERT INTO Stud_Submission 
VALUES
('S00005'
,'L10EC02'
,'SECD2523');
213 INSERT INTO Stud_Submission 
VALUES
('S00006'
,'L10EC02'
,'SECD2523');
214 INSERT INTO Stud_Submission 
VALUES
('S00007'
,'L10EC02'
,'SECD2523');
215 INSERT INTO Stud_Submission 
VALUES
('S00008'
,'L10EC02'
,'SECD2523');
216 INSERT INTO Stud_Submission 
VALUES
('S00009'
,'L10EC02'
,'SECD2523');
217 INSERT INTO Stud_Submission 
VALUES
('S00010'
,'L10EC02'
,'SECD2523');
218 INSERT INTO Stud_Submission 
VALUES
('S00011'
,'L10EC02'
,'SECD2523');
219 INSERT INTO Stud_Submission 
VALUES
('S00012'
,'L10EC02'
,'SECD2523');
220 INSERT INTO Stud_Submission 
VALUES
('S00013'
,'L10EC02'
,'SECD2523');
```

```
221 INSERT INTO Stud_Submission 
VALUES('S00014','L10EC02','SECD2523');
222
223 /*INSERT AchievementReport*/
224 INSERT INTO AchievementReport 
VALUES('RSECJ1000101',65,70,82,83,'P10EC01','SECJ');
225 INSERT INTO AchievementReport 
VALUES('RSECR1000109',50,60,48,62,'P10EC02','SECR');
226 INSERT INTO AchievementReport 
VALUES('RSECV1000110',70,65,68,70,'P10EC03','SECV');
227 INSERT INTO AchievementReport 
VALUES('RSECD1001819',75,50,78,63,'P10EC04','SECD');
228 INSERT INTO AchievementReport 
VALUES('RSEBQ1800509',72,65,75,66,'P10EC05','SEBQ');
229 INSERT INTO AchievementReport 
VALUES('RSEBJ1000789',55,70,60,75,'P10EC06','SEBJ');
230 INSERT INTO AchievementReport 
VALUES('RSEBC1008929',73,68,48,52,'P10EC07','SEBC');
231 INSERT INTO AchievementReport 
VALUES('RSEBR1002568',78,68,75,70,'P10EC08','SEBR');
232 INSERT INTO AchievementReport 
VALUES('RSEBK1000549',70,78,65,80,'P10EC09','SEBK');
233 INSERT INTO AchievementReport 
VALUES('RSECK1004568',65,60,68,65,'P10EC010','SECK');
234
235 /*INSERT GradeReport*/
236 INSERT INTO GradeReport VALUES('RSECJ1000101',65,70,82);
237 INSERT INTO GradeReport VALUES('RSECR1000109',50,60,48);
238 INSERT INTO GradeReport VALUES('RSECV1000110',70,65,68);
239 INSERT INTO GradeReport VALUES('RSECD1001819',75,50,78);
240 INSERT INTO GradeReport VALUES('RSEBQ1800509',72,65,75);
241 INSERT INTO GradeReport VALUES('RSEBJ1000789',55,70,60);
242 INSERT INTO GradeReport VALUES('RSEBC1008929',73,68,48);
243 INSERT INTO GradeReport VALUES('RSEBR1002568',78,68,75);
244 INSERT INTO GradeReport VALUES('RSEBK1000549',70,78,65);
245 INSERT INTO GradeReport VALUES('RSECK1004568',65,60,68);
246
247 /*INSERT Provider*/
248 INSERT INTO Provider 
VALUES('RSECJ1000101','L10EC05','SECJ2013');
249 INSERT INTO Provider 
VALUES('RSECR1000109','L10EC06','SECR2300');
250 INSERT INTO Provider 
VALUES('RSECV1000110','L10EC03','SECV2113');
251 INSERT INTO Provider 
VALUES('RSECD1001819','L10EC02','SECD2523');
252 INSERT INTO Provider 
VALUES('RSEBQ1800509','L10EC05','SECJ2013');
253 INSERT INTO Provider 
VALUES('RSEBJ1000789','L10EC08','SECV1011');
```

```
254 INSERT INTO Provider 
VALUES('RSEBC1008929','L10EC01','SECD2613');
255 INSERT INTO Provider 
VALUES('RSEBR1002568','L10EC010','SECJ1013');
256 INSERT INTO Provider 
VALUES('RSEBK1000549','L10EC09','SECJ3011');
257 INSERT INTO Provider 
VALUES('RSECK1004568','L10EC04','SECR1213'); 258
259 /*INSERT Viewing*/
260 INSERT INTO Viewing VALUES('RSECJ1000101','A19EC0001');
261 INSERT INTO Viewing VALUES('RSECR1000109','A19EC0002');
262 INSERT INTO Viewing VALUES('RSECV1000110','A19EC0003');
263 INSERT INTO Viewing VALUES('RSECD1001819','A19EC0004');
264 INSERT INTO Viewing VALUES('RSEBQ1800509','A19EC0005');
265 INSERT INTO Viewing VALUES('RSEBJ1000789','A19EC0006');
266 INSERT INTO Viewing VALUES('RSEBC1008929','A19EC0007');
267 INSERT INTO Viewing VALUES('RSEBR1002568','A19EC0008');
268 INSERT INTO Viewing VALUES('RSEBK1000549','A19EC0009');
269 INSERT INTO Viewing VALUES('RSECK1004568','A19EC0010');
```
### <span id="page-68-0"></span>**2.3 Test Queries**

Test Queries by Admin 1. Admin queries information of all staff

SELECT \* FROM STAFF;

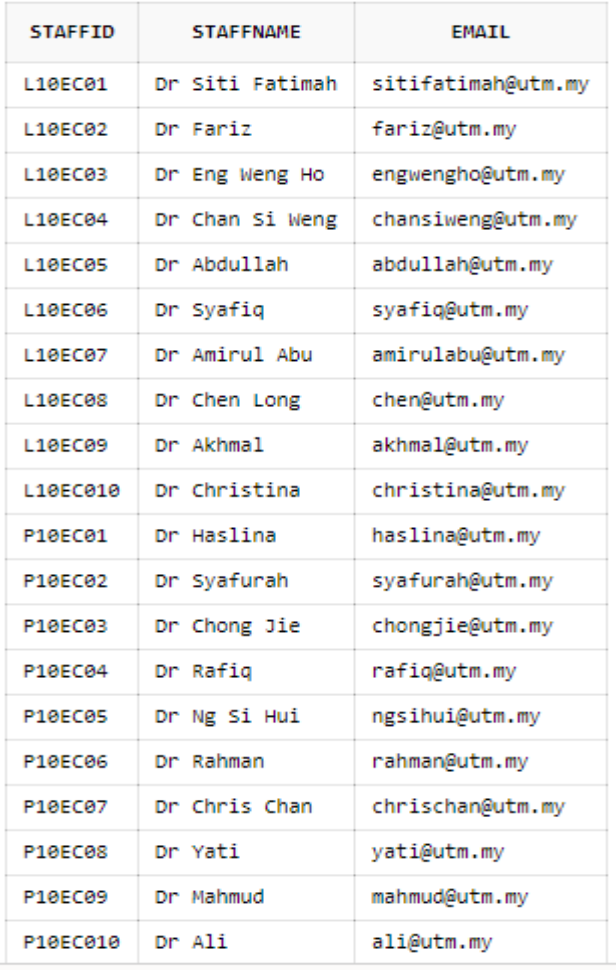

### 2. Show Staff who is Lecturer

SELECT  $*$ 

StaffID LIKE 'L%';

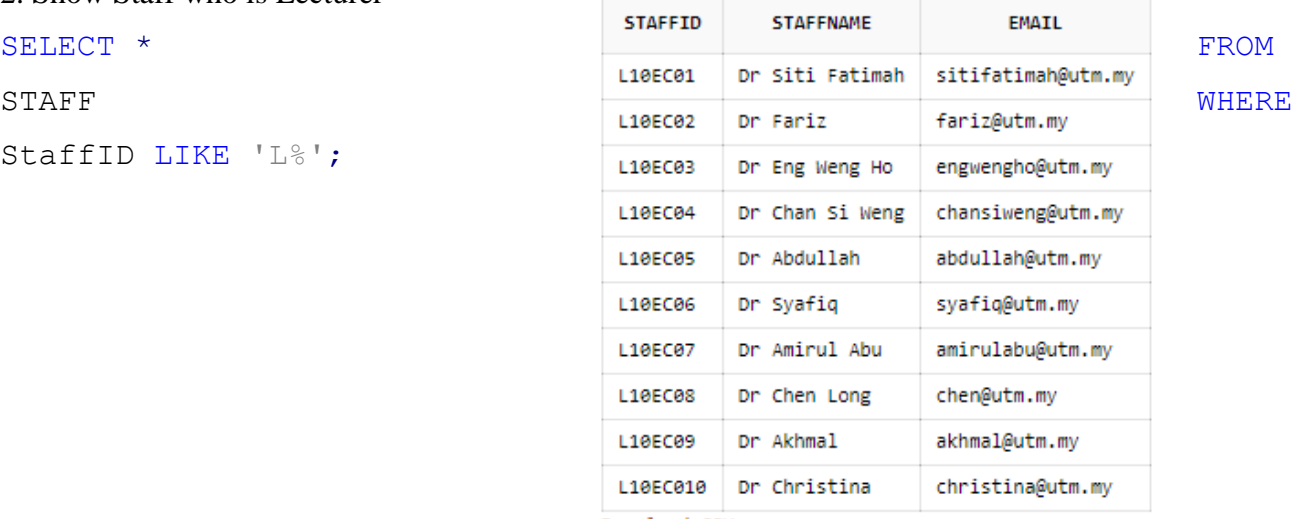

### 3. Show Staff who is Program Coordinator

SELECT \* FROM STAFF WHERE StaffID LIKE 'P%';

### 4. Show Information of Student

SELECT \* FROM STUDENT;

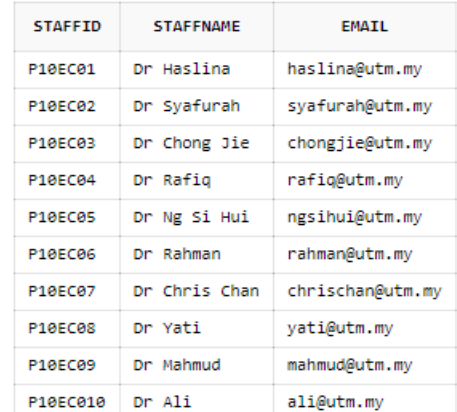

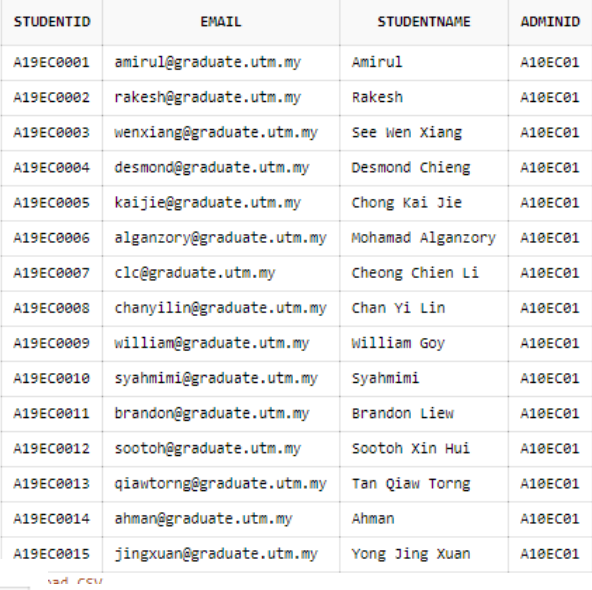

### Test queries by Lecturer

### 5. Lecturer queries student submission

SELECT \* FROM SUBMISSION;

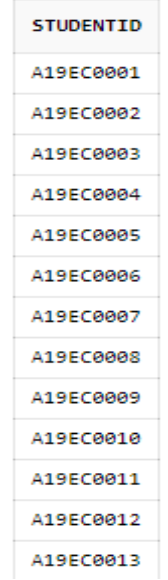

### 6. Lecturer queries student who has submitted ON TIME

SELECT StudentID

```
FROM SUBMISSION
```
WHERE SubmissionStatus='Submitted';

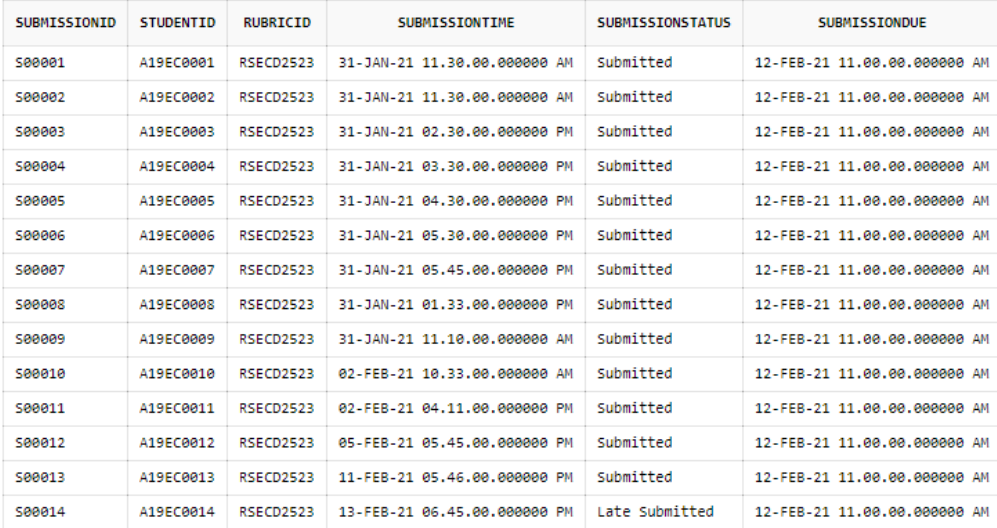

#### 7. Lecturer queries rubric with RubricID

```
SELECT * FROM RUBRICBANK WHERE RubricID ='RSECD2523';
```
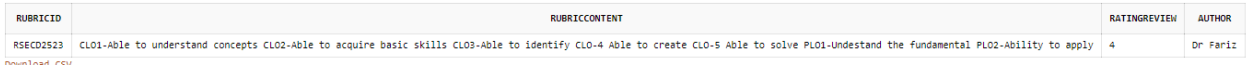

#### 8. Lecturer queries score to Student to view

SELECT score FROM GradeReport WHERE ReportID = 'RSECD1001819';

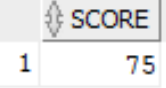

### 9. Lecturer query student who late submit assignment

```
SELECT st.StudentName, c.CourseID, c.SectionNO, s.SubmissionStatus
FROM Course c JOIN FeedbackProvider fp
ON c.courseID = fp.courseID
JOIN Feedback f ON f.FeedbackID = fp.FeedbackID
JOIN Submission s ON s.SubmissionID = f.SubmissionID
JOIN Student st ON st.StudentID = s.StudentID
WHERE s.SubmissionStatus = 'Late Submitted';
```
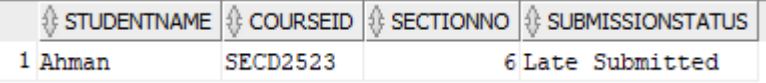

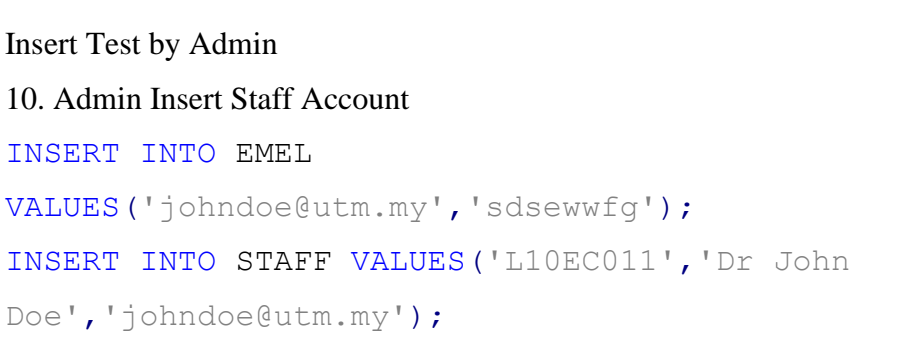

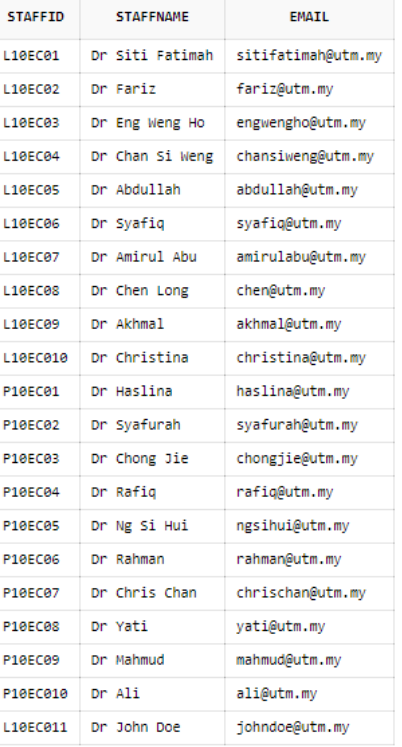

11. Delete Test by Admin

DELETE FROM STAFF

WHERE StaffName='Dr John Doe';

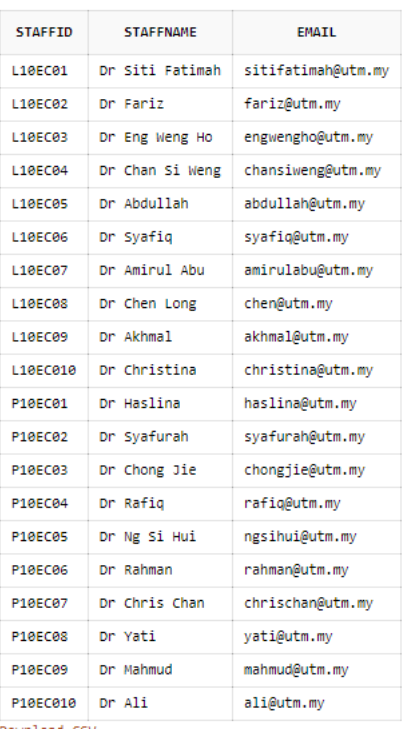
#### Insert Test by Lecturer

12. Lecturer Insert Feedback from New Submission

INSERT INTO SUBMISSION

VALUES('S00015','A19EC0015','RSECD2523',timestamp '2021-02-10 18:45:00','Submitted',timestamp '2021-02-12 11:00:00'); INSERT INTO FEEDBACK VALUES('F00015','S00015',timestamp '2021-02-17

16:45:00','Great',80);

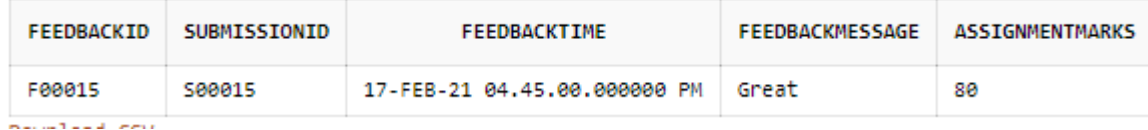

Update Test by Lecturer

13. Lecturer Update Feedback

UPDATE FEEDBACK SET FeedbackMessage ='In overall are good' WHERE  $FeedbackID = 'F00015';$ 

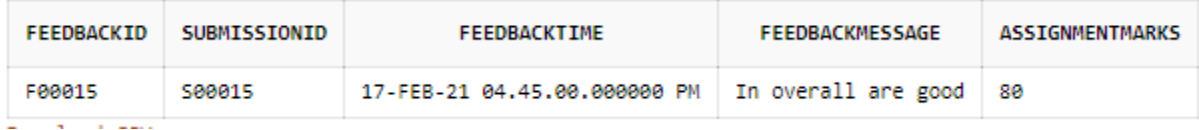

14. Lecturer updates score of GradeReport of Student

UPDATE GradeReport SET Score = 80 WHERE ReportID = 'RSEBJ1000789';

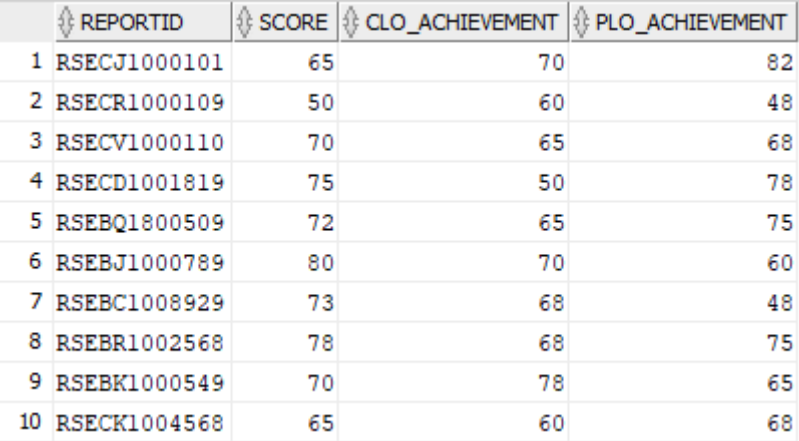

#### 15. Lecturer delete feedback

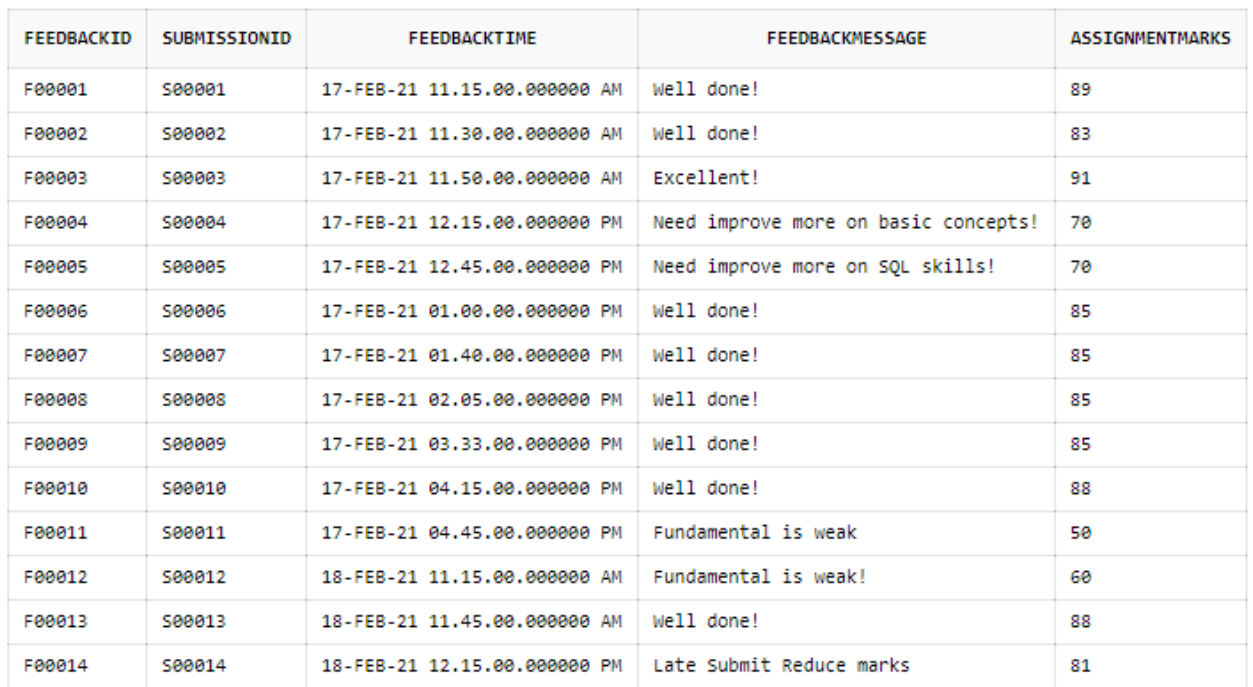

#### DELETE FROM FEEDBACK WHERE FeedbackID = 'F00015';

### 16. Program Coordinator queries AchievementReport through key in ProgramID

#### SELECT \* FROM AchievementReport WHERE ProgramID = 'SECV';

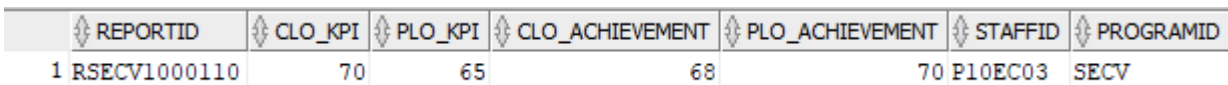

#### 17. Lecturer calculate and covert assignment marks to coursework mark of students

SELECT SubmissionID "Submission ID", AssignmentMarks\*0.05 "Coursework 5%" FROM Feedback;

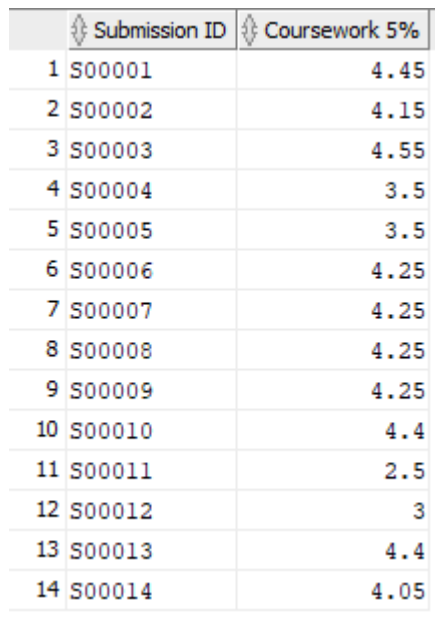

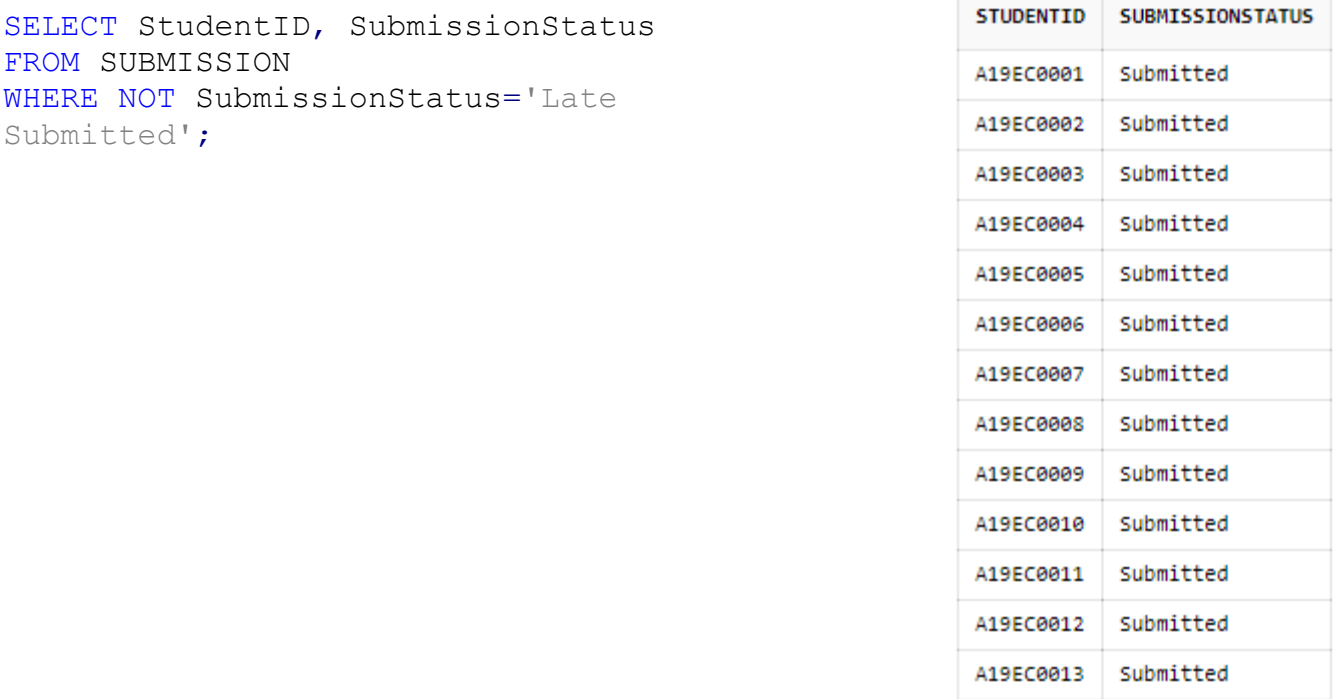

#### 18. Test Condition Query NOT by Select Student Who is not Submitted Late

#### 19. Test Condition Query AND by Select Student Who Score 85 and Feedback is Well Done!

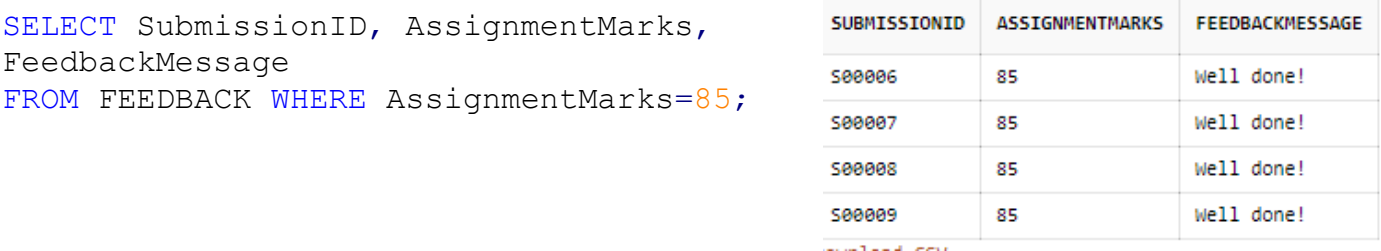

#### 20. Test Condition Query OR by Select Lecturer who Teach SECD2613 or SECD2523 SELECT StaffID, CourseID FROM LECTURER WHERE CourseID='SECD2613' OR CourseID='SECD2523';

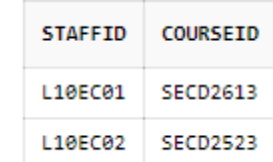

```
21. Student View own Grade Report
SELECT st.StudentName, p.CourseID, gr.Score
FROM STUDENT st JOIN Viewing v
ON st.StudentID = v.StudentID
JOIN GradeReport gr
ON gr.ReportID = v.ReportID
JOIN Provider p
ON p.ReportID = gr.ReportID
WHERE st. StudentName = 'See Wen Xiang';
```
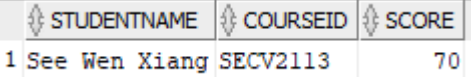

# 22. Student Edit own Assignment Submission

```
UPDATE SUBMISSION
SET SubmissionTime = timestamp '2021-02-05 15:00:00'
WHERE StudentID = 'ADECOOO3';
```
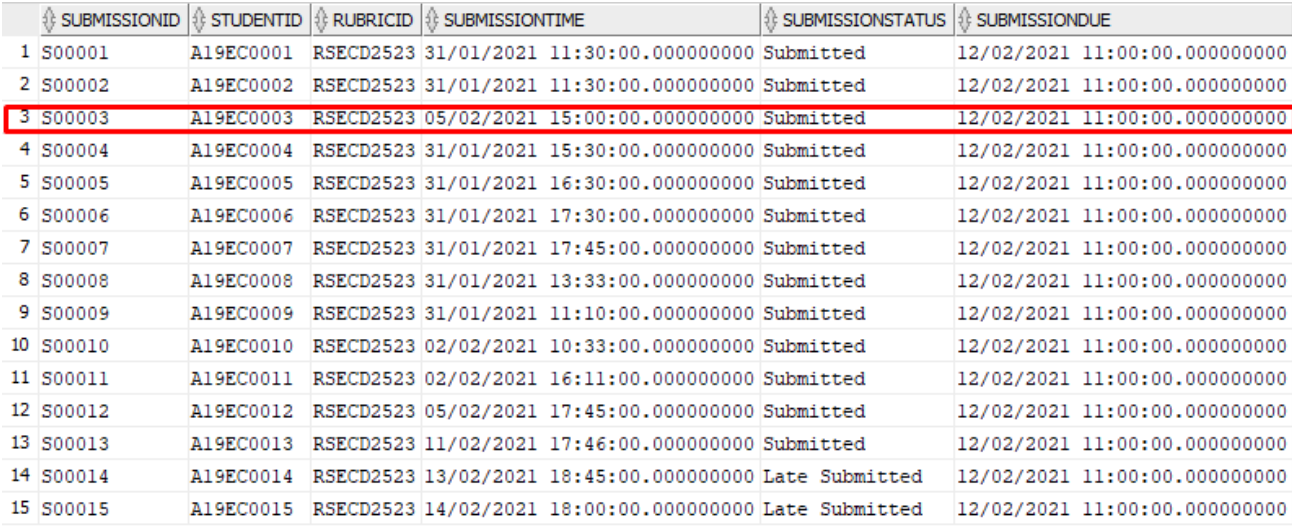

## 23. Student Delete Own Assignment Submission

DELETE SUBMISSION WHERE StudentID = 'A19EC0015';

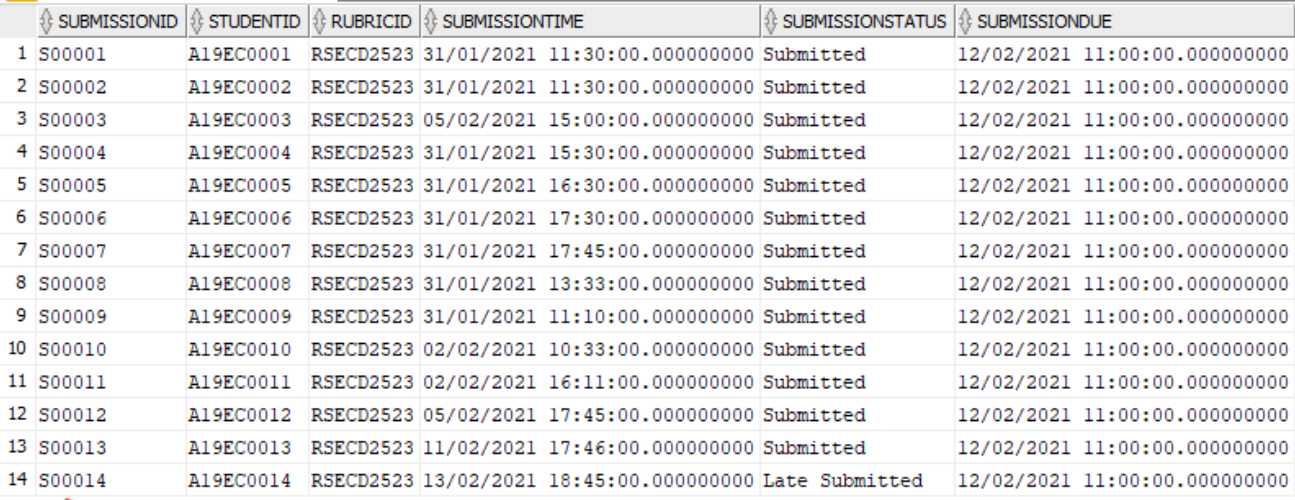

## **3.0 Application Programming (User Manual) Lecturer View**

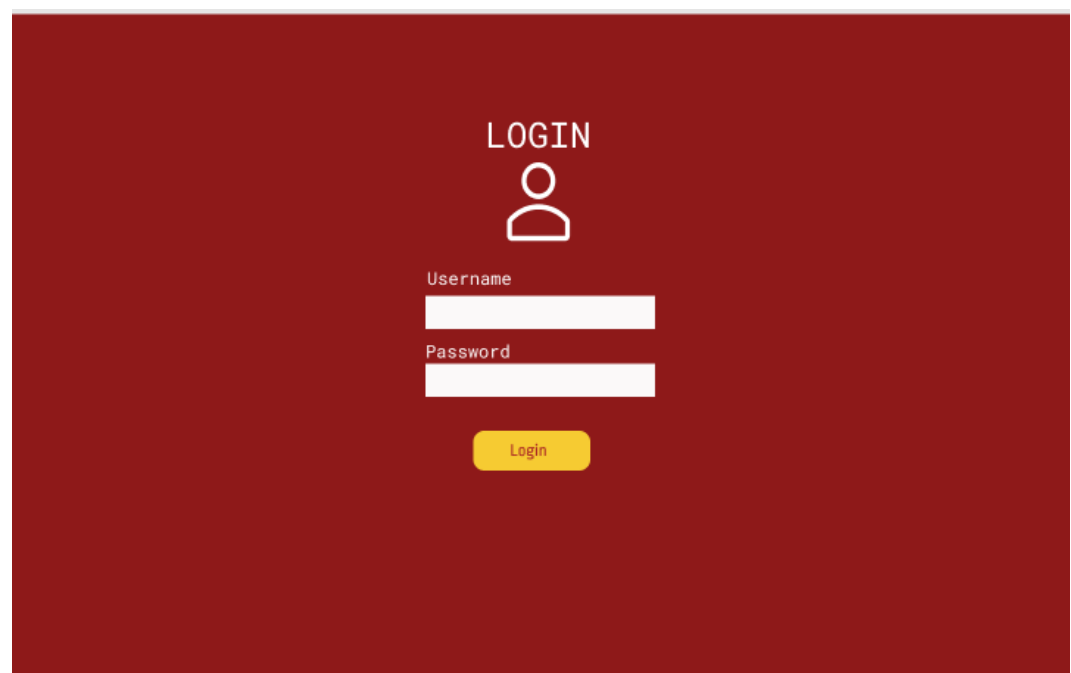

Login Page

STEP 1: User type in username registered and password.

STEP 2: User click login button to login.

# Main Page

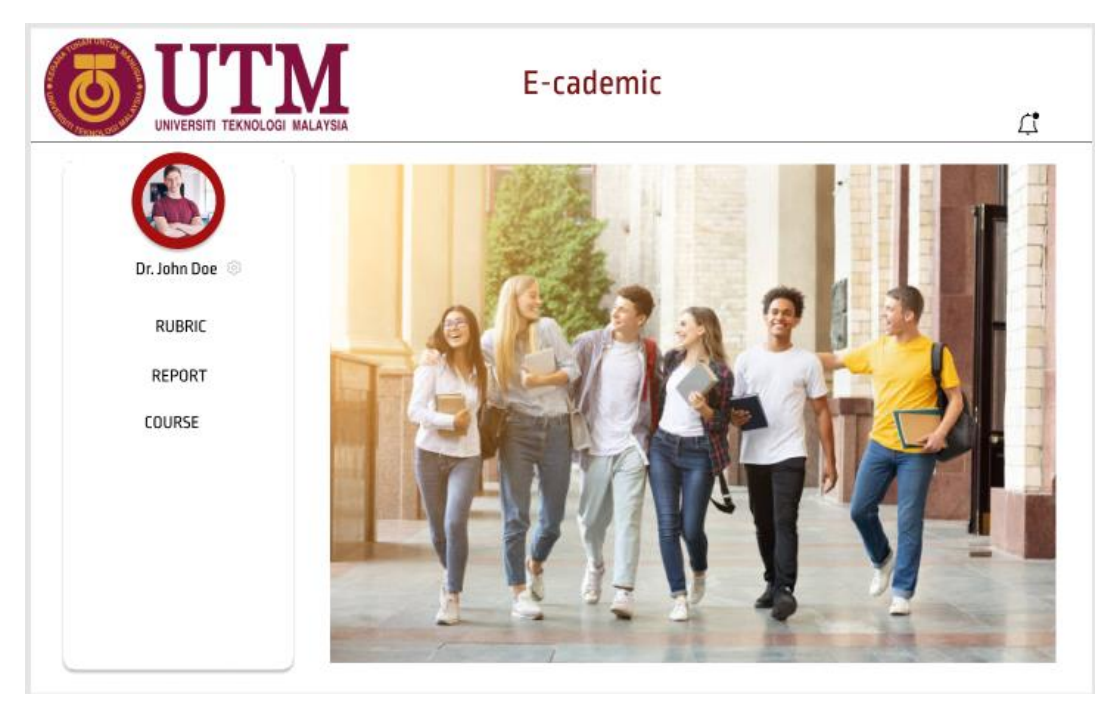

Search Rubric , Edit Rubric and Share Rubric.

STEP 1: Click rubric button.

 $\leftarrow$ 

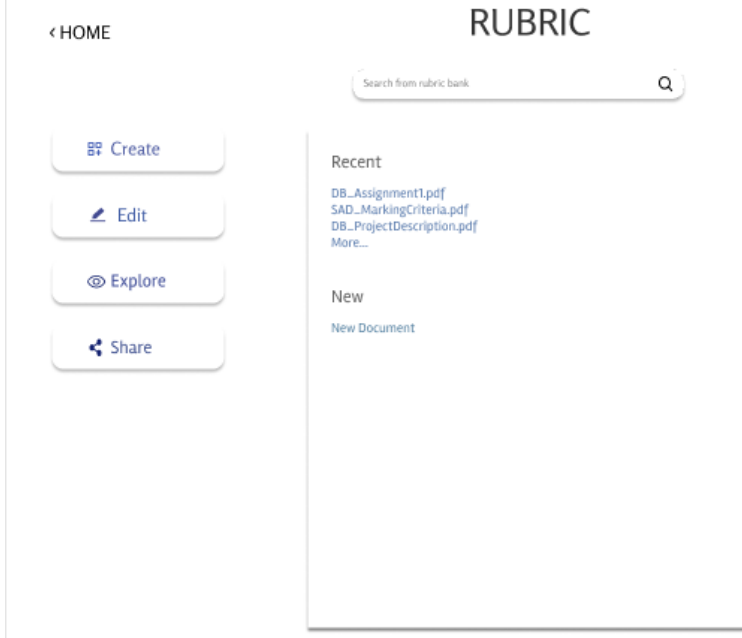

STEP 2: Type in RubricID to search related rubrics.

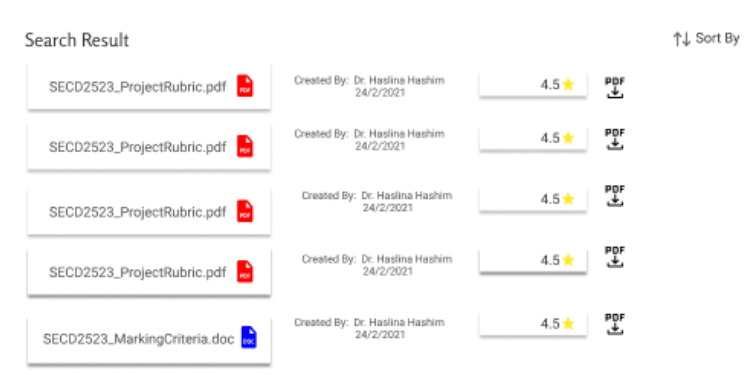

STEP 3: From the search results, choose one and download.

- STEP 4: Download to computer and continue to edit rubric.
- STEP 5: Click share if want to upload the rubric made to rubric bank.

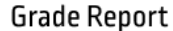

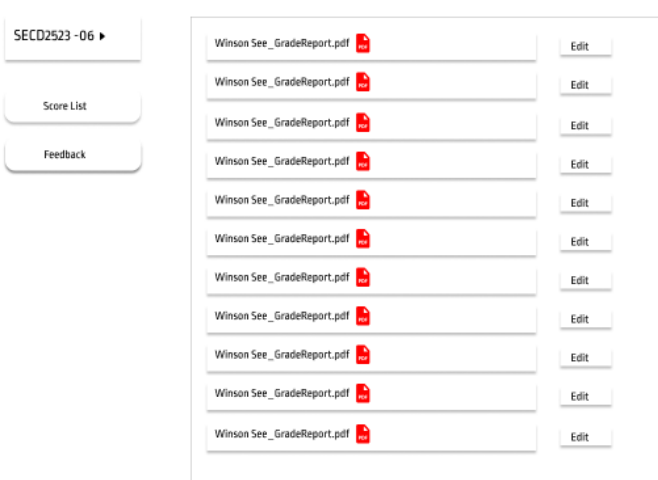

View Grade Report

STEP 1. Choose the section.

STEP 2. List of grade report uploaded is displayed.

STEP 3. Click edit if want to edit grade report.

STEP 4. Click feedback if want to add or delete feedback.

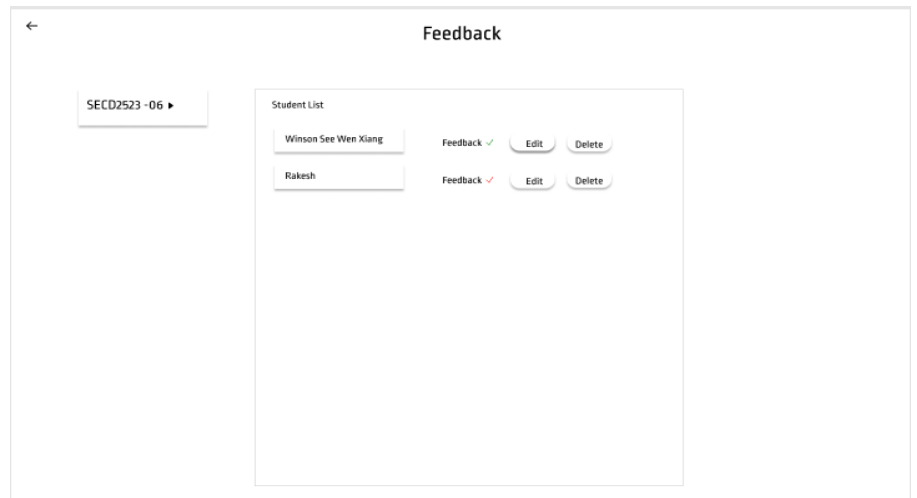

Edit or Delete Feedback

STEP 1. The green tick show submission status is submitted while red tick is not submitted.

STEP 2. Click section to change other section ( if teach more than 1 course or section).

STEP 3: Click edit to edit feedback.

STEP 4: Click delete to delete feedback.

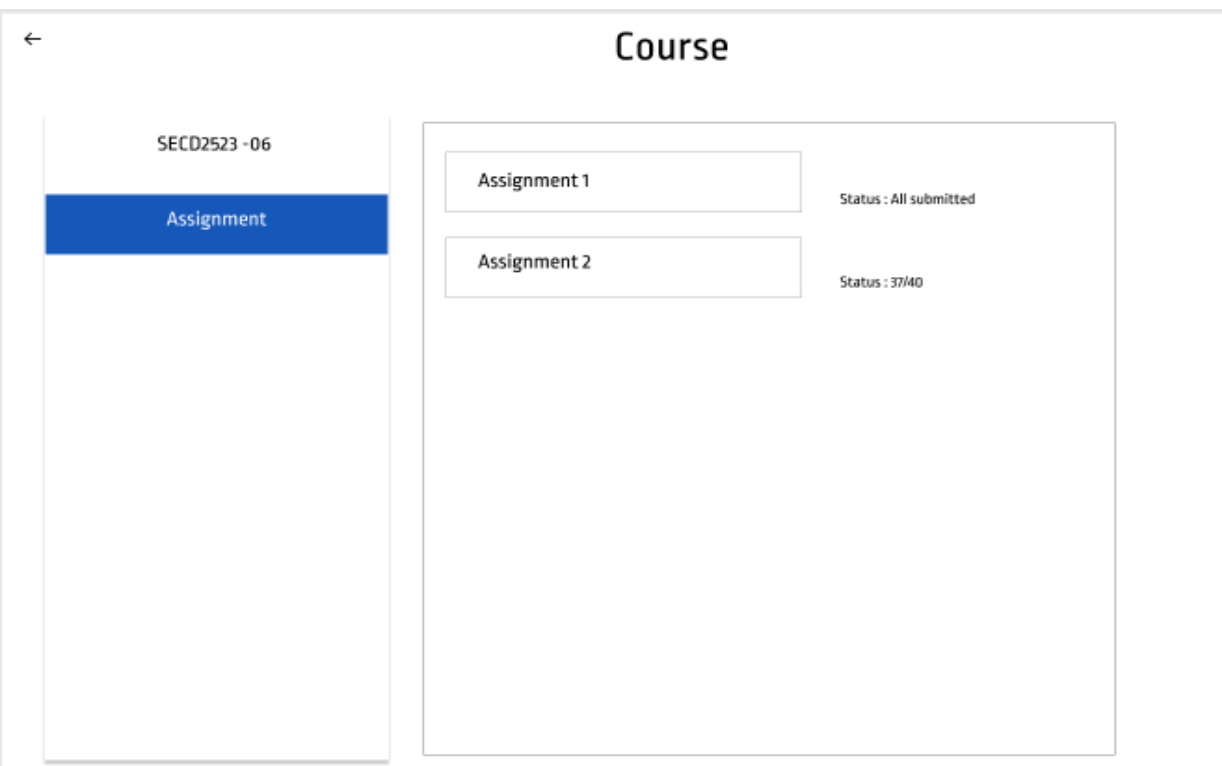

View assignment submission

STEP 1: Click assignment.

STEP 2: View the status of assignment submission.

STEP 3: Click the status to view the student who submitted or not.

## **Student View**

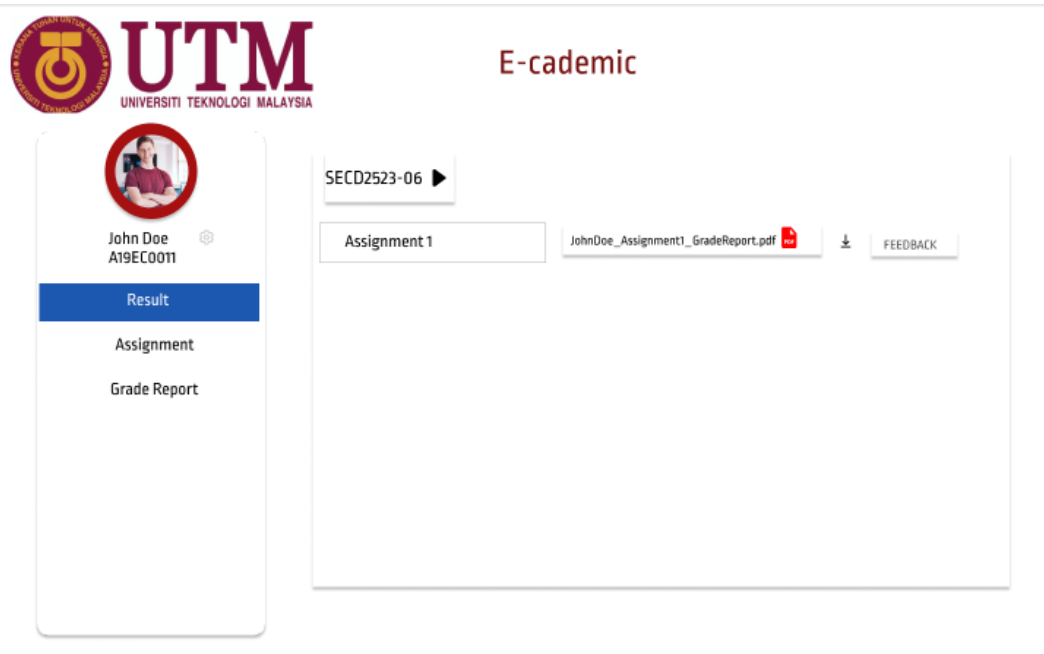

View result

STEP 1: Click result.

STEP 2: Select section.

STEP 3: Click the grade report to download.

STEP 4: View grade report.

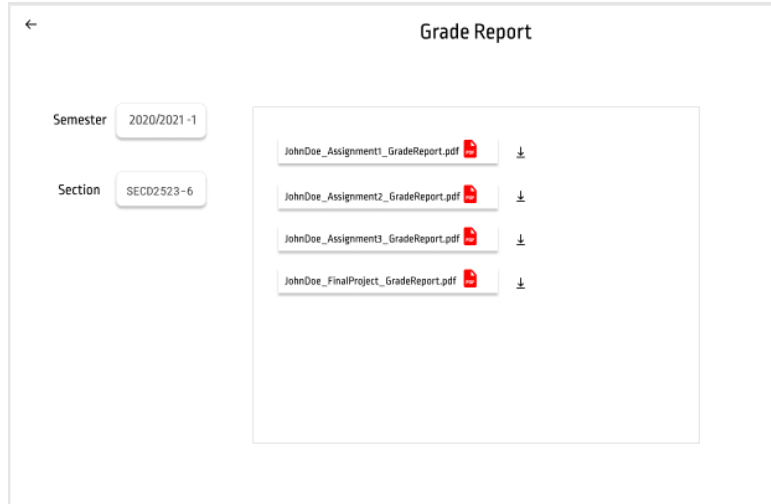

Student View Grade Report

STEP 1: Click semester to choose which semester to view.

STEP 2: Click section to choose which section.

STEP 3: Download the grade report to view.

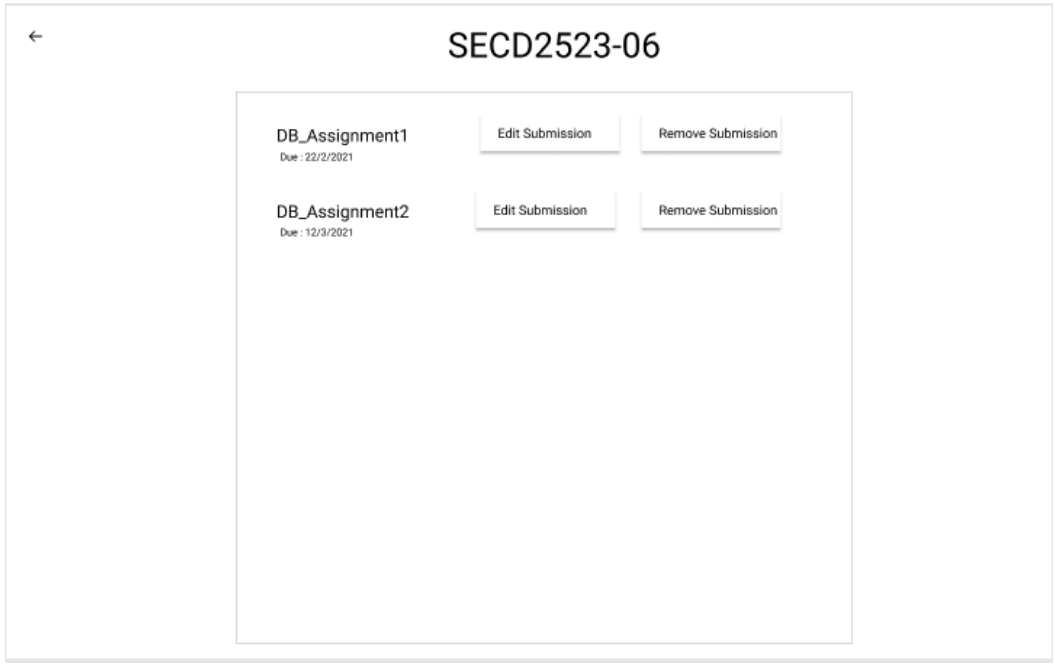

Edit or Delete Submission

STEP 1: Click edit assignment to resubmit edited assignment (if due date is still available)

STEP 2: Click remove submission to delete submitted assignment.

## **Admin View**

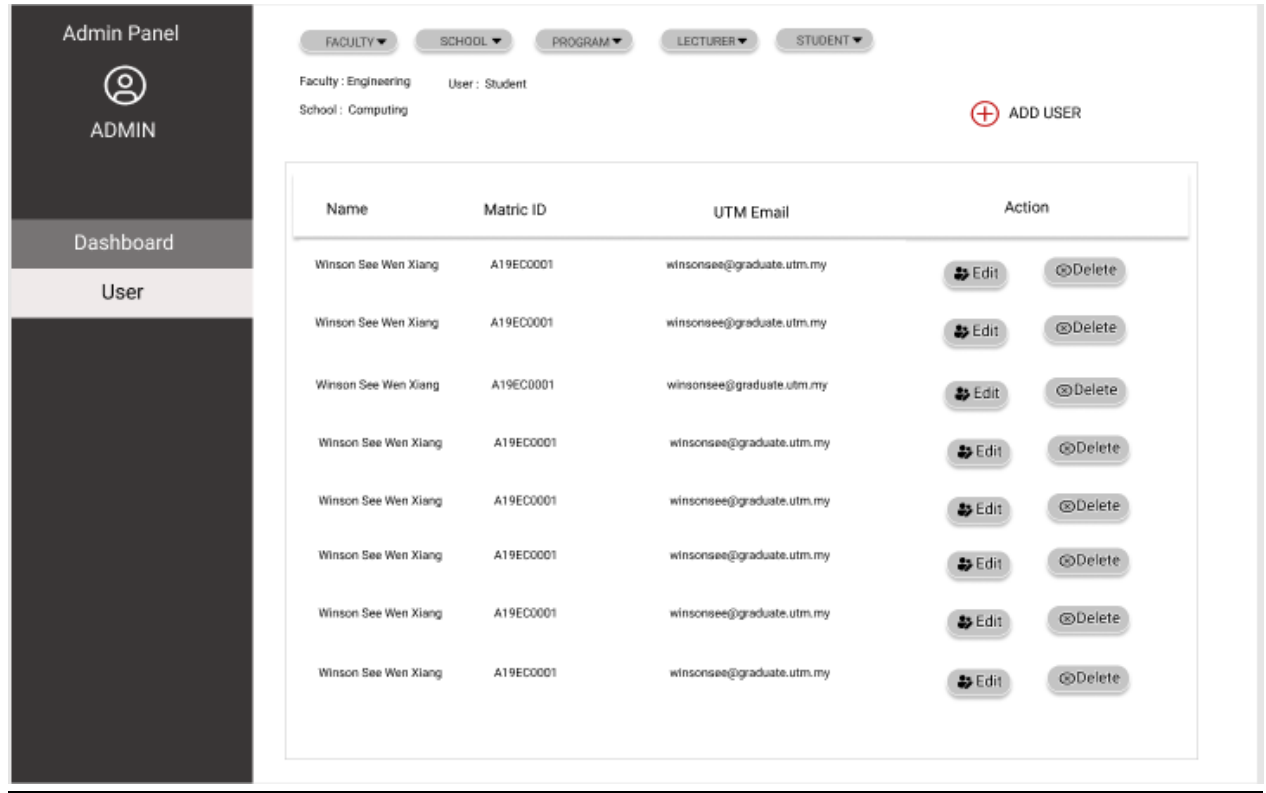

Admin insert new user

STEP 1: Click 'Add User' to insert new user account into the database.

STEP 2: Insert user information

Admin edit user data

STEP 1: Click edit to update user information.

STEP 2: Update user data.

Admin delete user data

STEP 1: Click delete to delete user account.

STEP 2: Delete user account permanently.

Admin query user data

STEP 1: Click 'user' on admin panel

STEP 2: Query user data based on user type (program coordinator, lecturer and student)

STEP 3: User data and information display in a list.